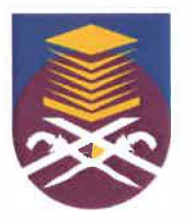

# UNIVERSITI TEKNOLOGI MARA FACULTY OF INFORMATION MANAGEMENT

# INDUSTRIAL TRAINING REPORT: BAHAGIAN PENYELIDIKAN, JARINGANINDUSTRI DAN ALUMNI (UITM CAWANGAN MACHANG KELANTAN) BUKIT ILMU, 18500 MACHANG, KELANTAN

ACTIVITY PROBLEM REPORTING SYSTEM (APRS)

BY WAN MUHAMAD HAFIDZUL HAFIDZ BIN WAN ABD RAWI 2016673974

> IM245 - BACHELOR OF SCIENCE (HONS.) INFORMATION SYSTEM MANAGEMENT FACULTY OF INFORMATION MANAGEMENT UNIVERSITI TEKNOLOGI MARA KELANTAN

01 AUGUST 2018 - 31 DECEMBER 2018

"

### INDUSTRIAL TRAINING REPORT: BAHAGIAN PENYELIDIKAN, JARINGANINDUSTRI DAN ALUMNI (UiTM CAWANGAN MACHANG KELANTAN) BUKIT ILMU, 18500 MACHANG, KELANTAN

*i* 

I

'

### ACRIVITY PROBLEM REPORTING SYSTEM (APRS)

### BY WAN MUHAMAD HAFIDZUL HAFIDZ BIN WAN ABD RAWI 2016673974

### FACULTY SUPERVISOR PN. NOR KAMARIAH CHIK

### REPORT SUBMITTED IN FULLFILLMENT OF THE REQUIREMENT FOR THE INDUSTRIAL TRAINING FACULTY OF INFORMATION MANAGEMENT UNIVERSITI TEKNOLOGI MARA KELANTAN

01 AUGUST 2018 - 31 DECEMBER 2018

### **DECLARATION**

I hereby declare that this is my original work. I have not copied from any other student's work or from other sources. I am also declare that no part of this report has been published or submitted for publication except where due to reference or acknowledgement is made explicitly in text, nor has any part been written for me by another person. I confirm that I have read and understood the UiTM regulations with regards to plagiarism and will be penalized by the university if found guilty.

Signed by

WAN MUHAMAD HAFIDZUL HAFIDZ BIN WAN ABD RAWI 2016673974

Date of submission: 09 July 2018

### **ABSTRACT**

Insutrial training report based on the period from  $1<sup>st</sup>$  Ogos 2018 to  $31<sup>st</sup>$  Disember 2018 at Universiti Teknology MARA Cawangan Kelantan at Department of Research, Industrial Linkages and Alumni (PJIA). During industrial training for five months, the trainee has discussed with organization supervisor to choose the best special project for industrial training. Department of Research, industrial Linkages and Alumni (PJIA) need a something that can help them in retrieve information and resource. PJIA also need a system that can help them to make activity reporting and keep the data about activity. During the industrial training period, an Activity Problem Reporting System (APRS) have been choose and this system was unable to help in send activity report and this system was having the advantage and flexible for coordinator and Deputy Rector of PJIA.

*Keywords: APR System, special project, activity, Deputy Rector, training.* 

#### **ACKNOWLEDGEMENT**

First of all, trainee would like grateful to Allah S.W.T for giving these strengths and His blessings in completing this project successfully. Trainee also would not be able to finish this project within the given time without His help.

Trainee would like to express my gratitude and thanks to my faculty supervisor, Madam Kamariah Binti Chik who has spent a lot of her time for assisting the trainee in giving helpful knowledge and encouragement in this project. Their support and guidance are highly appreciated. A big thank you to department supervisor, Dr. Khalid Abdul Wahid for her willingness to motivate and to guide trainee whom contributes tremendously to this project.

Besides that, the trainee also would like to express gratitude and thanks to all trainee lecturers and friends from IM245 for all ideas, helps and knowledge contributed to this project. They always give supports and guidance to complete this project.

Finally, an honourable mention goes to parents and family for their endless love, pray, sacrifice, patience, and understanding throughout the completion of industrial special project. May Allah bless all of you.

Thank you.

l<br>|<br>|

### **TABLE OF CONTENTS.**

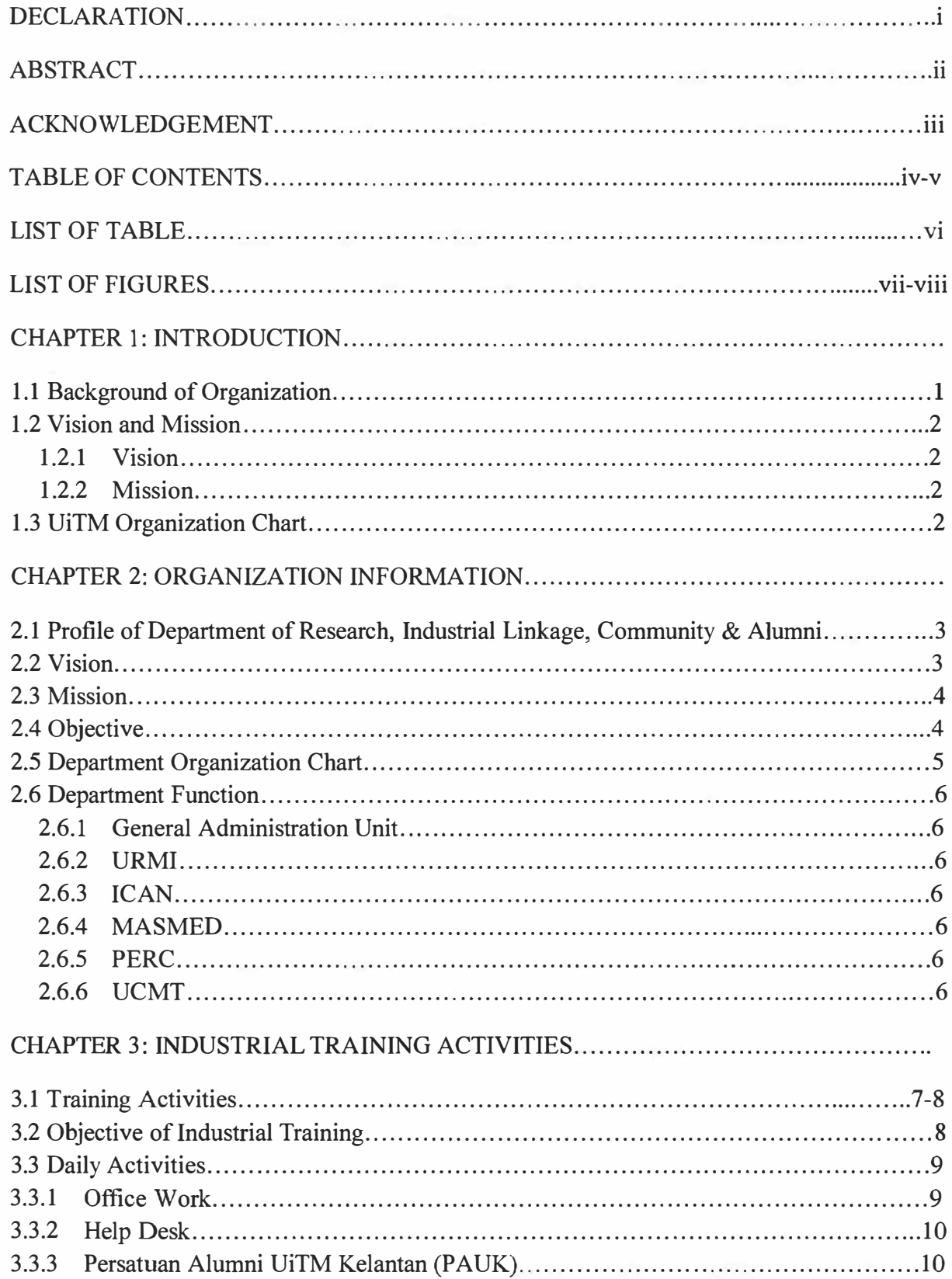

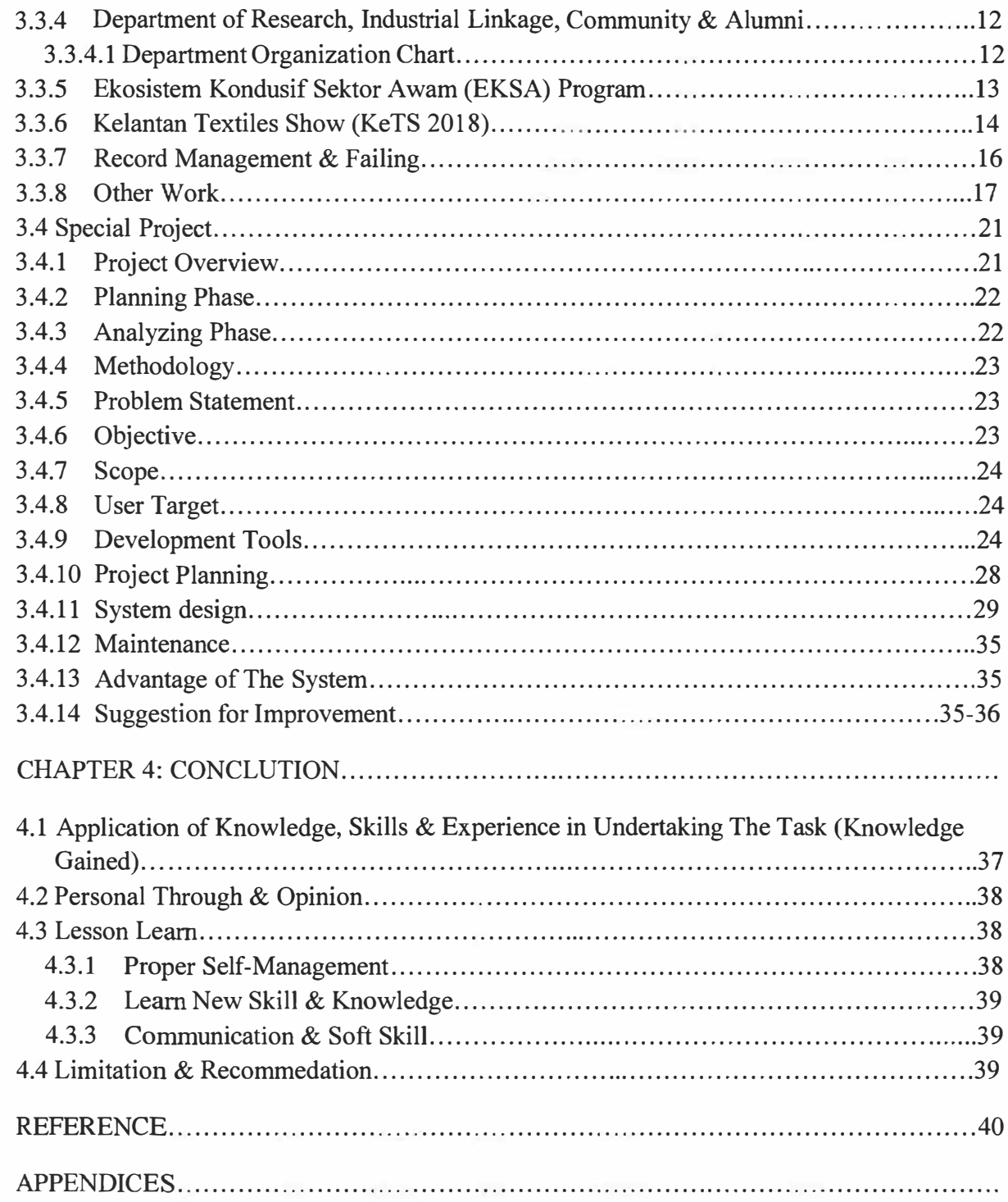

# **List of Tables**

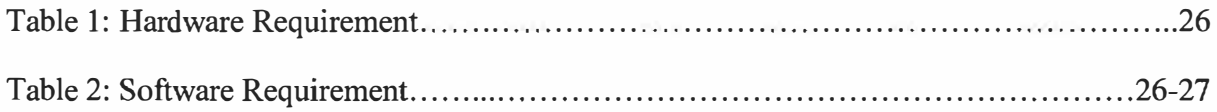

Á

# **List of Figures**

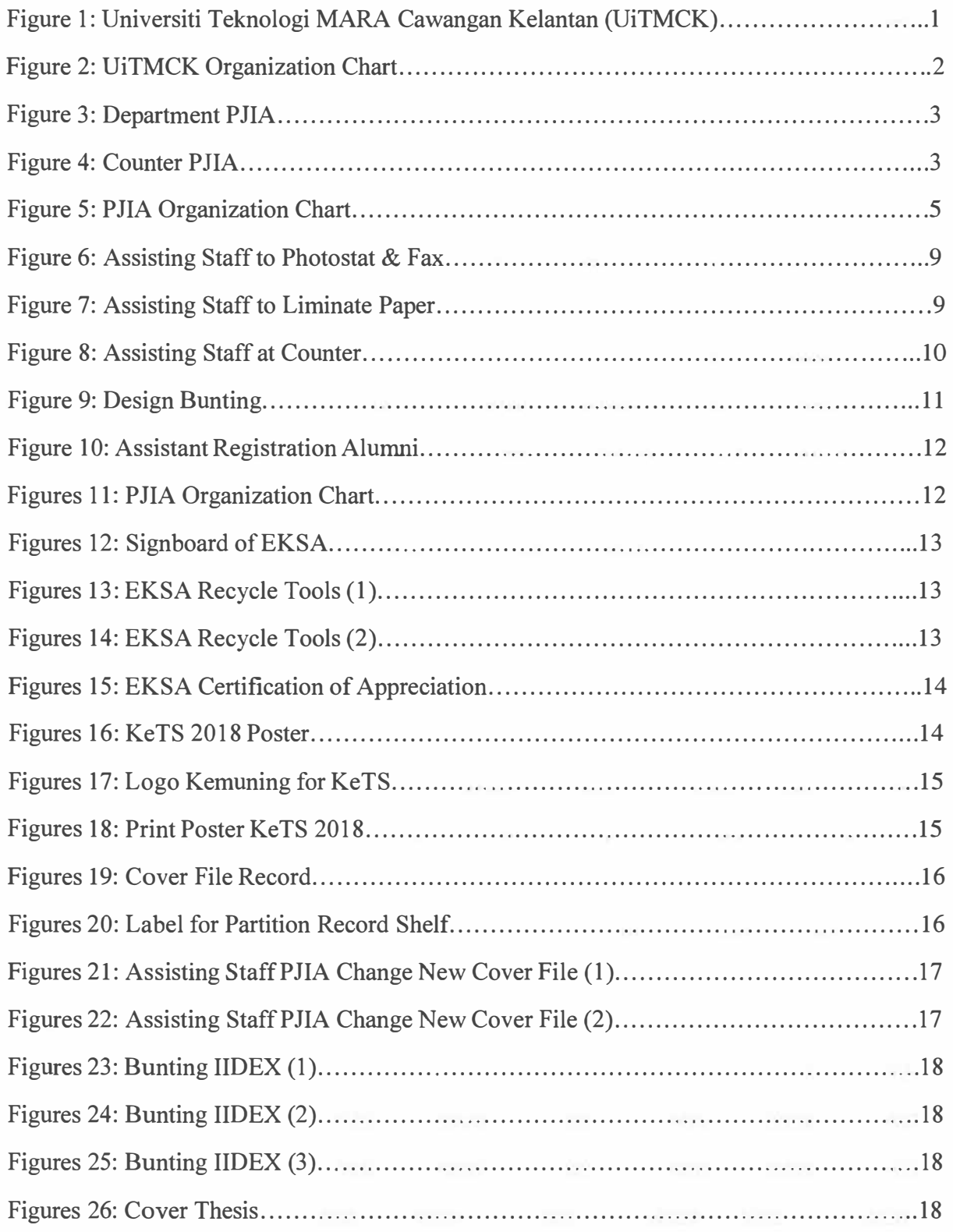

 $\int_0^1$ 

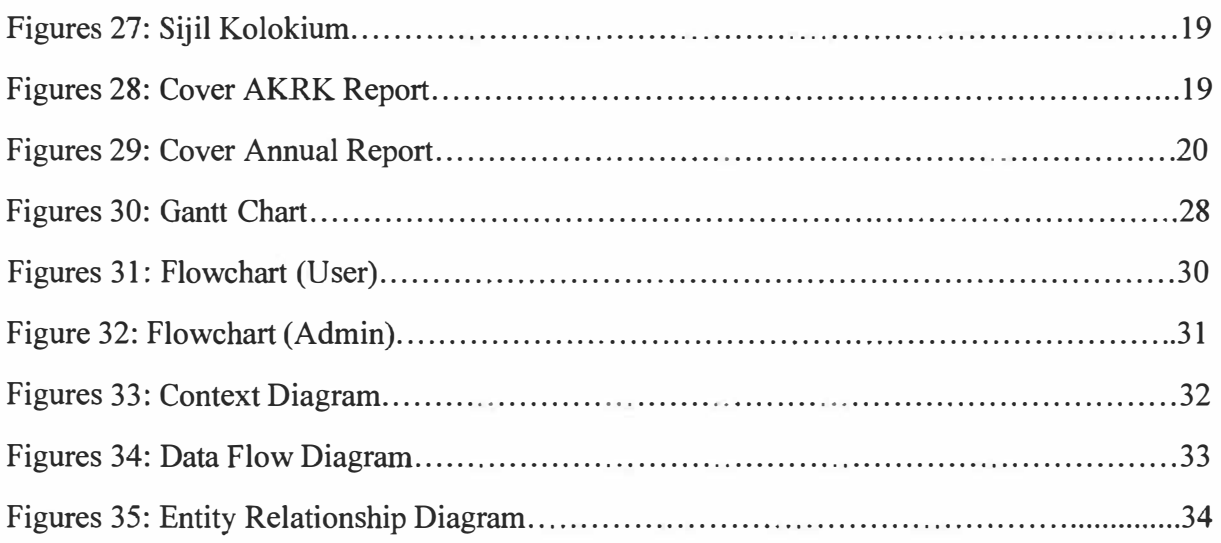

### **CHAPTER 1**

### **INTRODUCTION**

### **1.1 Background of Organization**

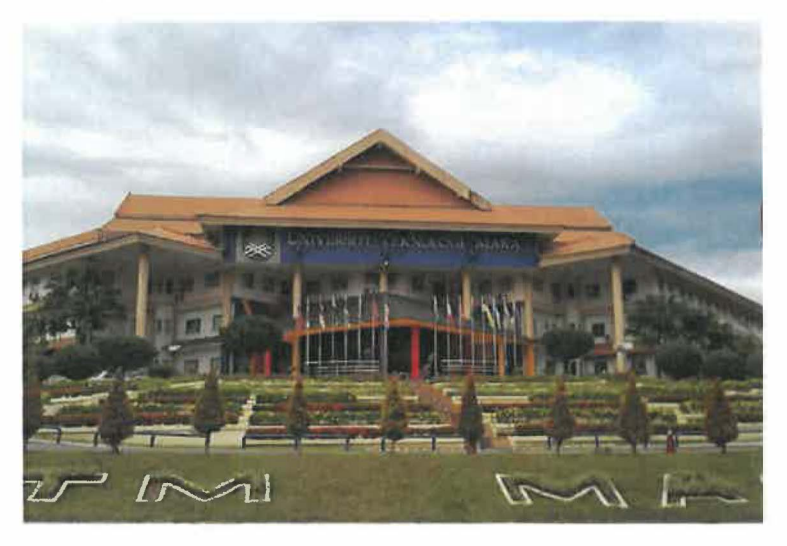

Figure 1: Universiti Teknologi MARA Cawangan Kelantan (UiTMCK)

Universiti Teknologi MARA (UiTM) Cawangan Kelantan (UiTMCK) was formerly known as Institut Teknologi MARA (ITM). The ninth branch campus establishment was officially introduced on the 1st July, 1985 by Y.A.B. Tan Sri Dato' Haji Mohamad bin Yaakob, Menteri Besar of Kelantan at that time. The establishment of UiTM was the outcome of the collaboration between UiTM and the Federal Government. As a result of this close cooperation, Federal Government allocated 12 acres of land property owned by Majlis Pengakap Negeri Kelantan at Kem Kijang, 8 kilometres from the city of Kota Bharu. Renovation of a few old building and the construction of new buildings were funded by Federal Government at a cost of RM1.5 million.

The first batch of 185 students was taken for the semester of July - December 1985. In the earlier stages, a number of employees were only 71 where 7 of them were lecturers and the other 64 were non-academic staff. The construction of permanent campus was initiated in 1993. Federal Government allocated 200.32 hectares of land at Bukit Anjing, Machang for the construction. Bukit Anjing was then been reestablished to Bukit Ilmu, which was an inspiration from former Director of ITM, Allahyarham Dato' Nik Abd Rashid Nik Abd. Majid. The name Bukit Anjing was changed as it is compatible with the function of providing learning opportunities in various knowledge disciplines for Bumiputras. The official resettlement to Machang campus began on the 1st January, 1996. UiTMCK formerly known as ITM was

upgraded to Universiti Teknologi MARA on 26th August, 1999. Today, UiTMCK is emerging to meet the needs of a premier university, in the state of Kelantan in particular.

### 1.2 Vision and Mission

There are following the vision and mission of UiTM Machang Kelantan that towards creating a household name in the country.

### $1.2.1$  Vision

Enhance knowledge and expertise in all areas of program delivery through professional, research and community service based on the values and ethics of professionalism.

1.2.2 Mission

To be the finest University-based scholarly and academic excellence to lead the dynamism in all areas of professional world class so that established graduates who are competitive, global and ethical.

### 1.3 UiTMCK Organization Chart

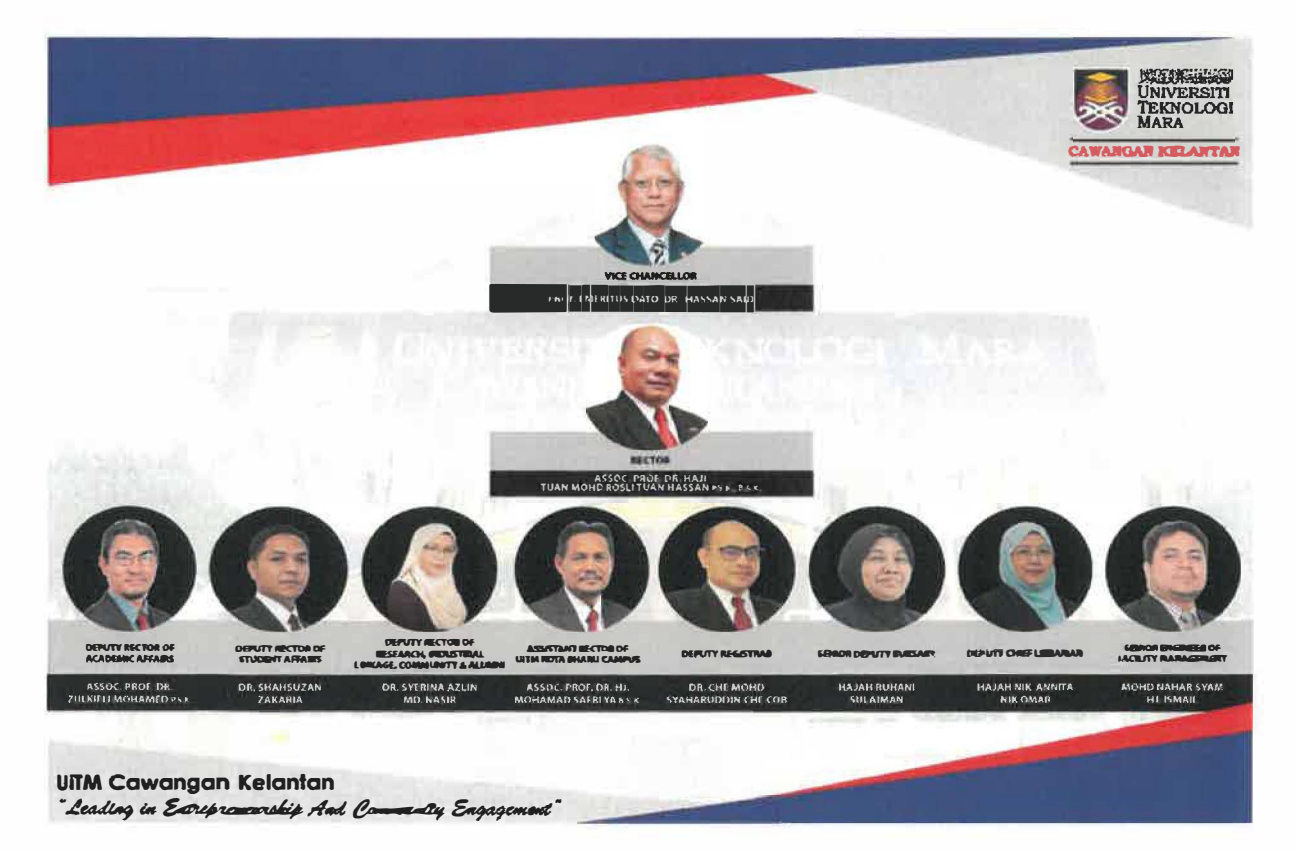

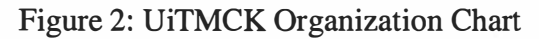

#### **CHAPTER2**

### **ORGANIZATION INFORMATION**

### **2.1 Profile of Department of Research, Industrial Linkage, Community & Alumni**

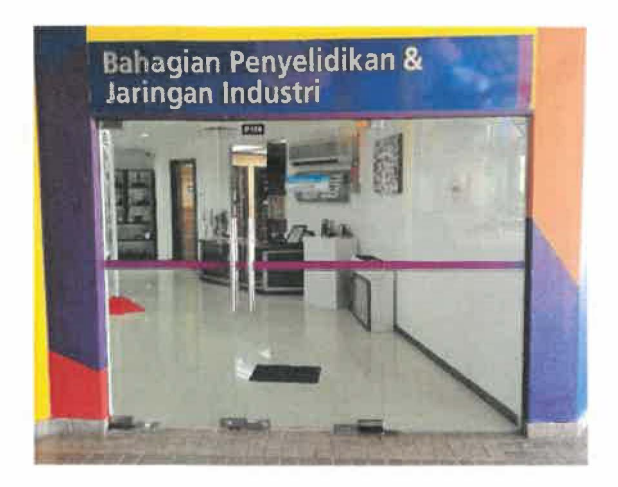

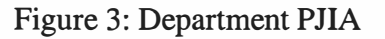

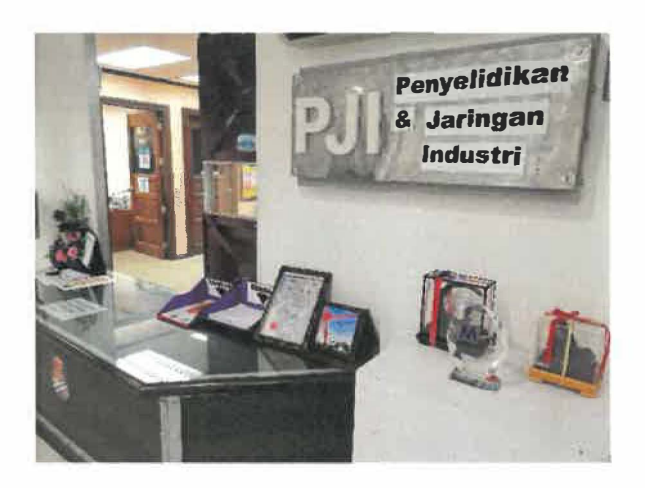

Figure 4: Counter PJIA

Research, Industry & Alumni Division was established on 01 January 2007 which started and operated as a small unit, Research Management Unit (RMU). Over the years It has been expanded as one of the main divisions of UiTM Kelantan Branch which provides various facilities to support academic development programs and activities such as research, writing, publishing, consulting and commercialization of lecturer's research products.

The main function of the PJIA Division is to manage matters relating to the management of research, writing, publishing, entrepreneurship, consulting, alumni, intellectual property protection and commercialization. The PJIA Division is also entrusted to assist academics in the field of writing by increasing the value-added of research results for publication in highimpact journals. Apart from that, the PJIA division also collaborates with government agencies, private organizations and communities to provide programs that can enhance graduates' marketability, generate research opportunities and provide community services to surrounding people.

### 2.2 Vision

The PJIA vision is to be an excellent management center for research and development, consultancy, research and industrial networking and entrepreneurship.

### 2.3 Mission

PJIA mission is to enhance the university's knowledge, creativity and innovation capabilities through quality services and become the bridge of information, knowledge and technology between universities and industries.

### 2.4 Objective

The objectives of the department are:

- 2.4.1 Managing, Coordinating and providing the necessary services for the success of research, consulting and research publications.
- 2.4.2 Helping to explore new areas through innovation and creativity. Establish research and consultative groups among lecturers.
- 2.4.3 Helping collaboration with industry in research, development, commercialization and negotiation.
- 2.4.4 Creating opportunities for UiTM and industry through student-related activities and the enhancement of knowledge and skills as well as student marketability.
- 2.4.5 Strengthen relationships with the community to build a progressive society
- 2.4.6 Student entrepreneurship. Learning the innovation among students.

# 2.5 Department Organization Chart

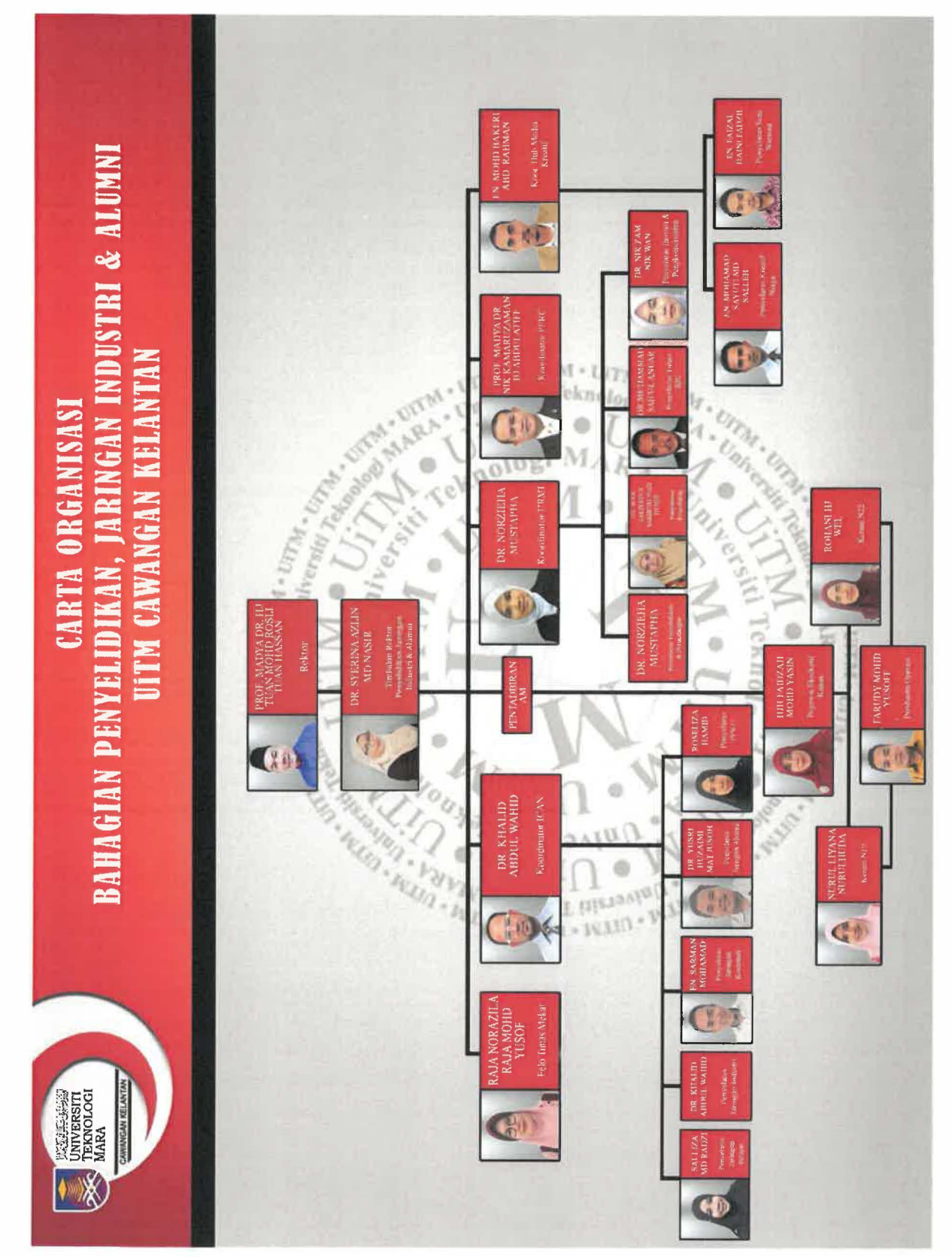

Figure 5: PJIA Organization Chart

### 2.6 Department Function

There are several units hold by this department. The units and the function were explained in detail as follows.

### 2.6.1 General Administration Unit

This department consist with three staff that responsible to do all the office work include make letter, photocopy, manage file and also management work. They also responsible to handle meeting that related to this department. Besides that, all record will be handling by this department such as receiving letter, packaging, and file.

### 2.6.2 URMI (Unit of Research Management & Innovation)

**URMI** is a department that will handle all the research management, publishing, consultation and commercialization.

### 2.6.3 ICAN (Industrial, Community and Alumni Network)

ICAN is a unit that responsible on industrial student, industrial network, society network, and alumni. It also functions by creating collaboration between universities, community, and alumni. Then, increase the availability of entrepreneurial graduates from student.

#### 2.6.4 MASMED (Malaysian Academic of SME & Entrepreneurship Development)

The responsibility of this unit is to promote product commercialization among the Bumiputera entrepreneurs. Then, it also support University Entrepreneurship thrust as outlined by Ministry of Education. To encourage entrepreneurship values among student and staff in increasing the employability.

#### 2.6.5 PERC (Poverty Eradication Research Centre)

It responsible on value added product research and improvement of socio economic project.

#### 2.6.6 UCMT (Unit of Creative Media & Technology)

This department more focuses on talent achievement, and related to art. Therefore, it responsible to handle platform that combine on creative art.

### **CHAPTER3 INDUSTRIAL TRAINING ACTIVITIES**

### **3.1 Training Activities**

During the industrial training, I need to endure with training activities to complete the internship. The training activities divided into two activities which the first activity is daily tasks provided by the organization and at least one special project either request by the supervisor or recommended by the trainee itself. Training activities is daily task or activity that the industrial student has to do during in 5 months at PJIA, which including many scope of work such as administrative work, managing file room, managing event, and many more. There are a lot of program and office work can do in PJIA. Every work or task that have given for me, I need finish it according to time period. I need long time to settle the work and sometime just in short minutes. It depends on the skills and knowledge that I have. For five months of trainee, many experience that I can get and learn something new. In this office, we cannot expect what we are going to do within course that trainee learn or not. According to my experience at PJIA for industrial training, I learn many new things that I never get in study. Because in study I just learn about theory, but at industrial training I more learn about practically and can get new knowledge from staff and coordinator at PJIA.

Industrial training could be defined as the beginning of training that has been decided by each of university for students familiar with working environment. The student who undertakes industrial training is responsible mainly to complete the project and tasks assigned by the organization within set it up time frame. As we know, internships provide real world experience to those looking to explore or gain relevant knowledge and skills require entering into particular career field. Internship relatively short term in nature with the primary focus on getting some on the job training and taking what's learned in the classroom and applying it to the real world.

This industrial training was complete up for five months from  $1<sup>st</sup> Ogos 2018$  until 31<sup>st</sup> Disember 2018. I have make the industrial training at UiTM Machang in department Penyelidikan Jaringan Industri dan Alumni (PJIA). It is intended to provide useful knowledge and to train students to prepare themselves for the working environment and real world after finish study.

During the industrial training, I have been exposed to the office environment, how to handle various functions in managing information are taught, how to manage the big event, how to handle the stress and pressure from employee. Industrial training also exposes me to the

valuable experience in conducting a real experience that useful for me in the real industry after this.

### 3.2 Objective of Industrial Training

There are many objectives of the industrial training are described to complete the Faculty of Information management program in the last semester of study, which are:

- To finish the course provided in the faculty of information management.
- To expose with the working environment to student before they work in the future.
- To give working experience to student.
- To build a good communication skill with a team of workers and practice a good behaviors of corporate life in industrial field.
- To learn the real management and technical aspect in the working environment.
- To build the confidence and self-esteem.
- To inculcate the responsible and trust spirit.
- To provide an official report after finish the industrial training.

### 3.3 Daily Activities

### 3 .3 .1 Office Work.

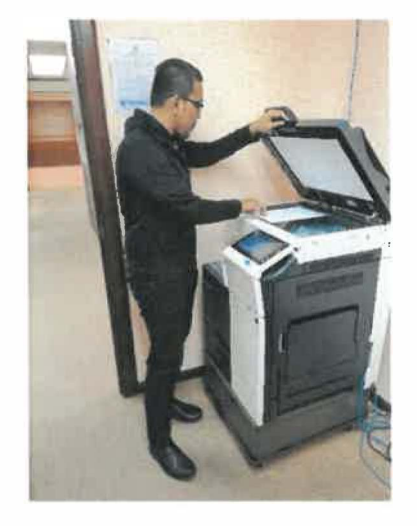

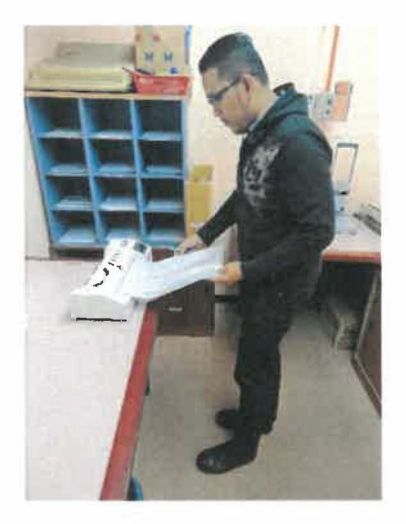

Figure 6: Assisting staff to Photostat and fax Figure 7: Assisting staff to laminate paper

The industrial student need to be exposed to any kind of office work to get new experience. It is because the office work is vital whenever the industrial student is responsible handle any kind of office work, for example, photocopying, printing, etc. It is because the industrial student are need to be familiar with the surrounding of the office. The most important job that given the industrial student an experience is, to operate the problem of personal computer and laptop of the staff. For example, formatting the PC and Laptop, installing the software to the staff, whenever the problem occurred at the personal computer staff, the industrial student need to solve it. Meanwhile, there is a staff from different department that needed a help from the industrial staff because the lack of their time. Despite from that, industrial student need to help it such as, doing the survey from Google Documents.

### 3.3.2 Help Desk

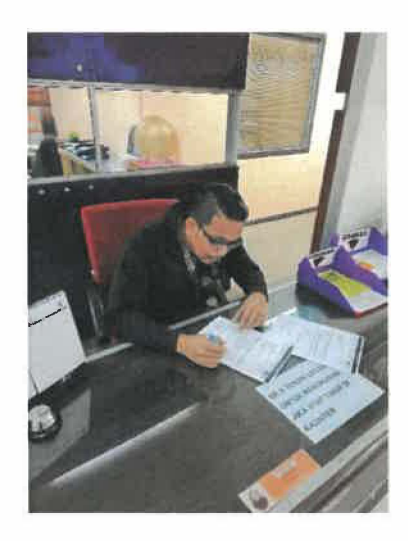

Figure 8: Assisting staff at counter

The PJIA is more about research activity and Alumni. But, PJIA also have a activity and program like PAUK, program CEO Faculty, Program Textile with Tengku Temenggong Kelantan, Program that involve with VC UiTM, Convocation and so on. At PJIA some time staff need a help by industrial student at the counter, there are some work that industrial student need to do like face to face communication at the counter with student, lecturer and outside people.

Then, industrial student also need to make letter fax using fax machine and send letter to Rector office according to order by staff at PJIA. Besides that, the industrial student need to help the staff lifting the A4 paper and A3 paper from the store at the Dewan Professional and move it to the PJIA department store. All of the paper needed because of the staff are using it as daily job in a department. It according the order by Assistant Operation at PJIA En.Farudy.

#### 3.3.3. Persatuan Alumni UiTM Kelantan (PAUK)

The Alumni Community was established allows to both re-connect with old classmates as well as enabling to utilize the trusted Universiti Teknologi MARA (UiTM) environment to expand your professional network. In addition, this community also allow to find and reminisce with fellow graduates, see what they have been up to and stay in touch.

Contributions or activities made for this alumni community during my internship programme were designing the PAUK food stall banner, food wrap paper stamp and PAUK's sticker. The figures are portrayed as follows.

PAUK also involve with convocation to get data about student that has graduation. So industrial student have been given task to help staff PAUK at counter at Dewan Profesional UiTMCK. Industrial student get payment for that duty.

**Design Bunting PAUK**  $i)$ 

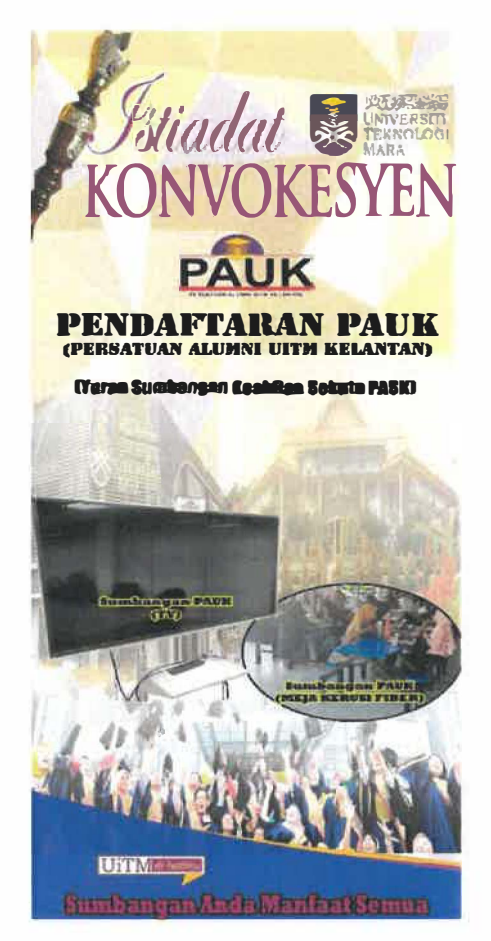

Figure 9: Design Bunting

#### INDUSTRIAL TRAINING REPORT

ii) Counter Registration Alumni (PAUK)

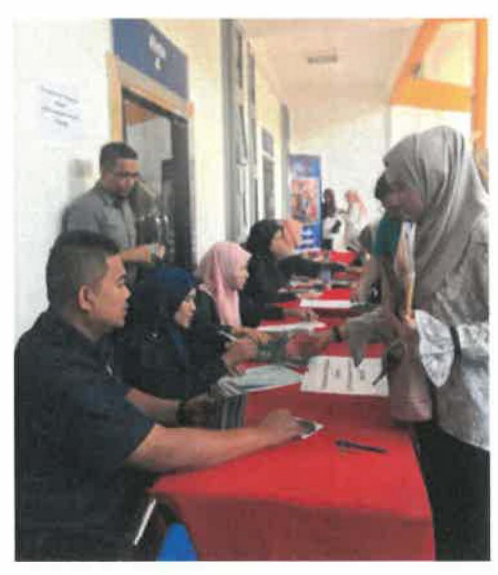

Figure 10: Assistant Registration Alumni

3.3.4 Department of Research, Industrial Linkage, Community & Alumni

3.3.4.1 Department Organization Chart

The contribution made for the PJIA department is by redesign the department organizational chart. Industrial student need to redesign the department organization chart because there are some staff at PJIA have been change including Deputy Rector of Research Industrial Linkage, Community & Alumni.

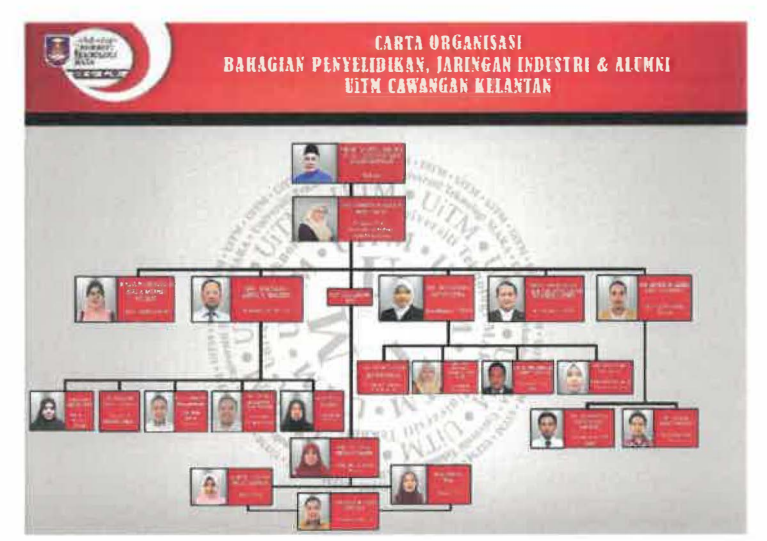

Figure 11: PJIA Organization Chart

### 3.3.5 Ekosistem Kondusif Sektor Awam (EKSA) Programme

EKSA or Ekosistem Kondusif Sektor Awam is a program that was introduced to replace the practice of 5S activity. This step is in line with the efforts to strengthen the organizational culture of high performance and innovative among public sector agencies by providing the environment, culture and values that will be practiced by the public sector agencies. Before the implementation of the EKSA, the trainee and the administration staff in PJI conduct the meeting.

Contributions or activities made for this alumni community during my internship programme were designing the EKSA organizational chart, the recycling bins and the recycle logo. The figures can be seen as follows.

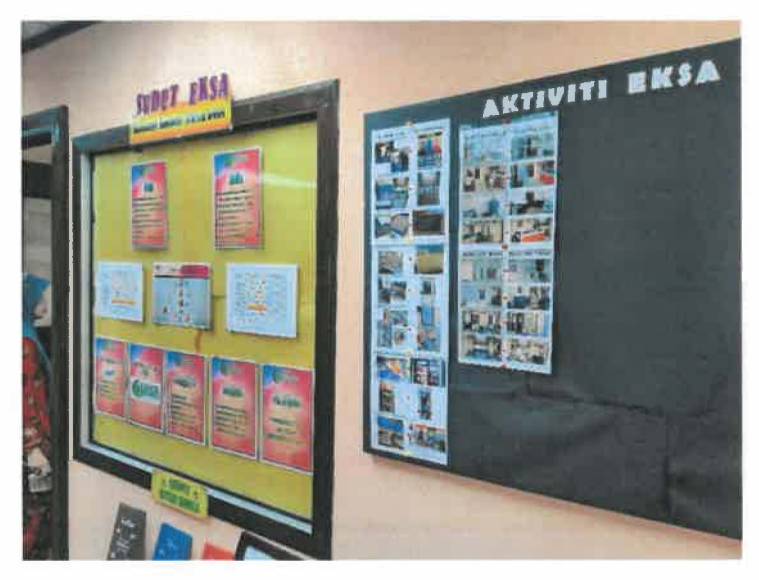

Figure 12: Signboard EKSA

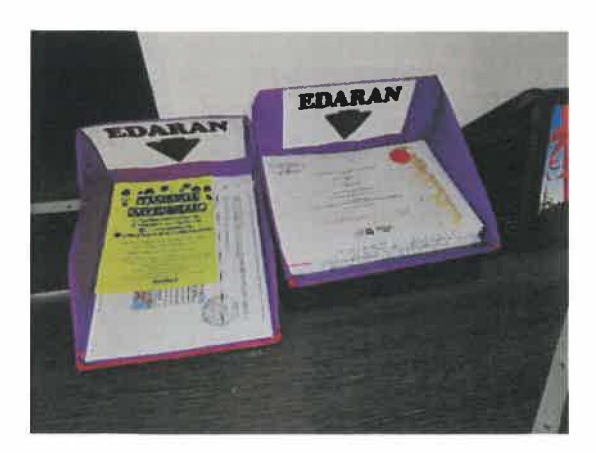

Figure 13: EKSA Recycle Tools (1) Figure 14: EKSA Recycle Tools (2)

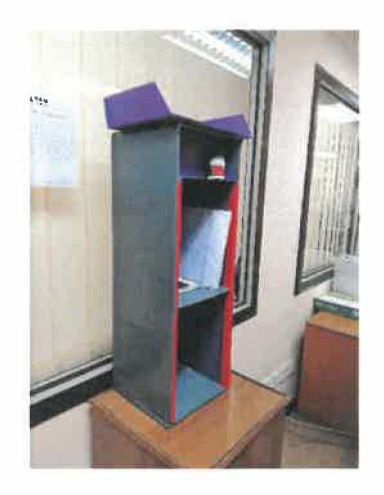

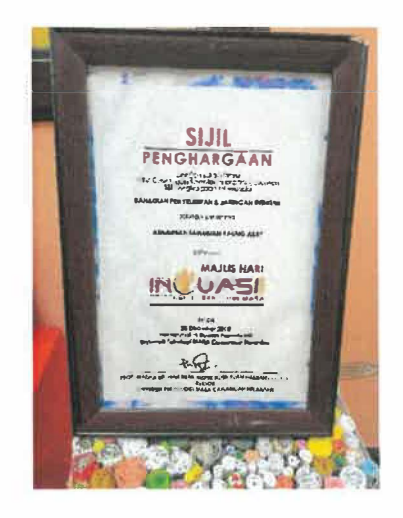

Figure 15: EKSA Certificate of Appreciation

### 3.3.6 Kelantan Textiles Show (KeTS 2018)

Kelantan Textile Show (KeTS 2018) is program under PJIA that have been manage by coordinator UCMT. Program Kelantan Textile Show has been officiated by YBM Tengku Temenggong Kelantan. This program more involves students and lecture from course Art and Design. Industrial students must to involve for this program as AJK Multimedia. Have given task to make "gimik perasmian for kemuning brands. This program is important program because it involve VVVIP guest, Jabatan Penjara, School Students, Jabatan Kesenian and more.

i) Design Poster

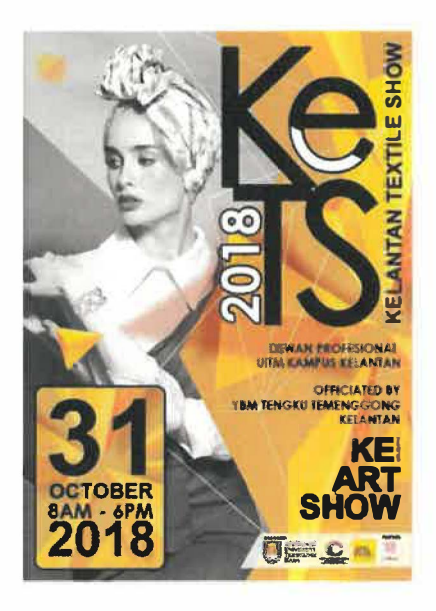

Figure 16: KeTS 2018 Poster

### ii) Design logo kemuning

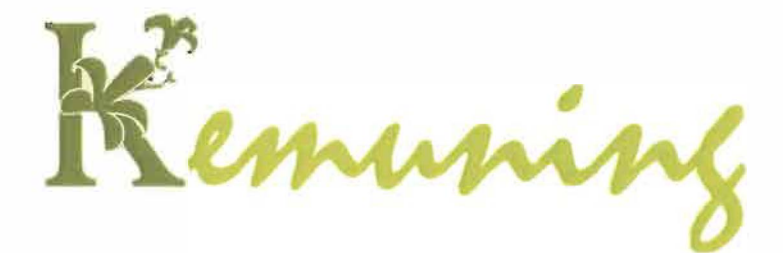

Figure 17: Logo Kemuning for KeTS

iii) Design Poster "Gimik Perasmian"

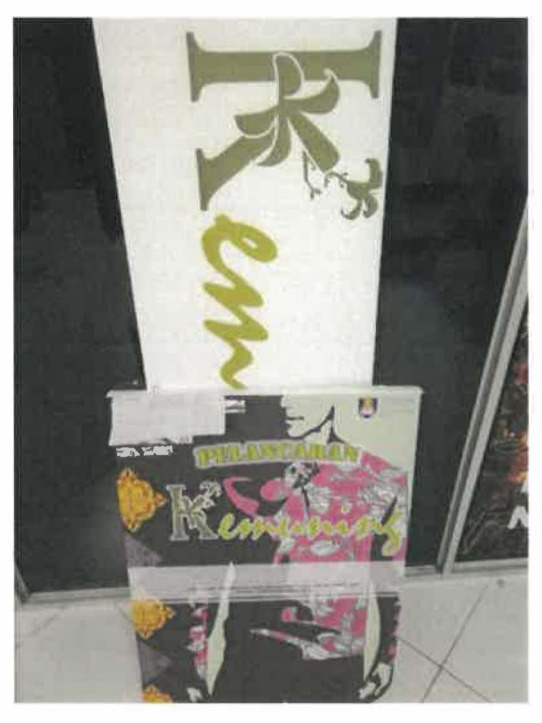

Figure 18: Print Poster KeTS 2018

### 3.3.7 Record Management & Filing

The industrial student is responsible to Manage the Filing Room and help staff at PJIA in manage the system. Industrial student has been given task to make a new cover for file record and make new label for every shelf at Filing Room at PJIA. With new cover and new label for every file at filing room it will make filling room at PJIA like more systematically and arrangement. Industrial student also will learn how to manage and put the record in file at PJIA

i) Make New Cover for File.

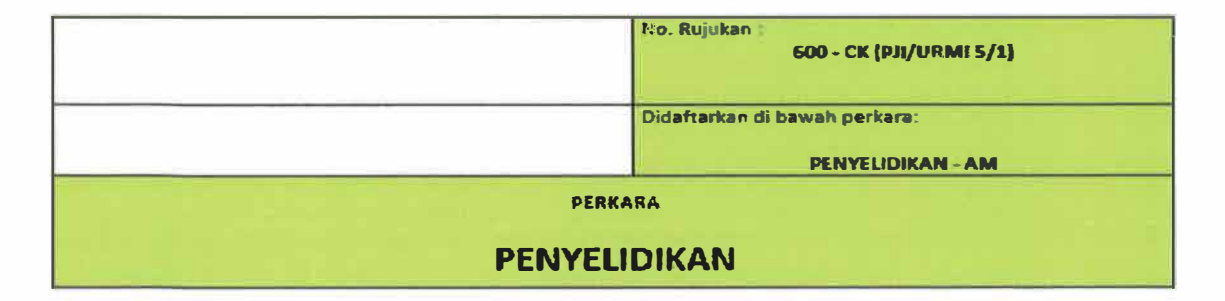

Figure 19: Cover File Record

100-СК (Р.) 141)<br>100-СК (Р.) 141/5)<br>100-СК (Р.) 1621)<br>100-СК (Р.) 1621)<br>100-СК (Р.) 1677<br>100-СК (Р.) 1677<br>100-СК (Р.) 1877/6)<br>100-СК (Р.) 1910/1)<br>100-СК (Р.) 1910/1)<br>100-СК (Р.) 1911/1921<br>100-СК (Р.) 1911/1921<br>100-СК (Р.) 10-CK IPJINDD 37/9/11 **200-СК (Р. 111 200-CK (PJI 2/2** 200-CK | PJI 3/1 **200.CK tPJI 611 200-CK CPJI 911\_**  ' (PJ) 1/1<br>' (PJ) 7/1<br>' (PJ) 1 116 300-CK (PJI 1/1) **K** ' 400-CK (PJI 1/1) **600-CK (PJI 3/1)**<br>600-CK (PJI 4/3) 100-CK (PJI/JI 9/11/2)<br>100-CK (PJI/JPN 9/19)<br>100-CK (PJI/JKJN 9/20)<br>100-CK (PJI/JKJN 9/20) **100-CK (PJI 1473)**<br>100-CK (PJI 1473)<br>100-CK (PJI 1473)<br>100-CK (PJI 1473)<br>100-CK (PJI 1473)<br>100-CK (PJI 1473)<br>100-CK (PJI 1473)<br>100-CK (PJI 1473)<br>100-CK (PJI 2251)<br>100-CK (PJI 2251)<br>100-CK (PJI 2251)<br>100-CK (PJI 2351)<br>100-3/1/1)<br>3/1/2)<br><u>| 23/1/3)</u><br>| *�-*  $3540$ **EXTRA 1999**<br>CR (PJI 38/6/6)<br>UCMT/KRW 37

### ii) Make New Label For Shelf

Figure 20: Label for Partition Record Shelf

#### INDUSTRIAL TRAINING REPORT

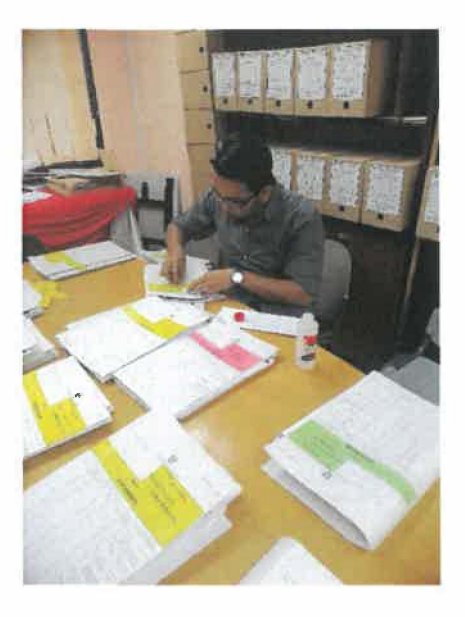

Figure 21: Assisting staff PJIA Change

New Cover File (1)

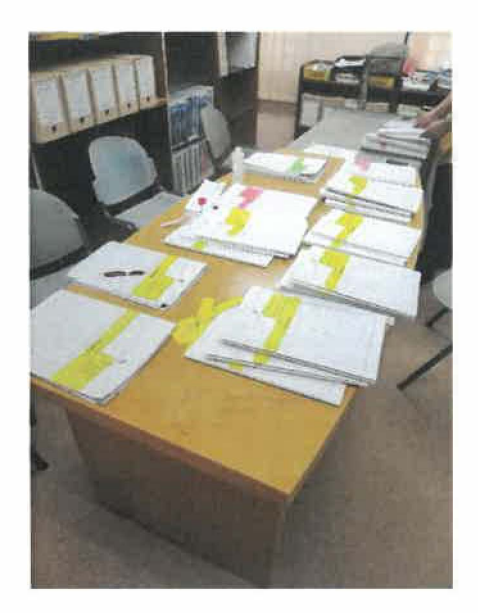

Figure 22: Assisting staff PJIA Change New Cover File (2)

### 3 .3. 8 Others Work

Other task which has been assigned during the internship is design bunting for Program IIDEX at UiTM Shah Alam. Industrial Student Have been task to make bunting for Lecture that involve for that program. Then, make cover thesis for Coordinator PERC.

Next make a Sijil Kolokium, Kolokium activity have been make every two weeks at PJIA. It became important program for PJIA. So, Indusrial student need to make sijil for kolokium activity.

Industrial Student also have given task to make design cover for AKRK Report and Annual Report.

Design Bunting for IIDEX.  $i)$ 

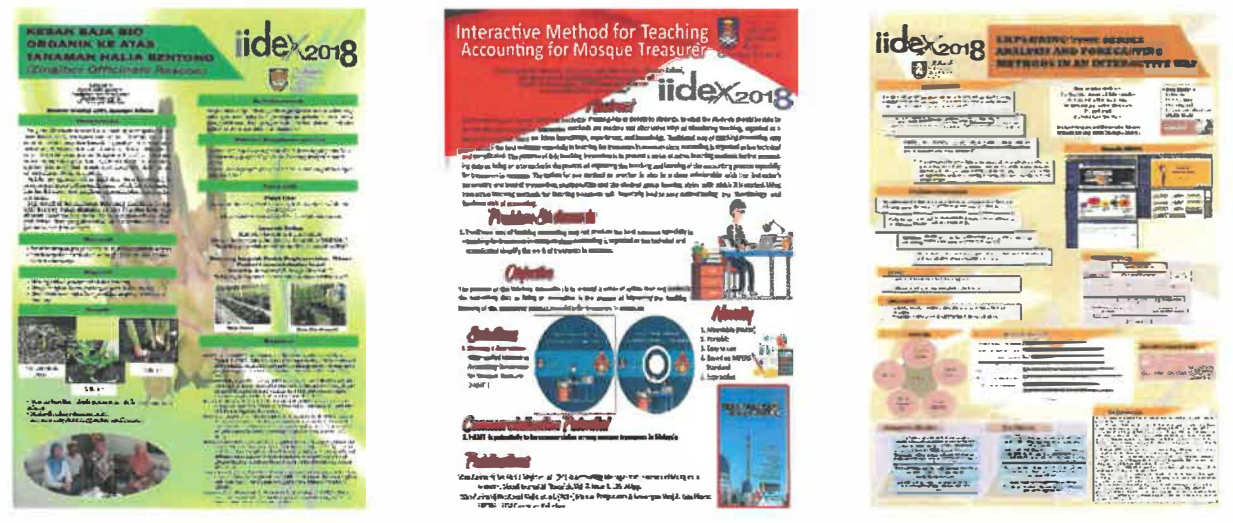

Figure 23: Bunting IIDEX (1) Figure 24: Bunting IIDEX (2) Figure 25: Bunting IIDEX (3)

**Cover Thesis for Coordinator PERC**  $\mathbf{ii}$ 

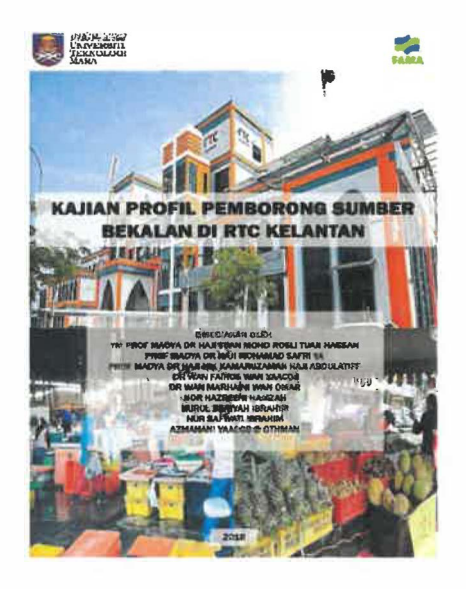

Figure 26: Cover Thesis

#### Make Sijil Kolokium  $iii)$

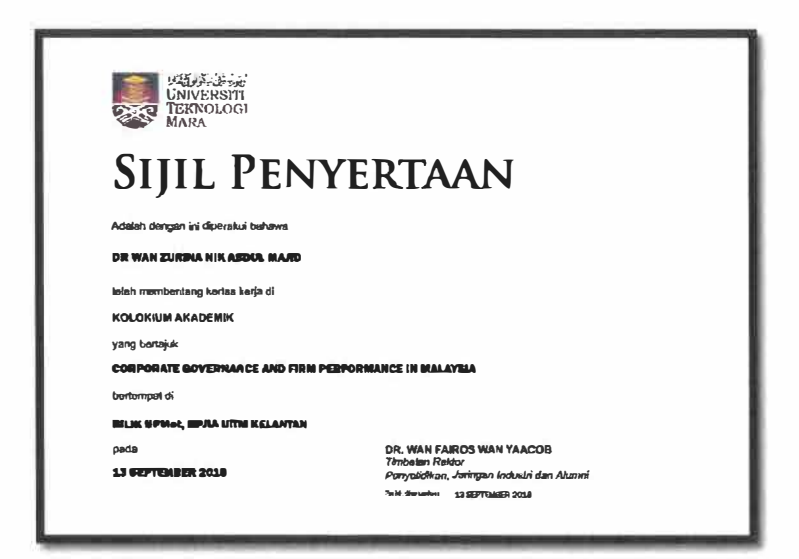

Figure 27: Sijil Kolokium

Design Cover AKRK Report.  $iv)$ 

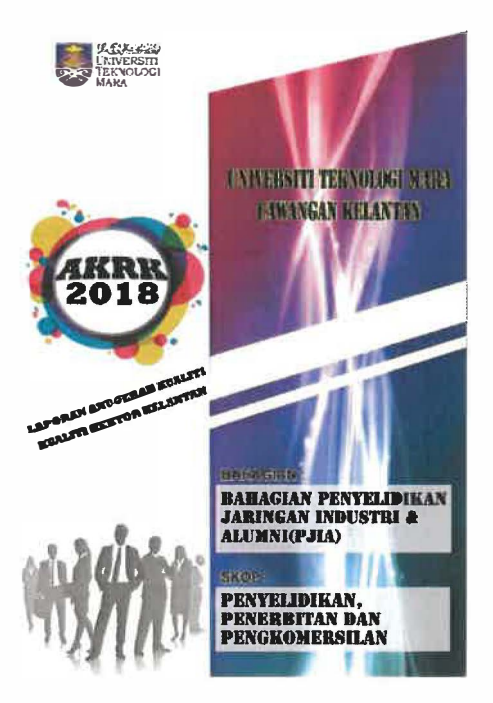

Figure 28: Cover AKRK Report

Design Cover Annual Report PJIA.  $V)$ 

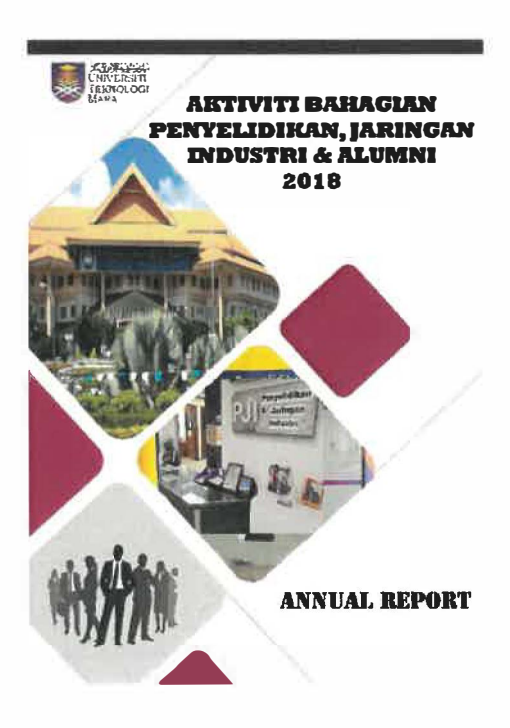

Figure 29: Cover Annual Report

### 3.4 Special Project

I

Special project for industrial student must to do New System that have been discuss with Organization supervisor. Organization supervisor can choose any topic depends on what Organization need. The special project that have been discuss and agree with organization supervisor is Activity Problem Reporting System **(APRS).** This system is more about knowledge mapping and activity report. This system must be to complete it during the industrial training of 5 months.

### 3.4.1 Project Overview

The Activity Problem Reporting System (APRS) is use for PJIA department only. Because this system more focus to Unit-unit at PJIA, like URMI, ICAN, UCMT, MASMED, and PERC. There have five Unit in PJIA and each unit have one coordinator. So this system can help coordinator at PJIA in make report Activity for Deputy Rector of Research, Industrial linkage, Community & Alumni. This system can become like a storage for activity report for coordinator at PJIA. Before this, activity report it use as manually. Coordinator unit must to fill the form and send to Deputy Rector PJIA.

So with using APR system it will proactively help coordinator unit at PJIA to manage their report to Deputy Rector PJIA. They can make the Report faster, any time anywhere as long have Internet network, and can save the paper. With using APR System, coordinator at PJIA can give the report direct to Deputy Rector PJIA without need to pass the activity paper form to clerk to give at Deputy Rector PJIA.

Besides that, APR System also function as Knowledge Repository. Because at this system also have form for coordinator at PJIA to save and keep any problem and solution that have been face at PJIA. This function has been created because each person that become coordinator at PJIA only have contract for 2 years. So, with using this system it will help coordinator to share the problem that have been face with the problem during become coordinator at PJIA. And the new coordinator that just in, they can look the old problem and solution for that problem in PJIA.

### 3.4.2 Planning Phase

Planning phase is a part of processes that should be go through to identify the problems that arise in understanding the system and specification before any system are develop. In this phase, timeframe and the flow of system development are planned and framed to make sure the development of the system is running smoothly and can be completed at the specified time. The special project for industrial student was done in this phase is discussion and consultation with the organization supervisor which is Dr. Khalid to discuss regarding the selection of the system title. The system that have been is more useful for organization at PJIA. Than this system also be agree by faculty supervisor Madam Kamariah Binti Chik.

In the planning phase, the documentation about title introduction, the assessment problem statement about the weaknesses of the existing system, identify the objective and scope of user that will be emphasized and use for this system. In this phase also, the selection of methodology is done to determine the development of the system can be implemented following the specified time so that the flow of the system development is more consistent and systematic.

### 3.4.3 Analyzing Phase

The analyzing phase are a crucial phase that need to be done in the developing the system. The study about problems, objective and scope will be determined in this phase. In this phase the user scope will be analyze in order to gather information of the numbers of user that will be using the system.

The problem background study is analyzed to develop a better system and useful for Department PJIA. The comparison with a compatible system to find out the strength and weaknesses of the system, this comparison is done to develop a better system. In this phase, the process flow is done and sketch which is flow chart, context diagram, data flow diagram (DFD), and entity-relationship diagram (ERD) are generated to get a real picture of the process system flow clearer and organized. To make this system are useful for department PJIA. Industrial student make the interviews are done to analyze the needs that should be included in the development of the Activity Problem Reporting System (APRS). This is because through the interview that has been done it ease the information collection process in order to develop the system.

### 3.4.4 Methodology

Activity Problem Reporting System (APRS) is the special project that must do it by individual. For course IM245 Every industrial student must to do special project. So, industrial student at PJIA UiTM have been request by organization PJIA to make the system for report activity and knowledge mapping or information repository. So, industrial student must to develop one system for organization that can provide function that can make activity report.

In order to create the system, industrial student has using PADIM system development lifecycle which is used by other system developer. **PADIM** is referred to planning, analyzing, design, implementation and maintenance process that is involved in the system development process. According to (Abul, 2013), "Padim is the most effective method in order to create the system".

### 3.4.5 Problem Statement

There have some problems are faced in developing the Activity Problem Reporting System **(APRS).** First is the difficulty on retrieve the data information for activity reporting. It because there are have five coordinators so, it will become to many activity report data and will difficult to retrieve the data. Next, the difficulty for divide the information of activity reporting for each unit in PJIA.

### 3.4.6 Objective

The objectives of the Activity Problem Reporting System (APRS) are as follows:

- i) To record all the data of activity at PJIA.
- ii) To reduces paper use, in make activity report.
- iii) To help coordinator at PJIA to save and share their problem and solution during become the coordinator.
- iv) To become data repository for Unit-unit at PJIA.
- v) To help Deputy Rector of PJIA easily in checking activity report and problem that have been face by unit coordinator at PJIA.

### 3.4.7 Scope

The Activity Problem Reporting System (APRS) is only used for internal building only. Which means it only can be use by coordinator and Deputy Rector at PJIA only. This system useful for Deputy Rector of PJIA, because with this system Deputy Rector can monitor the activity report anytime and anywhere. Before this, if Deputy Rector of PJIA need an activity report must be request from coordinator unit and it come in hardcopy, so it take a time. With this system it can save the time and faster. This system also useful for new coordinator at PJIA, because this system is also can be knowledge repository. In this system new coordinator can learn and look the information that have in APR System. Because, in this system have been show the list of solution in manage the problem the have been face by old coordinator. This system is secure because it the login in is divide for each coordinator. So every coordinator for each unit cannot see the activity and problem report from another unit. Only Deputy Rector of PJIA see all the activity report and problem report.

#### 3.4.8 User Target

This system developed for Deputy Rector of PJIA and five coordinators at PJIA. The five coordinators at PJIA is URMI, MASMED, ICAN, PERC, UCMT. All this coordinator is the user for Activity Problem Reporting System (APRS) and Deputy Rector of PJIA is become admin for this system. Deputy Rector of PJIA can see all data in APR System without limitation but Deputy Rector cannot edit the content and add any data in this system.

#### 3.4.9 Development Tools

Development tools is important tools that been use in developing the system. Every tools that have been used have each unique and important function. For development tools it has software and hardware. Table 1 and table 2 showed explanation of system development requirement tools.

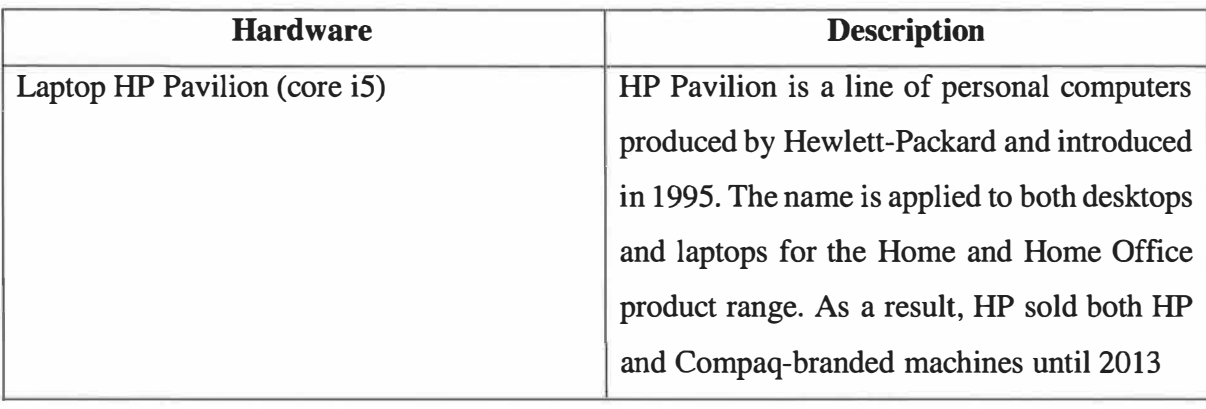

### Table 1: Hardware Requirement

### Table 2: Software Requirement

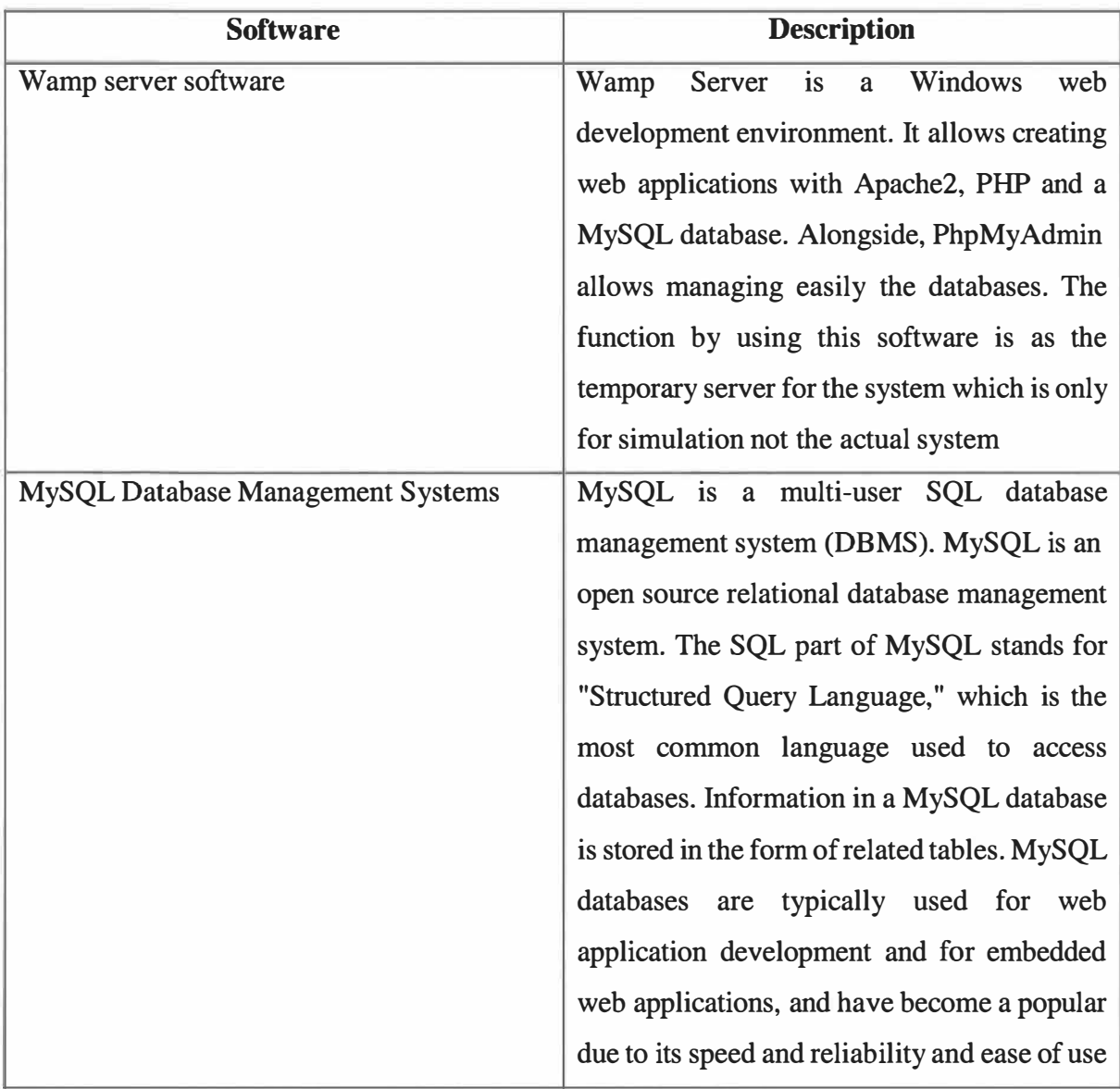

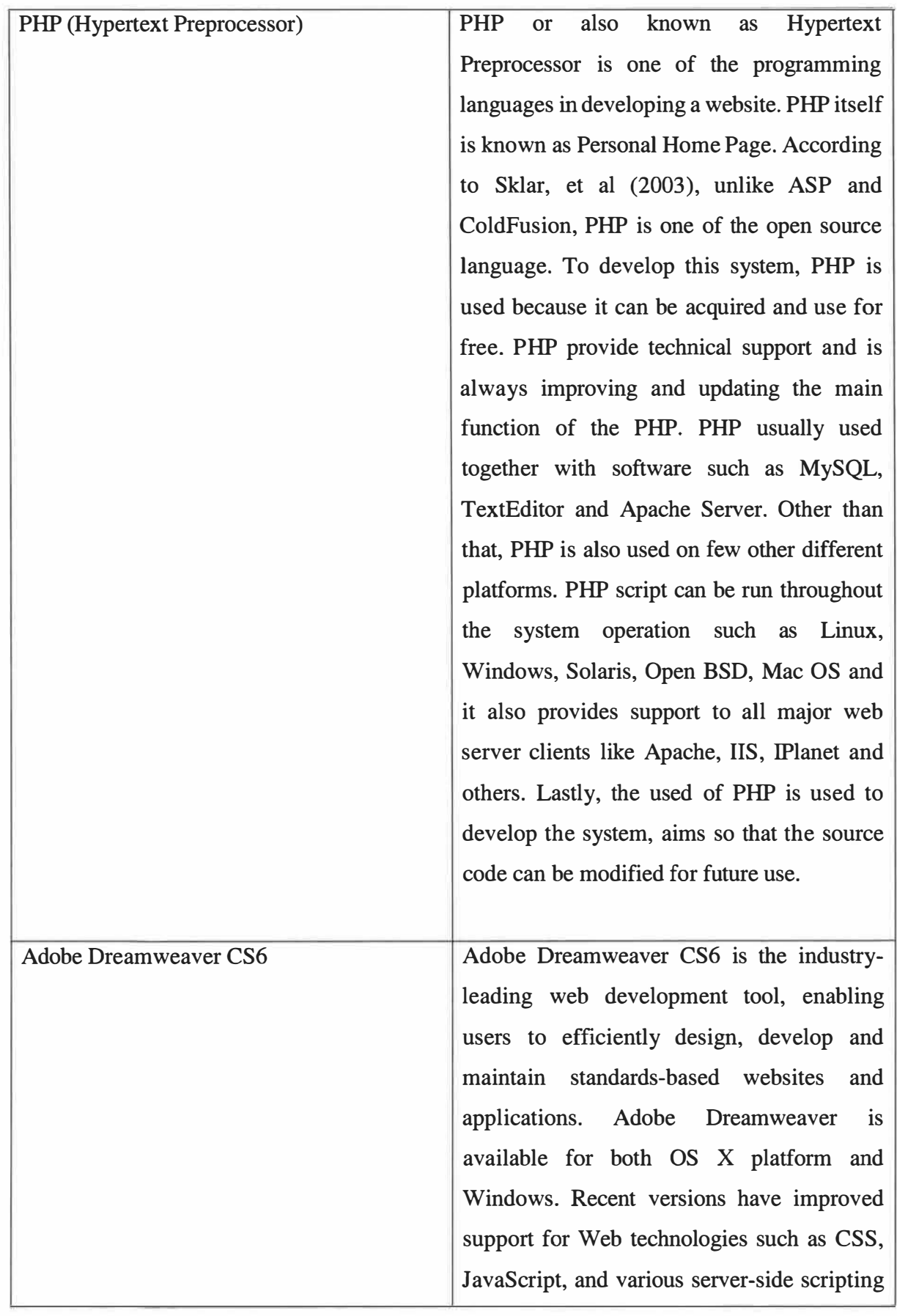
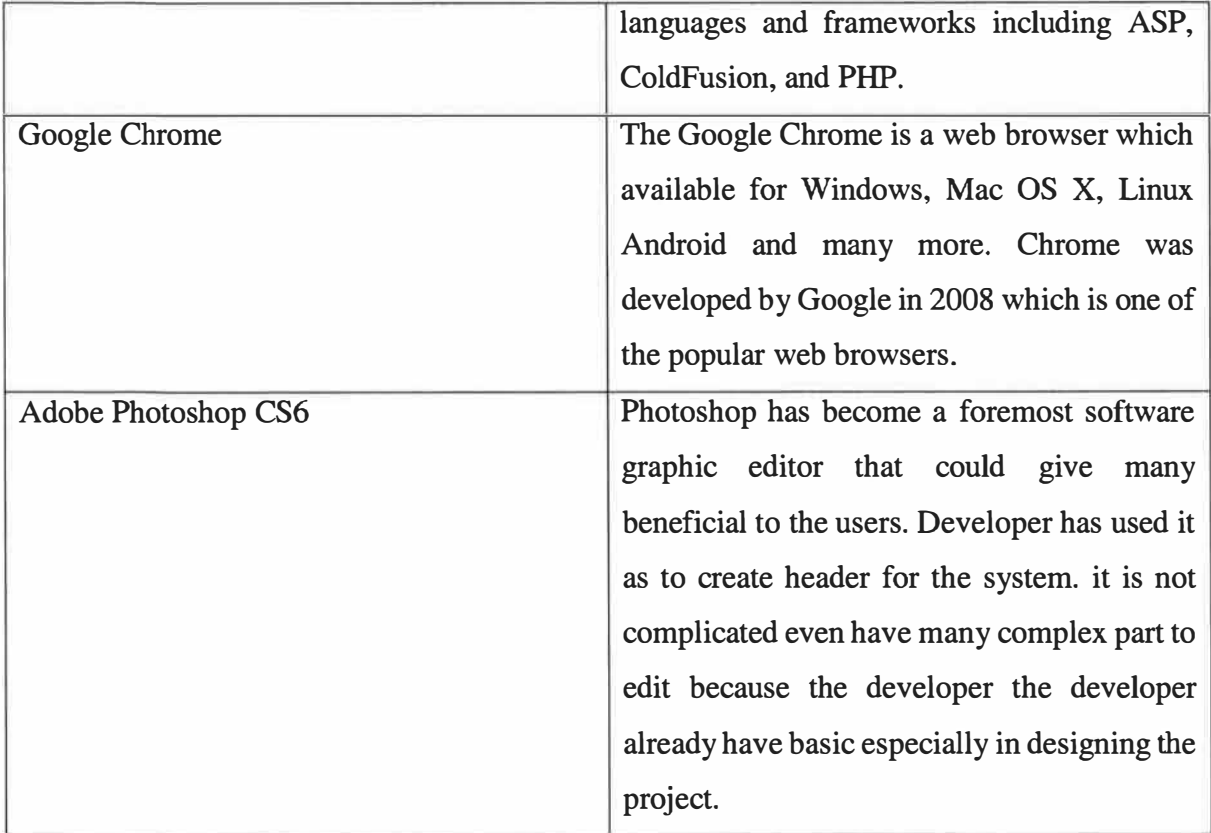

# 3.4.10 Project Planning

|                 | <b>Lask Name</b>                           | <b><i><u><u><b>Смататив</b></u></u></i></b> | Start      | ETA          | Aug 2018     | <b>Берх 2018</b> | Oct 2018     | Nov 2018 | Dec 2018               | <b>Jan 2019</b>              |
|-----------------|--------------------------------------------|---------------------------------------------|------------|--------------|--------------|------------------|--------------|----------|------------------------|------------------------------|
|                 |                                            |                                             |            |              | <b>MINIE</b> | $55641$ W 1      | $55M1$ $W11$ |          | $S$ SM FW TF SSM TW TH | $55$ $5 M$ $1 W$ $1 V$ $5 S$ |
|                 | Complete artied system                     | 150 cm-t                                    | 14818      | <b>SG112</b> |              |                  |              |          |                        |                              |
| $\overline{2}$  | Pretiminary                                | 15 days                                     | 1.08.18    | 15.08.18     |              |                  |              |          |                        |                              |
| 3               | <b>Indiating</b>                           | 26 day                                      | 16 08 18   | 13.09.18     |              |                  |              |          |                        |                              |
|                 | Project charter                            | 5 days                                      | 16.08.18   | 20.08.18     |              |                  |              |          |                        |                              |
| 5               | Sorting task                               | 3 day                                       | 21.08.18   | 23.08.18     |              |                  |              |          |                        |                              |
| 6               | Managing bme                               | 4 days                                      | 24.08.18   | 27.08.18     |              |                  |              |          |                        |                              |
| 7               | Confirming chapters and lesk               | 5 days                                      | 28,08.18   | 1.09.18      |              |                  |              |          |                        |                              |
| s               | Planning                                   | $12$ day                                    | 14 09 18   | 25.09.18     |              |                  |              |          |                        |                              |
| 9               | Define the problem                         | 4 days                                      | 14.09.18   | 17 09 18     |              |                  |              |          |                        |                              |
| 10              | Determinate project scope                  | 3 days                                      | 18.09.18   | 20.09.18     |              |                  |              |          |                        |                              |
| 11              | Do research                                | 3 days                                      | 21.09.18   | 23.09.18     |              |                  |              |          |                        |                              |
| 12              | Project proposal                           | 2 days                                      | 24.09 18   | 25.09.18     |              |                  |              |          |                        |                              |
| 13              | Present the proposal to supervisor         | 1 days                                      | 26.09.18   | 25 09.18     |              |                  |              |          |                        |                              |
| 14              | System Analys-s                            | $17 \text{ days}$                           | 27-39.12   | 13 12 18     |              |                  |              |          |                        |                              |
| 15              | Analyza current system                     | 5 day                                       | 27.09.18   | 1.10.18      |              |                  |              |          |                        |                              |
| 16              | Analyze new system                         | 3 days                                      | 2 10 18    | 4,10.18      |              |                  |              |          |                        |                              |
| 17              | Analyza system requirement                 | 1 days                                      | 5.10.18    | 5.10.18      |              |                  |              |          |                        |                              |
| 18              | Draw context diagram                       | 2 days                                      | 6 10 18    | 7 10.18      |              |                  |              |          |                        |                              |
| 19              | Draw data flow diagram                     | 2 days                                      | 8.10 18    | 9.10.18      |              |                  |              |          |                        |                              |
| 20              | Meet supervisor                            | 1 day                                       | 10 10 18   | 10 10 18     |              |                  |              |          |                        |                              |
|                 | 21 System Design                           | $17$ days                                   | 14 10 18   | 33 10 13     |              |                  |              |          |                        |                              |
| 22              | Create datebase                            | 2 days                                      | 14 10 18   | 15 10 18     |              |                  |              |          |                        |                              |
| 23              | Draw the ERD (Entity Relationship Diagram) | 2 days                                      | 16 10.18   | 17 10 18     |              |                  |              |          |                        |                              |
| 24              | Create data dictionary                     | 5 days                                      | 18 10 18   | 22 10 18     |              |                  |              |          |                        |                              |
| 25              | Designing the interface                    | 7 days                                      | 23 10 18   | 29 10 18     |              |                  |              |          |                        |                              |
| 26              | Meeting with supervisor                    | 1 days                                      | 30 10 18   | 30 10 18     |              |                  |              |          |                        |                              |
| 27              | <b>Impiementation</b>                      | 48 days                                     | 31 13 16   | 17 12 19     |              |                  |              |          |                        |                              |
| 28              | Starting the coding system                 | 25 days                                     | 31 10.18   | 24, 10, 18   |              |                  |              |          |                        |                              |
| 29              | Syslem database lesting                    | 8 days                                      | 25 10 18   | 2 11.18      |              |                  |              |          |                        |                              |
| 30              | Create system manual                       | 5 days                                      | 3 1118     | 7.11.18      |              |                  |              |          |                        |                              |
| 31              | Installation of system                     | 5 days                                      | 8.1118     | 12.11.18     |              |                  |              |          |                        |                              |
| 32              | User training                              | 5 days                                      | 13, 11, 18 | 17, 11, 18   |              |                  |              |          |                        |                              |
| 33 <sup>2</sup> | idamienance                                | 31 98V6                                     | \$8.1216   | 17.01.19     |              |                  |              |          |                        |                              |
| 34              | Monitor the system working                 | 5 days                                      | 18.12 18   | 22 12 19     |              |                  |              |          |                        |                              |
| 35              | Overcome the system limitation             | 2 days                                      | 23.12.19   | 24 12 19     |              |                  |              |          |                        |                              |
| 36              | Determine additional update                | 1 days                                      | 25.12.19   | 25.12.19     |              |                  |              |          |                        |                              |
|                 | 37 Project closure                         | 3 days                                      | 26 12 19   | 28 12 19     |              |                  |              |          |                        |                              |

Figure 30: Gantt Chart

According to timeline of the project, trainee has taken about 159 days to complete all the. For this timeline it has five phase including planning, analysis, design, implementation and maintenance of the system using Gantt Chart to ensure every work as long 159 days will follow the schedule and finish on time. For the planning of the project it takes time for 13 days because in the planning section the trainee must to discuss with supervisor and plan the type of project, plan the flow of the project, and overview of the project. Then next phase is analysis. The Analysis have been take time for 17 days, in the system analysis have process for the make context diagram, data flow diagram, and entity relationship diagram. The trainee also must to analyze the new system to make sure the system useful for PJIA. Next phase for timeline is design, design is more focus to make interface design for system and flowchart. After that, is implementation, for the implementation the trainee more focus to user manual and user training. Then, the last phase of timeline is maintenance. Before the system can be publish it must to try and take a time to monitor the system it because to avoid any problem and damage in the APR System.

## 3.4.11 System Design

r

System design is phase about System Development Life Cycle (SDLC). For this phase, interface and database will be design in order to develop the system that has been planned. It is a design based on the need of the system. Database is built in order to create the relationship between the entities. This process is translated into the flow chart diagram, data flow diagram (DFD) and entity-relationship diagram (ERD). All the process has been implement inside the database that has been built. The data that going inside to database is from the key in by coordinator at PJIA. The That has been key in will automatically inside into database. Only coordinator can inside the data, Deputy Rector cannot key in the data and only can view the data that call from database.

For this system have two flowcharts it is user flowchart and admin flowchart. It differences between user flowchart and admin flowchart. Interface for each module is designed according to suitability of the system and are design to give satisfaction to the coordinator at PJIA that will be using the system. Apart from that, the data selection process and attribute for the database are also done in order to make sure that the database can be manage perfectly according to the interface module that has been done.

## **INDUSTRIAL TRAINING REPORT**

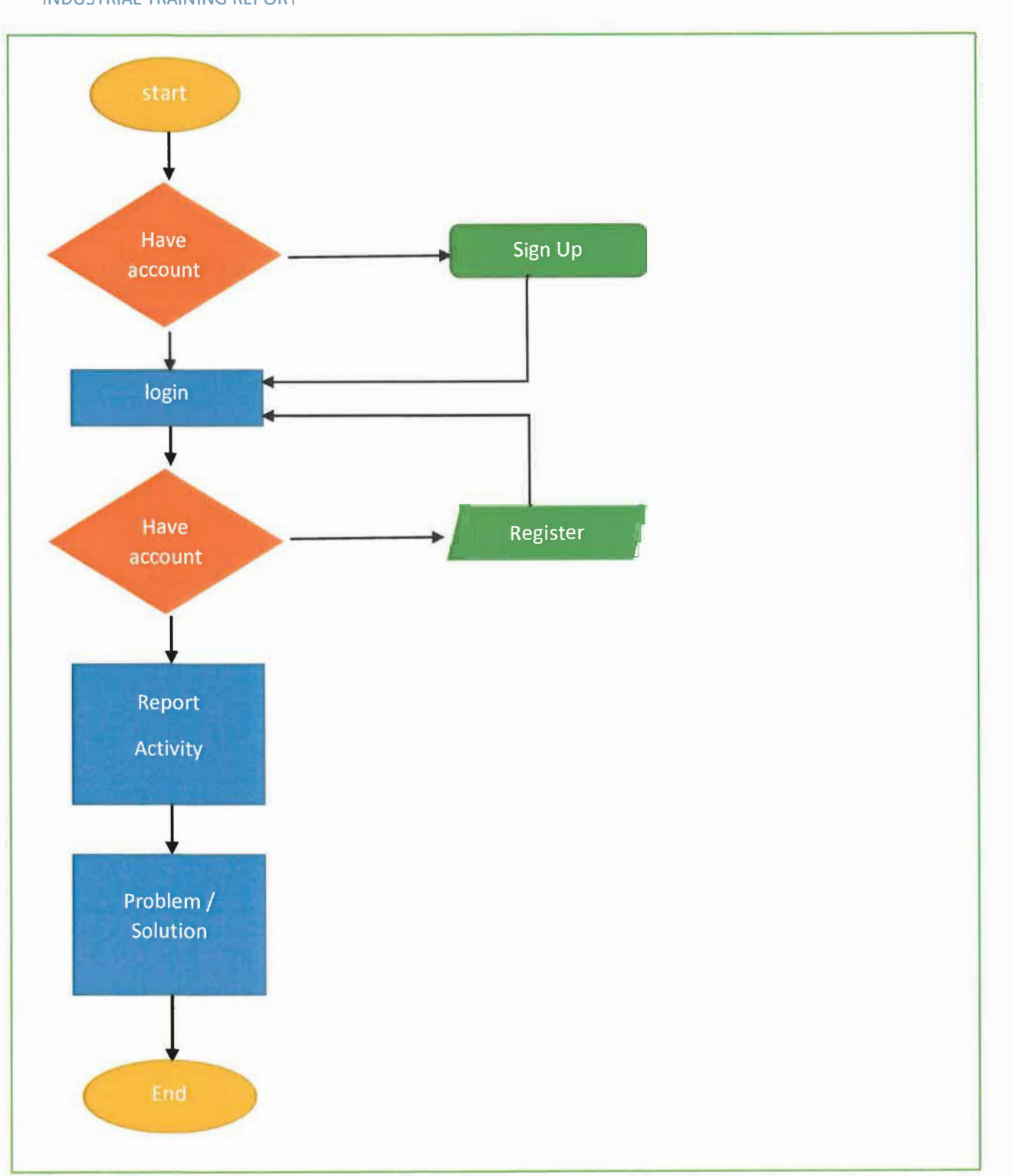

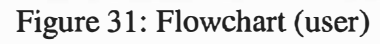

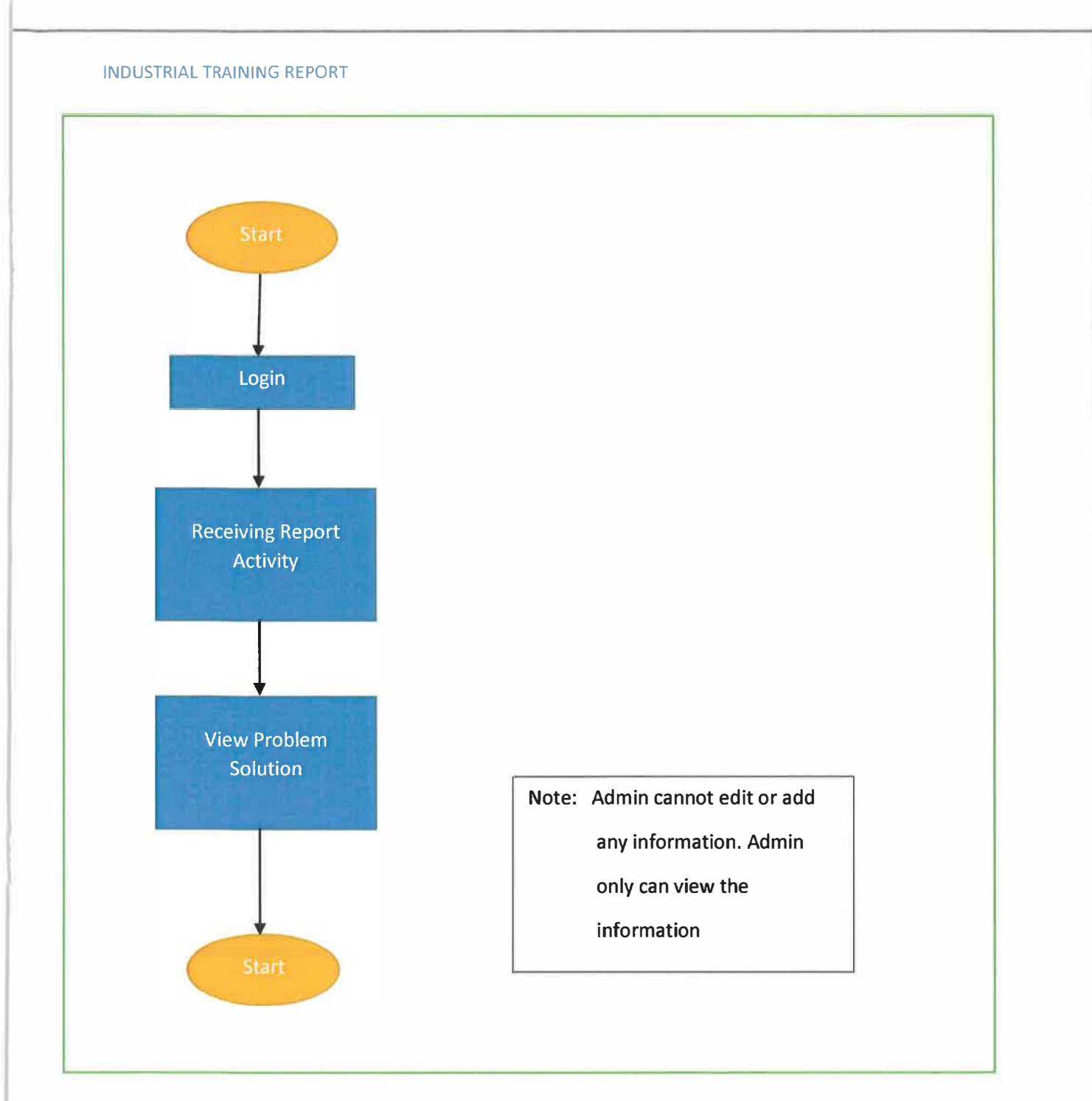

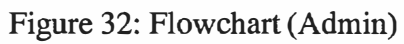

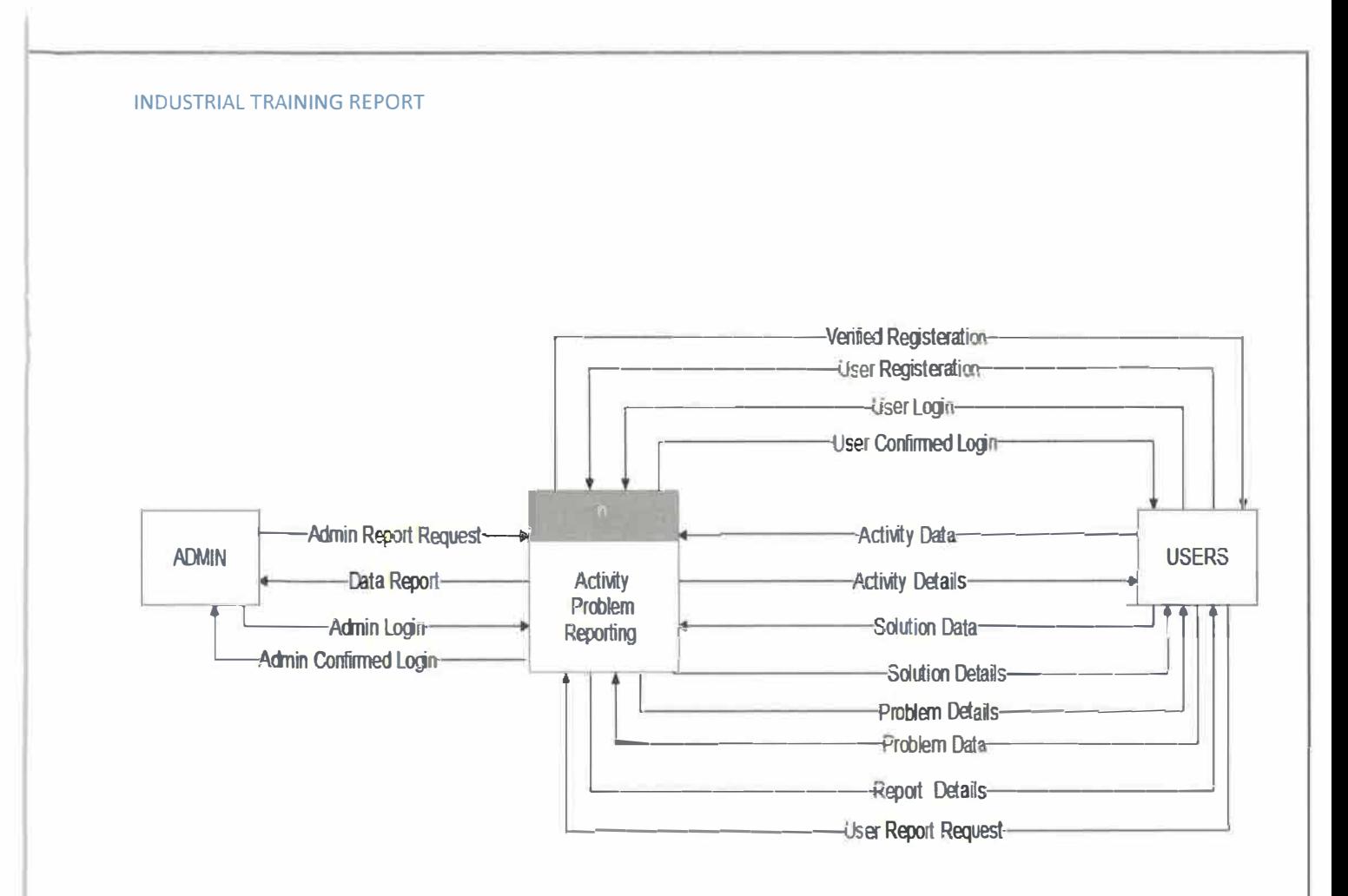

Figure 33: Context Diagram

### **INDUSTRIAL TRAINING REPORT**

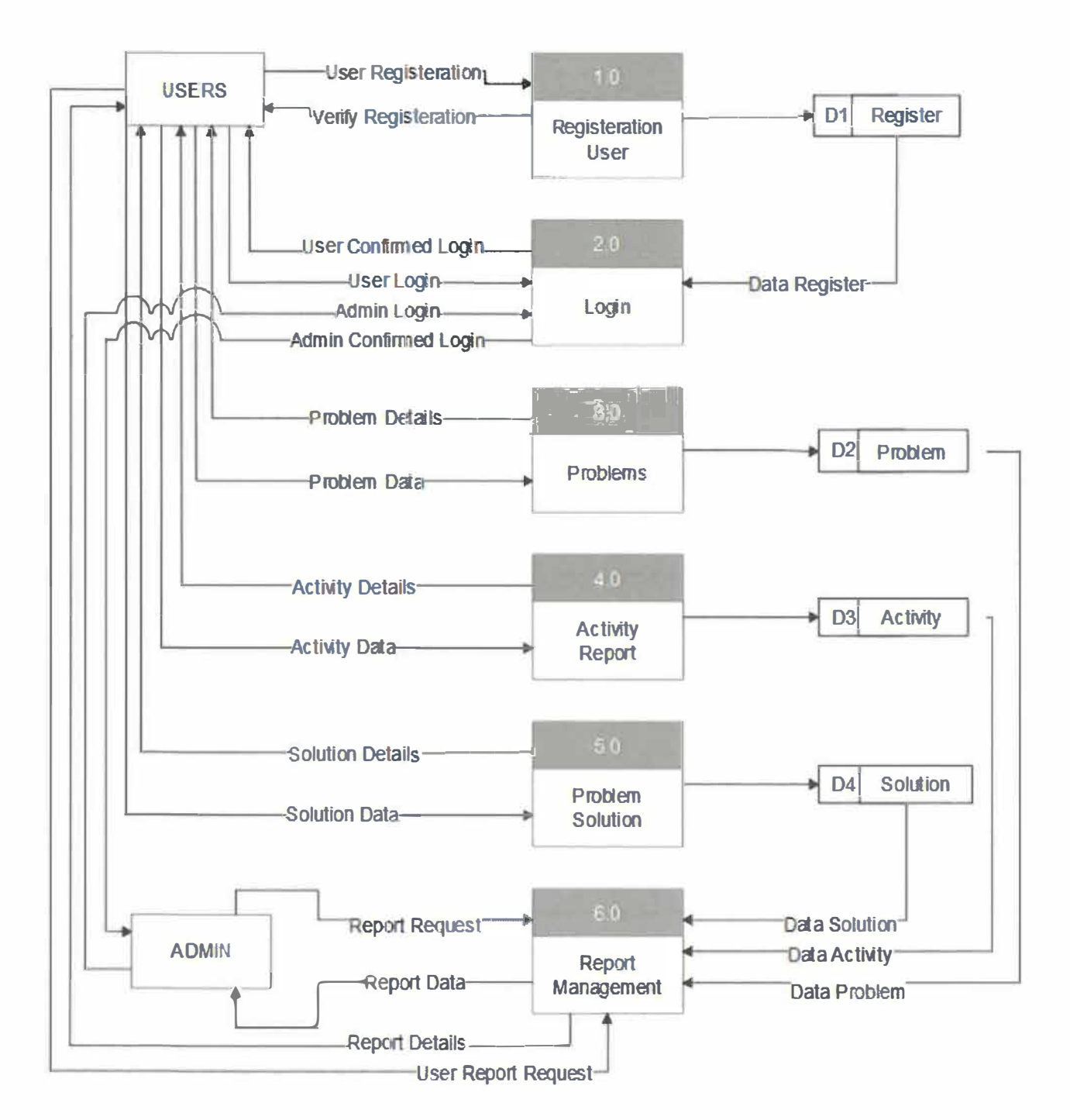

Figure 34: Data Flow Diagram (DFD)

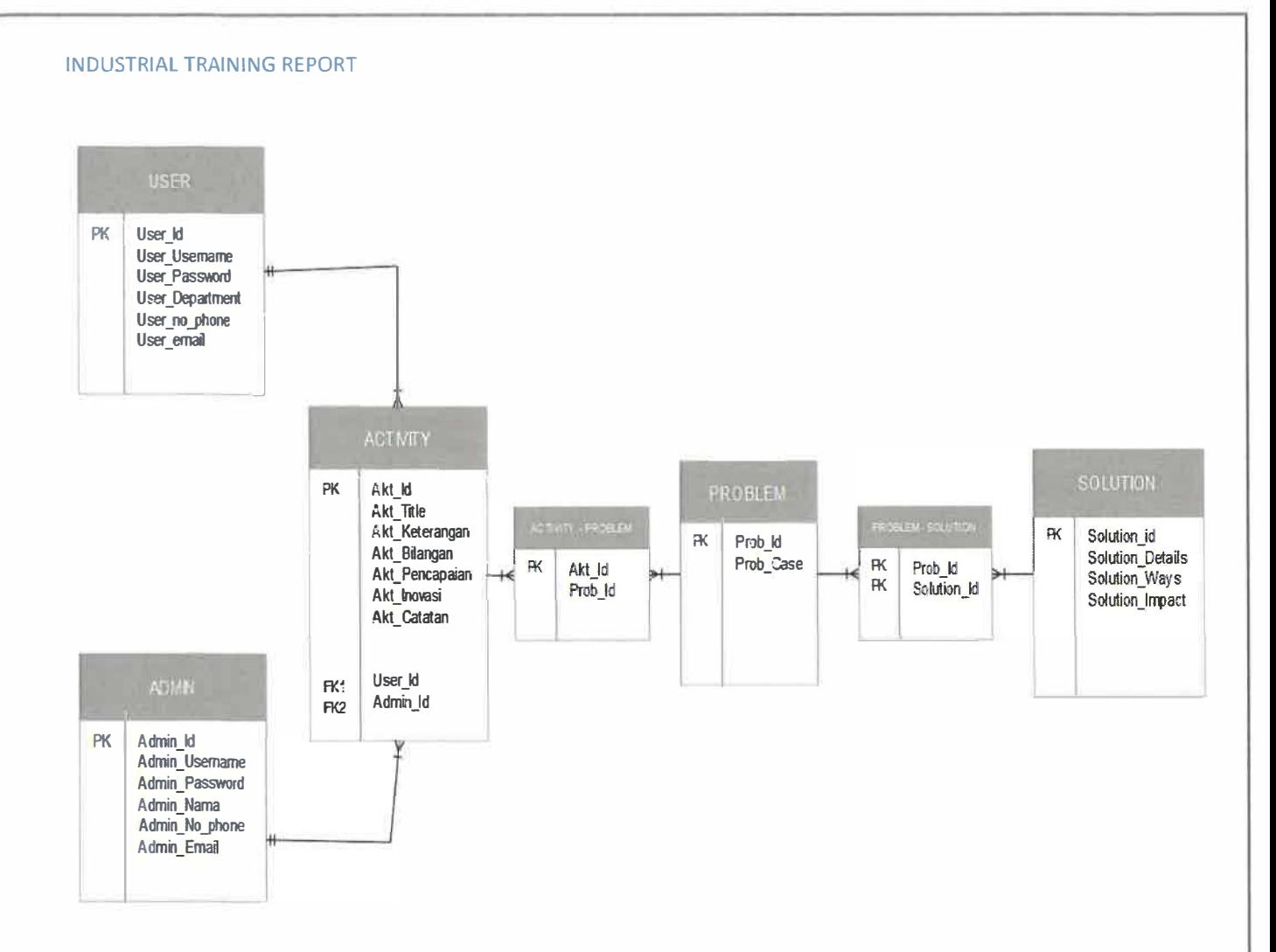

Figure 35: Entity Relationship Diagram (ERD)

# 3.4.12 Maintenance

The maintenance phase is appearing once the system is operational. Maintenance for the system is important to make sure the system running correctly without any problem. Every system must always be maintaining to avoid problem mange data. Most often, new programming and systems may be discharged while more established programming is as yet being kept up in the business. The support stage likewise incorporates taking care of the mistakes of the coding system that may exist in the product even after the testing stage. This stage likewise screens system execution, asked for changes are made. Upkeep, regularly turned help, is an essential action for connecting the encounters of clients or clients with the item conveyance association. We consider sees on innovative support from troubleshoot settling through to configuration centered exercises. For the **APR** System the maintenance must be make a least every 2 years. Because, if the coordinator change it will have the new register for new coordinator. So, maintenance must be made it to avoid any duplicate data storage.

## 3.4.13 Advantage of The System

Activity Problem Reporting System **(APRS)** has its own abilities which can be benefits for department PJIA. Because, this system can help Deputy Rector of PJIA monitoring the problem at PJIA and check activity report. It Also can help new coordinator to learn about PJIA and fint the solution of the problem that whatever happen in PJIA before this. With using this system also can make the coordination to share the idea in solving the problem or case that have been handle before this. APR system can help Coordinator to improve their skill in solving the problem and make the PJIA become more quality department with less problem and arrow. With using this system, it can avoid any data or document from missing because all the data will be save in database. Before this many report activity missing and hard to retrieve, because it still uses manually and it causes human error.

## 3.4.14 Suggestion for Improvement

The suggestions are needs for the improvement which it can enhance the quality management information system. There are several of suggestions for improvement for the system Activity Problem Reporting System (APRS). First suggestion is this system can been open for more staff and felo at PJIA. So, all staff can be use this system and make the report using this system

#### INDUSTRIAL TRAINING REPORT

without using any manual report. Next, the another suggestion for improvement of this system is make this system more advances more function. Like add more function like for upload file as record keeping system. Notification for any request report and anything information that need by Deputy Rector of PJIA. Lastly the another suggestion for improvement that have been found is prepare for the back-up which it is to prepare any unnecessary problem happen. Like if the data and information is accidentally lost the back-up software can be uses to recover back the data and information that have been kept in the APR System.

## **Chapter 4**

# **CONCLUTION**

# **4.1 Application of Knowledge, Skills and Experience in Undertaking the Task (Knowledge gained)**

For 5 months in industrial training in Department Research Industrial Linkage, Community & Alumni at UiTMCK give lot of new experience to the trainee. From this session, the trainee got to feel and experience as the real situation of becoming one of the staff in PJIA. As been said by the lectures, the true nature of work really different from the way that was learned in the classes. It is because the different environment during internship and class lesson has given the trainee an opportunity to adapt in any situation for the future. Besides, during the internship, the trainee can apply all the information and knowledge that they learn during the class lesson to complete some task and problem.

Besides that, from the internship program the trainee also can improve the skill and knowledge in many aspects. Because at PJIA have many professional and experience coordinator and at PJIA also have many activity and task that can be join by the trainee. Example the activity at PJIA that have been appointed for trainee is become the committee member for the big event like Kelantan Textile Show 2018 (KeTS2018) that have been attendance by Tengku Temenggong Kelantan. The trainee has given task to make designing poster, and banners for that event. Other that, many program and another activity that have been committed by trainee. Like involve for UiTM  $89<sup>th</sup>$  convocation, Kelantan International Learning & Innovation Exhibition (KILIEx 2018), Kolokium at PJIA, and so on. All this activity and program give a many experience for the trainee know how to improve skill in manage the program.

Besides that, the another knowledge, skills, and experience in guide interns in completing system development. At PJIA have many coordinators that great in system and industrial student can learn many knowledge and skill in implementing and ideas in create the new system. Coordinator also can teach steps by steps in connecting the database and the system. At PJIA also trainee can learn how to design the slide for meeting and learn how to designing the poster, buntings and banner. All this knowledge can be learning with coordinator at PJIA because, the coordinator at PJIA is lecture from many faculties like Information Management, Accounting, Science Computer and Art Design. So form there many knowledge that can gain from industrial student.

# 4.2 Personal Thought and Opinion

Based on industrial training for five months at Department of Research, Industrial Linkage, Community & Alumni in UiTMCK, the trainee managed to learn some new working experience from the real working situation that been showed by PJIA staffs and coordinators. The trainee also got own personal thought about the environment, people, facility learn protocols and learn how to handle challenging job task in real life with superior.

In addition, the trainee also learns about time management. A good time management is being showed by most of staffs at PJIA. Early come to the office but usually become the last person went to home could be great motivation for the trainee. Most of seniors' staff will come to the office at 7.30 am in the morning. This is because, it will help them to prepare early in order to face a lot of requirement on the days. Trainee also learn how to manage time for task work. Example the trainee gets the task to make design and finish before tomorrow so the trainee must to plan their time and learn how to handle the pressure for top management. Trainee also must to do work with quality and professional.

Next is about communication and soft skill The main lesson learnt that trainee gained while working under PJIA is communications and soft skills. This communication skill is very important in order to help the trainee being very successful person in life. This thought trainee to become quicker thinker to persuade audiences.

## 4.3 Lesson Learn

*f* 

The trainee has learnt to be more discipline, punctual, and has improve in communication skills. Being in working surrounding, the trainee has learnt how to commit with time, multiple tasks, and so on. Here are several lessons learnt during the internship program.

# 4.3.1 Proper Self-Management

A proper self-management help the trainee in handling the entire industrial session. During the industrial session, a good self-management teaches the trainee to handle the entire task perfectly. Different with having complication with job, it also could increase quality and productivity towards your job and projects because good environment will drive us into improvement in work surrounding.

## 4.3.2 Learn new skill and knowledge

The most important things that the trainee can gain from an internship is newfound knowledge. At PJIA trainee can learn many new things like handling record room, prepared for event, attended the meeting and so on. Then, trainee also can include the knowledge how to fulfil tasks that are relevant to his desired career part and sharping the skill that he already possesses.

## 4.3.3 Communication and soft skill

Communication skill is important for every Industrial student. This communication skill is very important in order to help the trainee being very successful person in life. This thought trainee to become quicker thinker to persuade audiences. It the trainee have good communication skill it will help them to get confidents in make any work that have been task.

# 4.4 Limitation and Recommendation

There are have some limitation for the Department of Research, Industrial Linkage, Community & Alumni. The organization should give the allowances to internship student because their working hours are similar to other workers. In Addition, the industrial student is assigned with many tasks so it is reasonable to pay them. For five months, that situation quite difficult for trainee to living in such expensive cost living. The PJIA should consider as trainee should also pay for their rent house and transport cost. The another limitation is industrial student get the work or task with not involve for industrial student scope of work. So, it become to much because industrial student at PJIA is cannot have allowances but must to do the task like staff that get salary. So, Department PJIA must to focus about this problem.

Lastly as the conclusion, the recommendation for this limitation, Department PJIA must to aware and should consider about the giving allowances for industrial student because their also working like other staff, follow the rules, and working according to office hours. Next, Top Management at PJIA must always monitor the industrial student and give the task and scope of work. It because to avoid anything undesirable happen. The staff and coordinator at PJIA must to share the skills and knowledge for industrial student to polish their skills. Staff also must to give the new task to make industrial student to learn new thing.

# Reference

*Research, Industrial Linkage, Community* & *Alumni.* (2018, Ogos). Retrieved from https://kelantan. uitm.edu.my/v2/index. php/office/columnl/research-industrial-linkagecommunity-alumni

Nor Kamariah Chik (2018, September 30). *Consultation during internship.* 

*Information Systems.* (2018, September). Retrieve from https://is.njit.edu/

*Coding System.* (2018, September). Retrieve from https://www.w3schools.com/html/html\_forms.asp

*Php Functions.* (2018, November). Retrieve from https://www.guru99.com/functions-inphp.html

Mohamad Rahimi Mohamad Rosman (2018, Oktober 17). *Learning coding system.* 

# **Log Book**

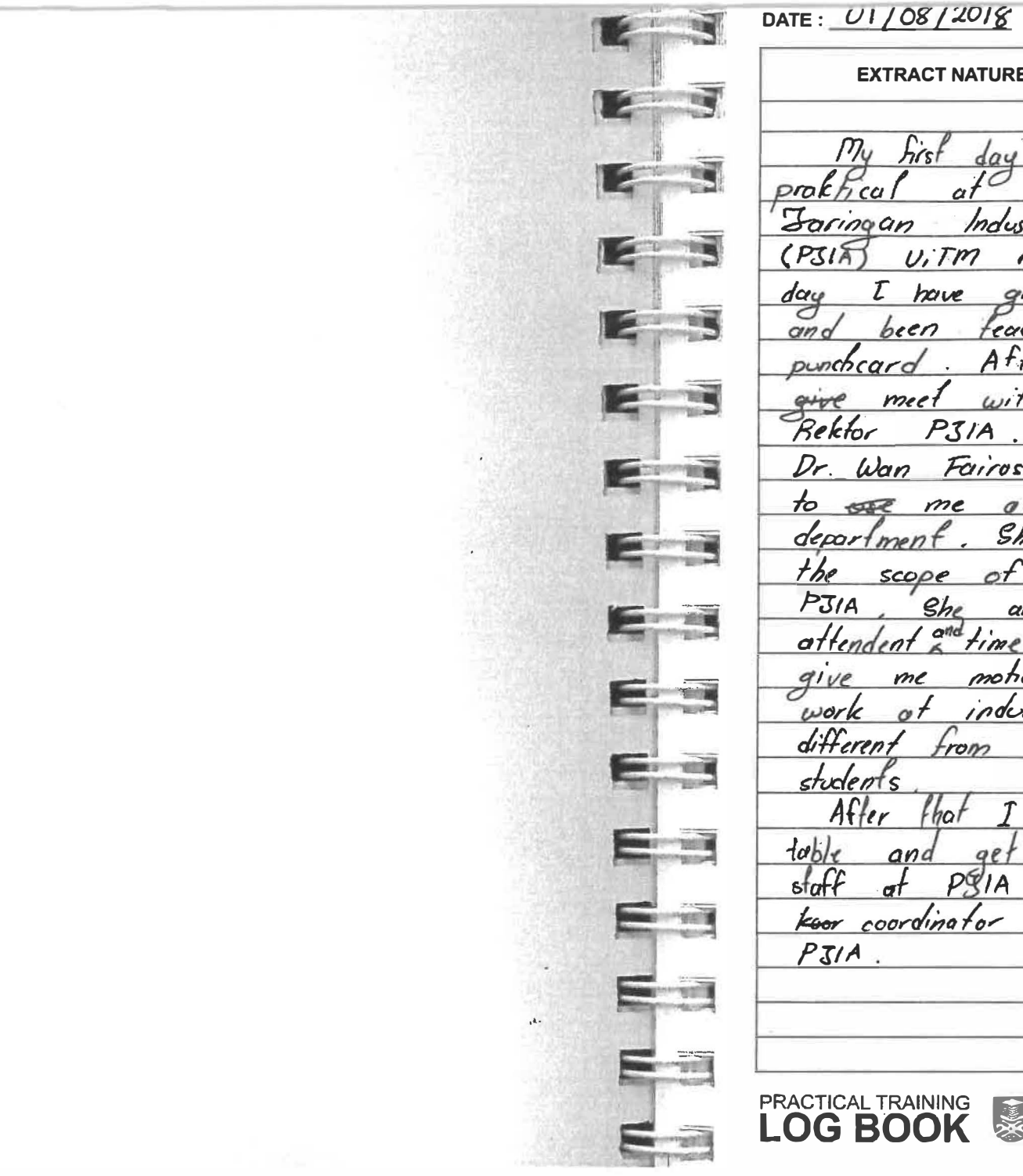

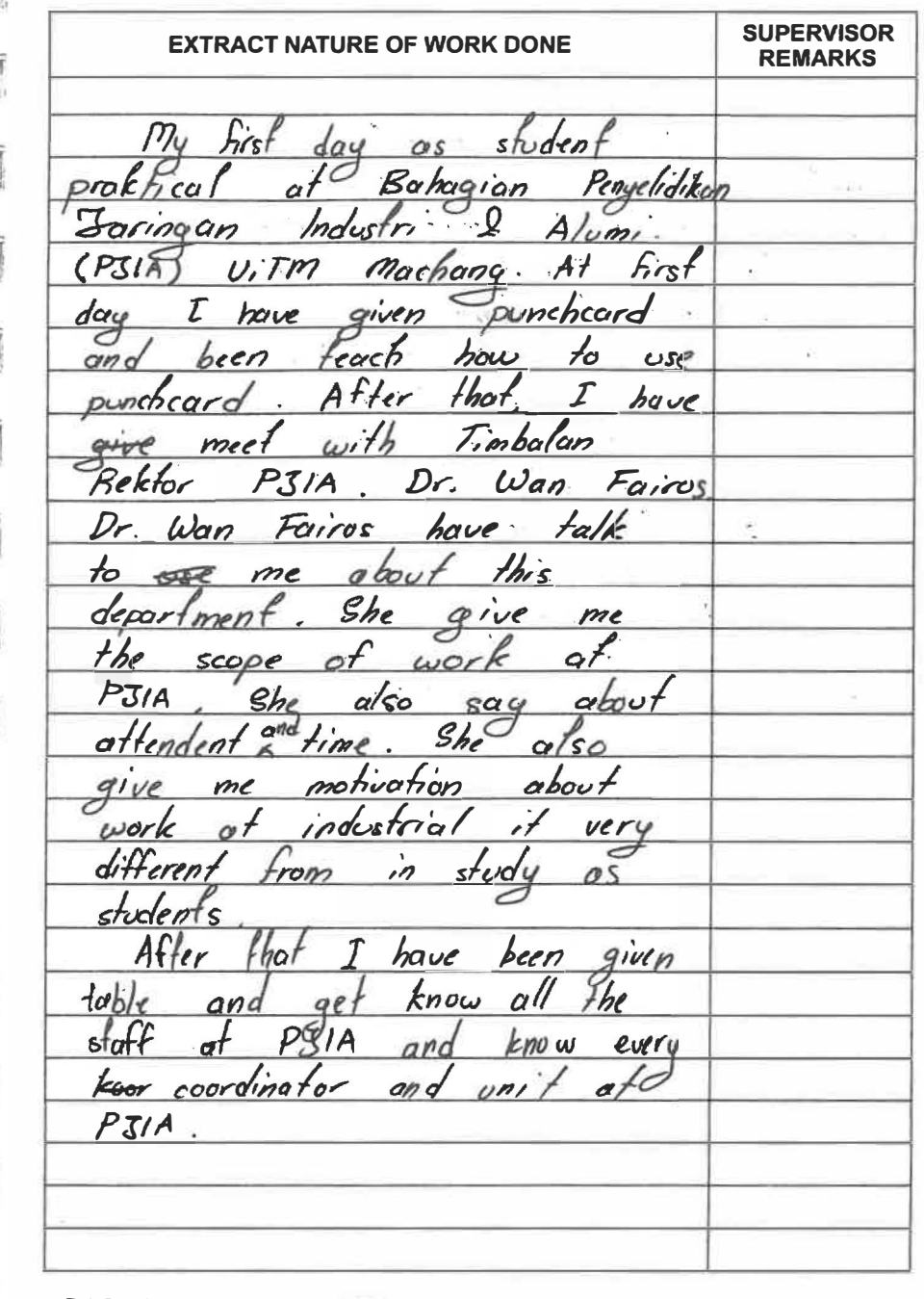

 $(RABU)$ 

 $\sim$ 

18.

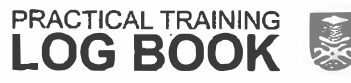

UNIVERSITY<br>UNIVERSITY<br>NARA

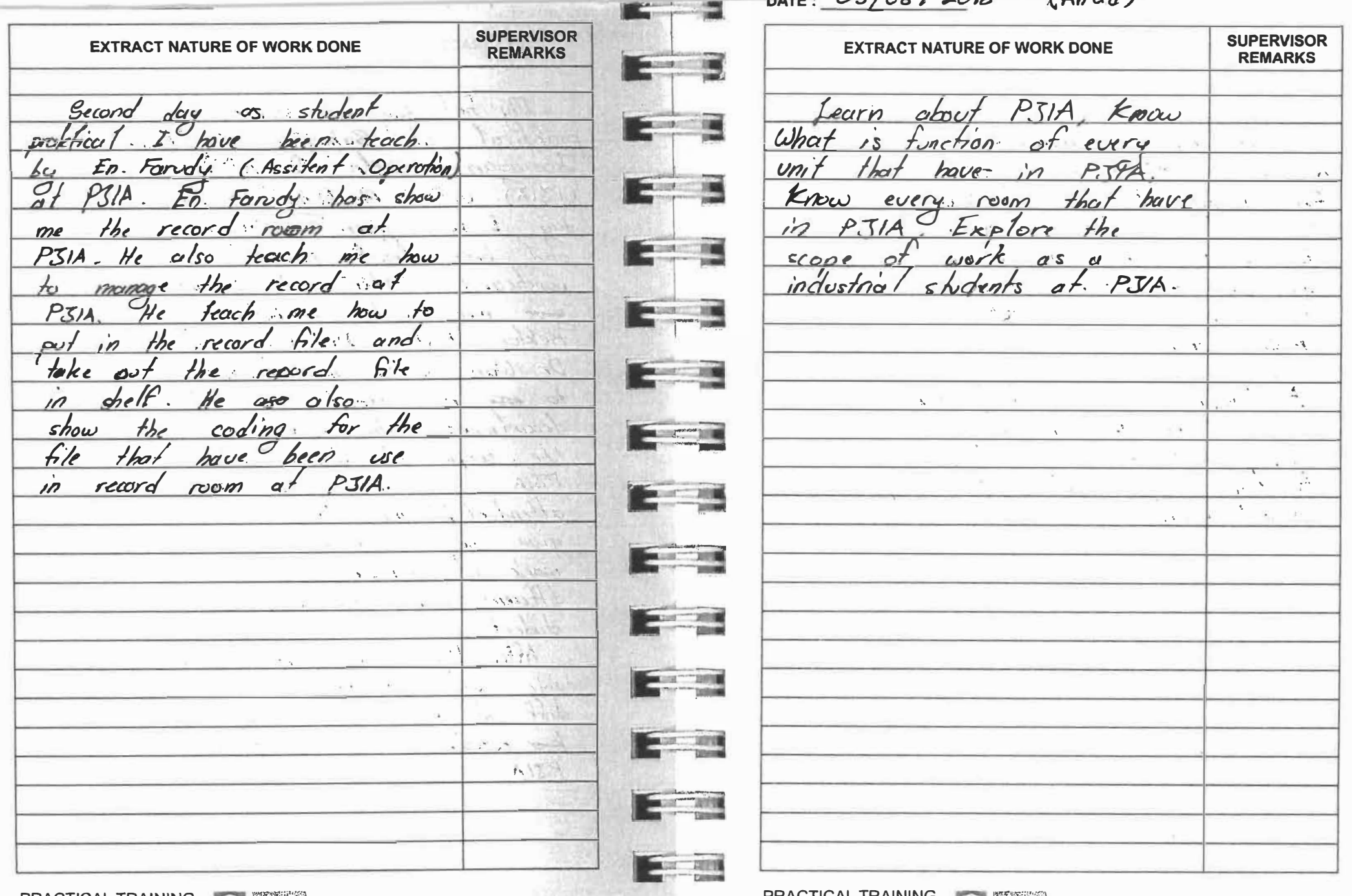

PRACTICAL TRAINING<br>**LOG BOOK** UNIVERSITI

E

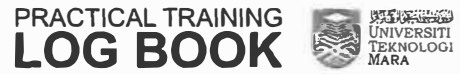

 $0.9255$ 

DAIL  $+$   $\mathcal{L}(\mathbf{X}) = \mathcal{L}(\mathbf{X}^{(1)},\mathbf{X}^{(1)},\mathbf{X}^{(2)},\mathbf{X}^{(1)},\mathbf{X}^{(2)},\mathbf{X}^{(1)},\mathbf{X}^{(2)},\mathbf{X}^{(1)},\mathbf{X}^{(2)},\mathbf{X}^{(1)},\mathbf{X}^{(2)},\mathbf{X}^{(1)},\mathbf{X}^{(2)},\mathbf{X}^{(1)},\mathbf{X}^{(2)},\mathbf{X}^{(1)},\mathbf{X}^{(2)},\mathbf{X}^{(1)},\mathbf{X}^{(2)},\mathbf{X}^{(1)},\$  $UATE: ULI = -1$ **EXISTEN**  $-30.025$ **SUPERVISOR SUPERVISOR EXTRACT NATURE OF WORK DONE EXTRACT NATURE OF WORK DONE REMARKS REMARKS Expertise**  $\bullet$ **Destruction of the**  $Pn$ .  $L$ *isano* teach Learn tow MALLI  $\overline{r}$ manage.  $\sim$  $m<sub>e</sub>$ mechine to tostat.  $\frac{1}{2}$  $\dot{ }$  $T/A$ 7 he record  $22.$  $CSP$  $\omega\propto \overline{\nu}$  $\mathcal{F}_\mu$ **CONTRACTOR** *<u>She</u>* teach Forndce Foruda Fп  $how$ to scan  $S$ *b* off the mechine  $\boldsymbol{h}$  $\mathcal{O}$  $\hbar$ d $\omega$  $\overline{b}$ is inside fo  $m.1$ **Community Programs** learn  $a/s$ Ťо b k ana  $teach$ . ho us  $t$ ex how  $-$ the  $\mathcal{L}$ add ю paper tσ coneve  $fhe$  $C<sub>m</sub>$ me how  $\overline{z}$ file frem mechane  $a +$  $int$ the sheli **Brazilian Institute**  $\frac{1}{2}$  $\ddot{\phantom{1}}$ tutastort чü  $\mathbf{S}_\mathrm{p}$  . A. record  $\mathbf{r}$  $\cos m$ . I wed After that **BRAZER COLLECTION** Tunggal *En Fanda*  $H\!h$  $show$  $\hbar$ o $\omega$ the counter.  $q\not\models p$  $\mathcal{Q}$ stan  $\boldsymbol{\alpha}$ hì arrangere record PJIA there  $ccn$ tean N. **BALLINE COMPANY** room communication an teach me  $m$  $h\lambda u$  $\mathbf{b}$  $\mathbf{a}$ ü.  $skil$ the  $\mathcal{O}^f$ to  $d$ a ta Rey  $\mu$ in 医三十二指数 ü2 Reord **Talan**  $room.$  $\mathcal{L} \subset \mathcal{L}^{\infty}_{\mathcal{R}}$ **CONSULTING THE CONSULTANCE** ú.  $\label{eq:2} \mathcal{L} = \left\{ \begin{array}{ll} \mathcal{L}_{\mathcal{M}} \left( \mathcal{L}_{\mathcal{M}} \right) & \text{if} \quad \mathcal{L}_{\mathcal{M}} \right\} \end{array} \right.$ **Description College CONTRACTOR** <u>le pro</u> E **PACK TOW** UNIVERSITI UNIVERSITI<br>TEKNOLOGI PRACTICAL TRAINING PRACTICAL TRAINING REA **LOG BOOK LOG BOOK** 

**PECIFICATION** 

MARA

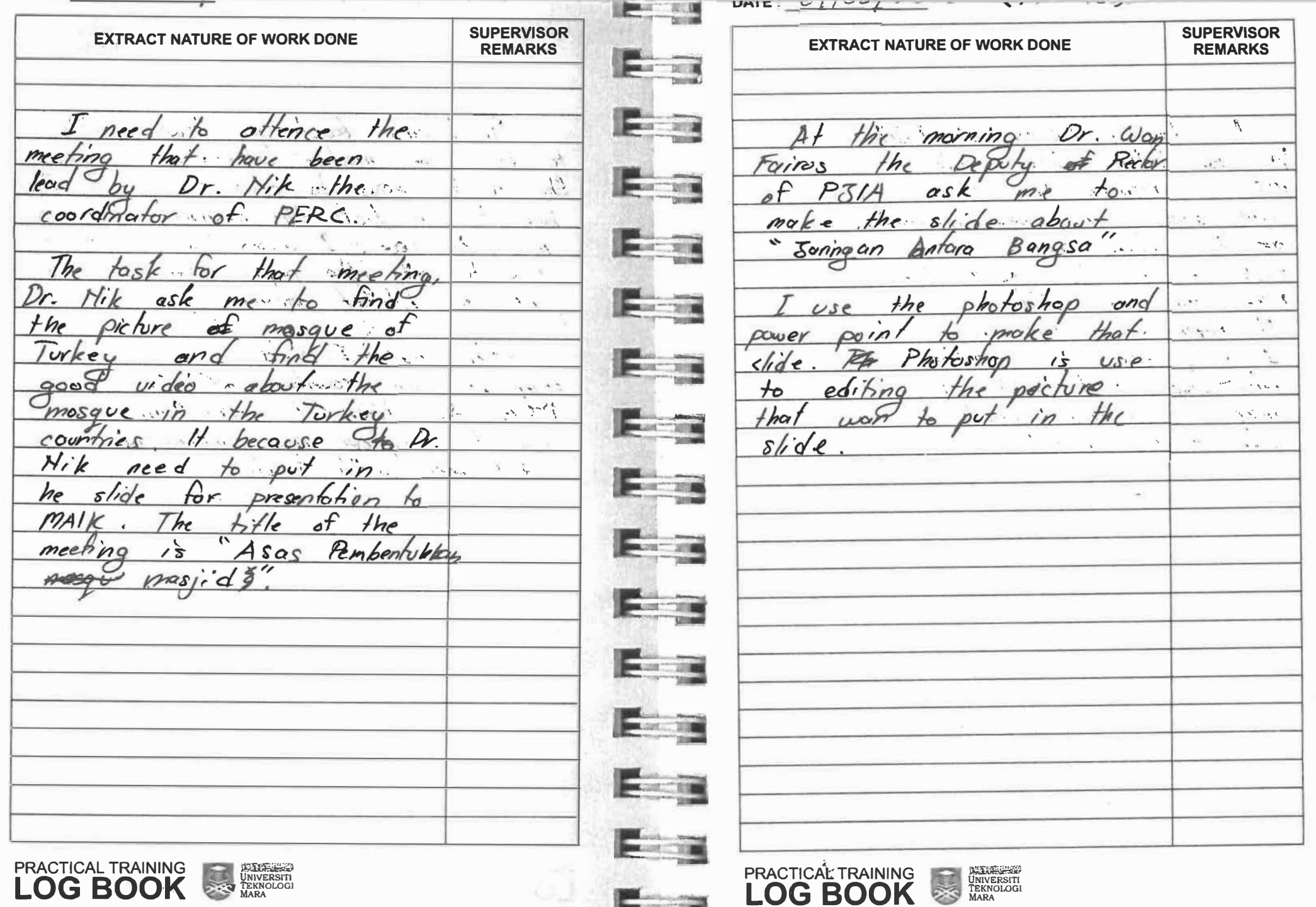

 $\blacksquare$ 

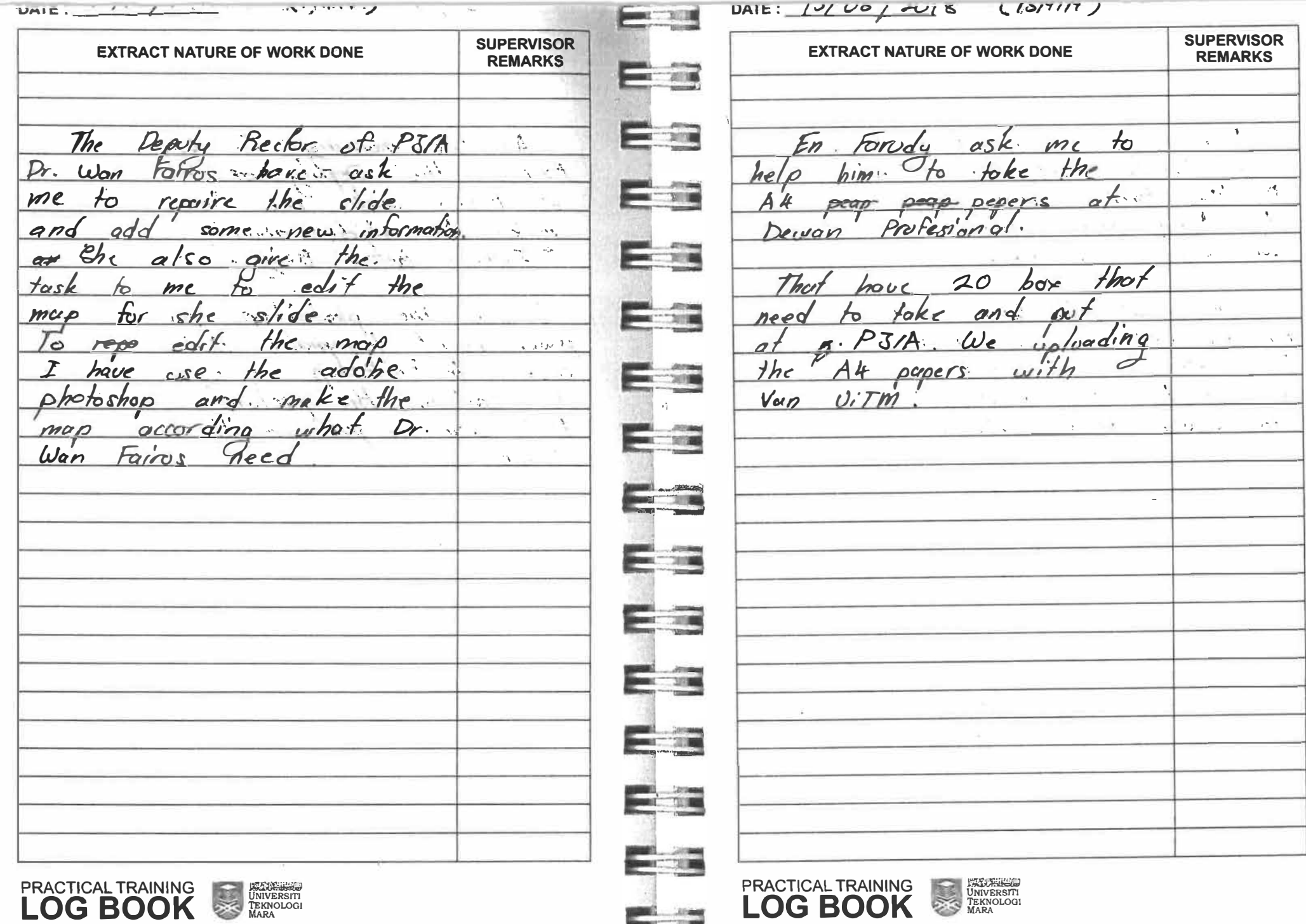

E

UNIE.  $\frac{1}{\sqrt{2}}$   $\frac{1}{\sqrt{2}}$   $\frac{1}{\sqrt{2}}$   $\frac{1}{\sqrt{2}}$   $\frac{1}{\sqrt{2}}$   $\frac{1}{\sqrt{2}}$   $\frac{1}{\sqrt{2}}$   $\frac{1}{\sqrt{2}}$   $\frac{1}{\sqrt{2}}$ E DATE:  $1 - 1 - 0$  $1 - 0$ (KABU) **SUPERVISOR EXTRACT NATURE OF WORK DONE SUPERVISOR REMARKS EXTRACT NATURE OF WORK DONE REMARKS** E- 1 E  $\mathcal{F}^{\prime}$ have been order. to make  $a$ etiont hove Recform of P31A help Deputy  $\overline{\mathcal{L}}$ been vive tas $k$  $Dr.$  Wan **DOWNTOWN AND INCOME.** Falros  $\sim$  $\tau$  to  $\tau$ prespipe secretana  $\alpha$ s  $W$ an the thing materials  $1.5<sup>6</sup>$  $dn$  d  $Hic$ program  $\sigma$ ! tor  $k$ i/ex $\times$ **ALLEY STORE** DRO TOM  $Kilex$  $2018$ been  $\cdot$  -  $\theta_{\rm v}$  .  $L_{\rm A}$  $t\alpha_{s}$ hυ  $thr$  $avord$ Zakioty After  $_{fha}$  $Wan$ **BANK OF THE TABLE**  $11 - 55$ comfer  $recis$  $a +$ uplocidino Dewan  $\mathbf{a}$ sk  $he$  $m\omega$ profesional.  $\mathcal{F} \times$ the materia kilexx O ଳ Martin.<br>Ngjarje  $-45$ **Executive**  $\mathcal{Q}^{\prime}$ program to  $f$ or $k$ e  $f_{\rm{rum}}$  $\sim$   $\sqrt{2}$ PTIA. poterciono  $F<sub>0</sub>$ dewan **BRITTING**  $\Gamma$  map  $6/08/2018$  $KHAM(S)$ E The Deputy Rector of PIIA  $Dr_{11}$ Faires  $\alpha$ lize  $m_0$   $\alpha$  $f_{7}$   $n_{5}$  $+a s k$  $\mathcal{H}$  $the$  $slide$  $f_{\rm DF}$ presentation  $V\subset$  $M_{\star} = 1 - 2.1$  $\delta$ mformation The  $with m$ ىم  $have$  $been$  $shde$ given 그래  $MUSI$ Ю  $q \mu d$ microsoft powerpoint  $= 1$ E E UNIVERSITY PRACTICAL TRAINING PRACTICAL TRAINING UNIVERSITY **LOG BOOK LOG BOOK** a 1

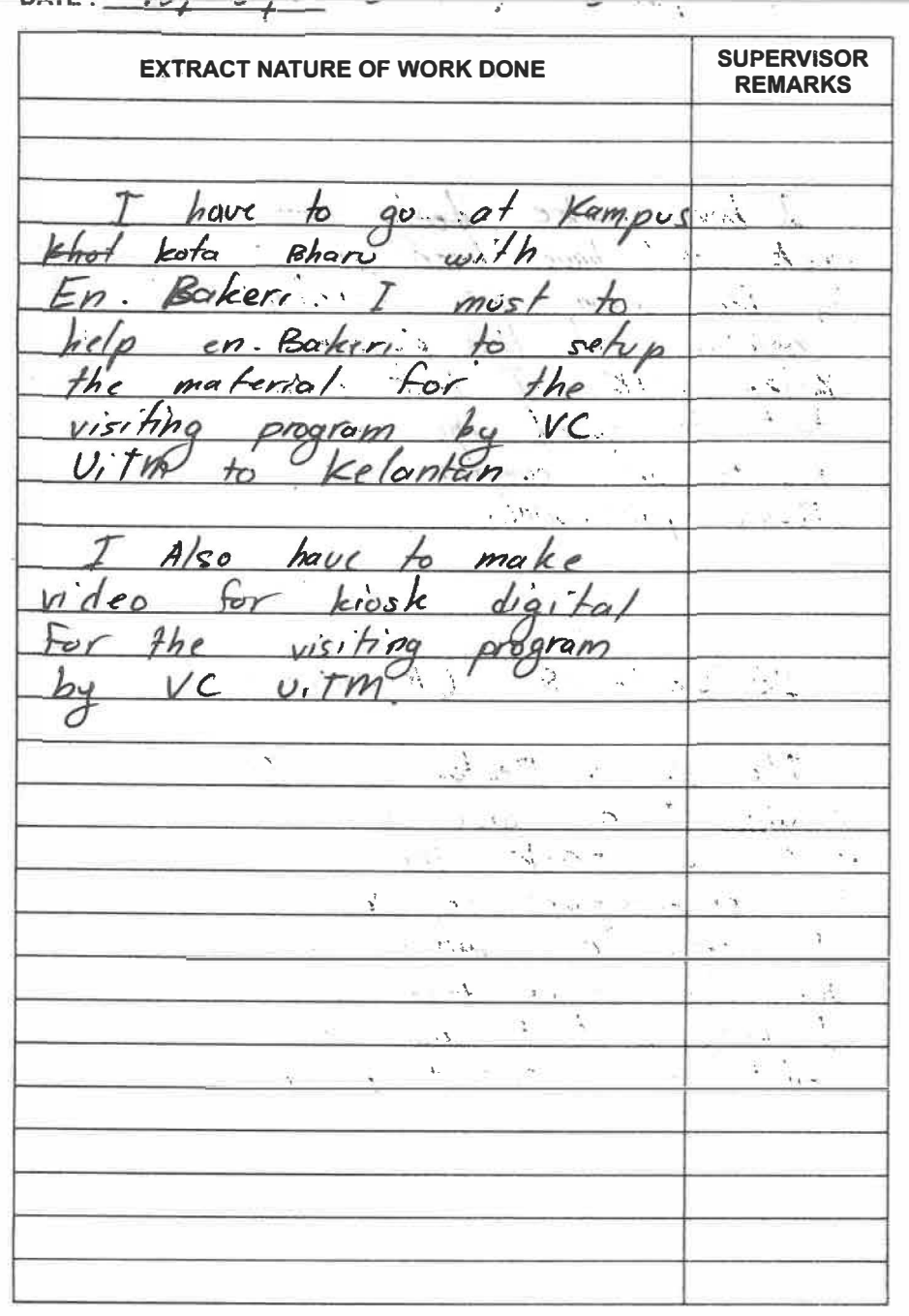

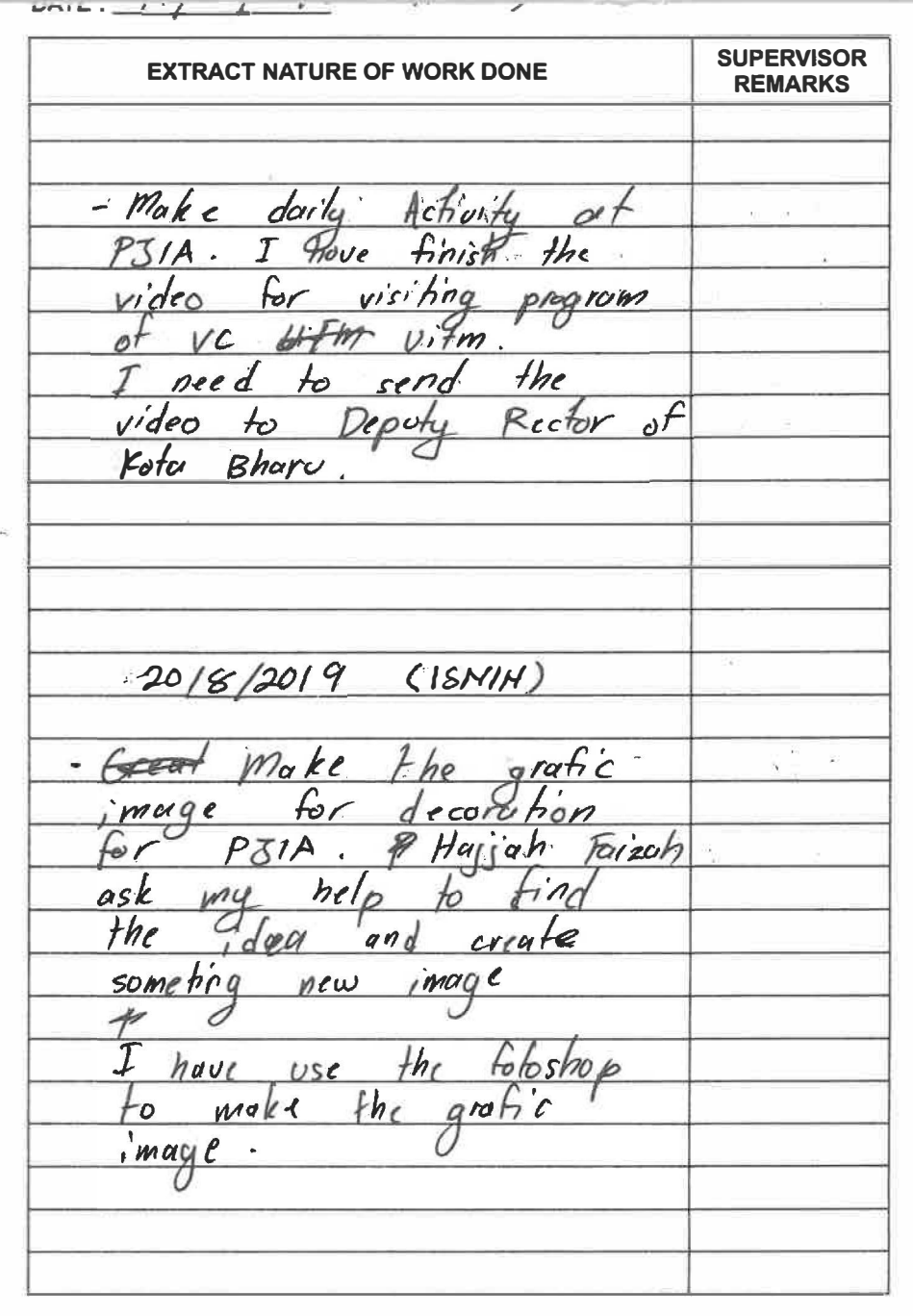

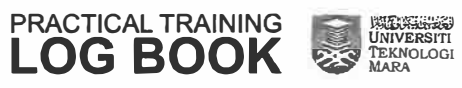

**CONTRACTOR** 

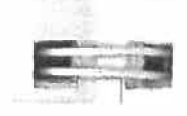

**Expedition** 

E S

E

E

ES

E

E

ES

E

E

E

E

E

 $=$   $\frac{1}{2}$ 

E

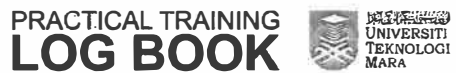

 $P(N) = 1 - 2 - 4$  $M = \frac{1}{2}$  $-$ **PARTIES INCLUS**  $\mathbf{v} = \mathbf{v} - \mathbf{v}$  $\overline{\phantom{a}}$ **SUPERVISOR SUPERVISOR EXTRACT NATURE OF WORK DONE EXTRACT NATURE OF WORK DONE REMARKS REMARKS Communication** - 220  $st$ Manu  $at$   $PSIA$ , have I have tosk to kee in. meeting  $b$ oliday 50  $-7 - 7$ and record deripado  $h$ orde  $shu$  of esfrcopy from hardcom 'a  $\begin{array}{c} \mathcal{L}_{\mathcal{A}}(\mathcal{A})=\mathcal{L}_{\mathcal{A}}(\mathcal{A})\end{array}$ to. microsoft counter  $P<sub>T</sub>$ /A and arsuppin of excelf.  $\nu$ sina  $col/m$  $42$  any ohone  $c$ ffree It record about about **And Paint**  $3he$  $\sim 2$  $Kelanta$ . Yayasan **Commercial Commercial**  $f'_2$ //  $f'_2$  $must$ form  $40$  $s$ choo a bou  $\circ$  $chdenf$ name  $n$ umber teacher  $and$  $\alpha$ for  $26/08/2018$  (Abad)  $\sqrt{1 + \frac{1}{2}}$  $\mathcal{L}$ EXCordina  $q$ ender.  $\overline{t}$  $\sim$  10  $\sigma_{\rm 0.00}$ - Pn. Liyang att request **STAND DES**  $\bar{\omega}$  $\mathcal{M}^{\pm}$  .  $10^{\circ}$  $heln$ decotation  $me$  $a$ **SINGLET SINGLE**  $the$ FKSA comer  $\ddotsc$  $P3/4.$ **President**  $\mathcal{H} \longrightarrow \mathcal{H}$  $3 - 1$  $\Delta_{\rm eff} = 3.4$ **CONTRACTOR**  $\epsilon_{\rm eff}$ - 第二節 - 三巻 - 第 **Country**  $\lambda_1$  Vi **DECK 1988** St. College **Service Way BELOWER THE** UNIVERSITI PRACTICAL TRAINING UNIVERSITY PRACTICAL TRAINING **LOG BOOK LOG BOOK** 

**SERVICE COMPANY** MOTOR AT  $r$ <sup>111</sup>  $W$ <sup>1</sup> **SUPERVISOR SUPERVISOR EXTRACT NATURE OF WORK DONE EXTRACT NATURE OF WORK DONE REMARKS** There have hanquet of  $\mathcal{L}$  $\overline{M}$ *<u>Lecoration</u>* **JOATIMEUS**  $affice$  $P<sub>31</sub>A$  $50$  $I$  need **EJE SA**  $12 - 50 - 50$ COPPIER  $the$  $with$ stati  $\tau$ have  $at$ **Rissi** mee? mu  $Pj'$ Organization  $K$ halia  $\sim$  $\mathcal{M}$  ,  $\mathcal{M}$ supervisor  $D_{\Gamma}$ prepare  $556 - 11$  $\mathcal{F}_{\mathbf{a}}$  $H$  $\circ$ f rodrdinator  $CAH$  $d$ *isscuss*  $with$  $Dr.$ huve Sample Court  $\overline{\phantom{a}}$  $H H$ khalid about  $\pm h$ ٠١F  $\geq$  $the$ sustem.  $\mathbf{v}^{\mathbf{c}}$  ,  $\mathbf{v}^{\mathbf{a}}$  $_{th}$  $s\rho e c\dot{r}\dot{\alpha}$  $\sim$  10  $\times$  $\mathcal{H}^{\mathcal{S}} \cong \mathcal{H}^{\mathcal{S}}$  $m$ eeg  $20$  $\mathcal{C}^{\prime}$ فالكس ister.  $1.72$  km s  $\sim$  $DTO$  $PC$ frir  $RABU$  $\sqrt{2}$ 29/08/2018. infernship project  $1 - 5$  $\mathcal{F}$  and  $\mathcal{F}_C$ for special  $l$  that need  $hHe$  $make$ The the  $f_{er}$  $V/S$ 10 $n$  and  $d$ scuss  $with$  $ion$ been have  $\frac{1}{\sqrt{2}}$ EKSA Khalid make Dr. Knowledge  $7\circ$ corner Mapping  $the$ Organization  $\circ$ f need  $0.58$  $\overline{r}$ Learning" tri  $s$ *ustem* hotoshop  $1 h/s$  $abc^{\prime}$ h tormotion COESITORY vision  $edr f$ accordino **CONVERT OF THE**  $M/SSI$  $\mathcal{H}$  $and$ Hayjak Faizah order **SOBAT MAGAZINE BOOK** PRACTICAL TRAINING UNIVERSITY **DELETION**<br>UNIVERSITI<br>TEKNOLOGI<br>MARA PRACTICAL TRAINING 题 **LOG BOOK LOG BOOK** 

**SOURCE** 

**REMARKS** 

ali.

Ă.

UAIE:  $\frac{-1}{\sqrt{1-\frac{1}{2}}}$  $\blacksquare$  $U \cap V = \frac{U - 1}{2} = \frac{1}{2}$ **SUPERVISOR SUPERVISOR EXTRACT NATURE OF WORK DONE EXTRACT NATURE OF WORK DONE REMARKS REMARKS**  $\frac{1}{2}$ to full fill the have  $Pn - L_1$ una  $\label{eq:3} \mathcal{L}=\mathcal{L}^{(1)}_{\mathcal{L}}\mathcal{L}^{(2)}_{\mathcal{L}}\mathcal{L}^{(3)}_{\mathcal{L}}\mathcal{L}^{(4)}_{\mathcal{L}}\mathcal{L}^{(5)}_{\mathcal{L}}\mathcal{L}^{(6)}_{\mathcal{L}}\mathcal{L}^{(6)}_{\mathcal{L}}\mathcal{L}^{(6)}_{\mathcal{L}}\mathcal{L}^{(6)}_{\mathcal{L}}\mathcal{L}^{(6)}_{\mathcal{L}}\mathcal{L}^{(6)}_{\mathcal{L}}\mathcal{L}^{(6)}_{\mathcal{L}}\mathcal$ make  $\overline{t}$  $F_{\text{O}}(m)$ information  $the$ For  $abx$  $h \times$  $olace$  $\star$  $P$ Association of Alumn, 100  $the$  $\mathcal{A}$  $opec$  $sii'1$ ah a  $\alpha$ + cawangan Kelantan  $7<sup>j</sup>$  $U$ ; Tm  $+hc$  $P<sub>3</sub>/A$  $\label{eq:2} \mathcal{L} = \mathcal{L} \times \mathcal{L} = \mathcal{L} \times \mathcal{L} \times \mathcal{L} \times \mathcal{L}$  $\cos n$  $f_{\sigma}^C$  $\frac{3}{3}$  ,  $\frac{1}{4}$ key in EKSA need  $\alpha$ /so  $125e$  $28$ form  $d$ a fa  $\mathcal{L}^*$  $matchio/$ frum  $\lambda \propto \lambda$  $the$  $4$  $bc\alpha v s e$  $1158$  $\frac{1}{2}$ the  $I$ , have from  $s$ ustem.  $\mathcal{L} \rightarrow \mathcal{L}$  $\alpha$ ld  $box.$ form.  $SOO$ almost in compa- $\mathcal{H}_\text{c}$  and  $\sim$ 05/09/2018 RABU)  $\mathcal{N}_{\mathcal{N}}$  $-3.44724$  $03/09/2018$  (ISNIH) Continues  $\mathcal{L}_{\mathcal{L}}$ the place يخبر بأن  $make$  $\frac{1}{10}$  $5 - 123$  $\mathcal{F}_{\mathcal{D}}$  $pGb$ er  $thr$  $Mnd$  $M_{\alpha}$ daily Actionty I have  $\rightarrow$ FKSA  $40$ carner  $\mathcal{U}$  $-100$ conhaves to  $PZ1A$  $m$ ust  $\mathcal{H}$  $a +$ information  $4he$  $\mathbb{Z}^2$  $for m$  $\mathcal{L}$  in the set of  $\mathcal{L}$  $Assoorahirr$  of  $abx +$ En. Farudy  $h$ elo  $\alpha$  so Alumni Uitm.  $\epsilon_{\alpha \prime}$  /  $f'$ he to manage  $fccordO$ **Continental Street DEALERS Search Street** PRACTICAL TRAINING **PRACTICAL TRAINING** 以及医院会议 UNIVERSITI

UNIVERSITI **LOG BOOK** 

100 tomat!

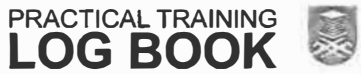

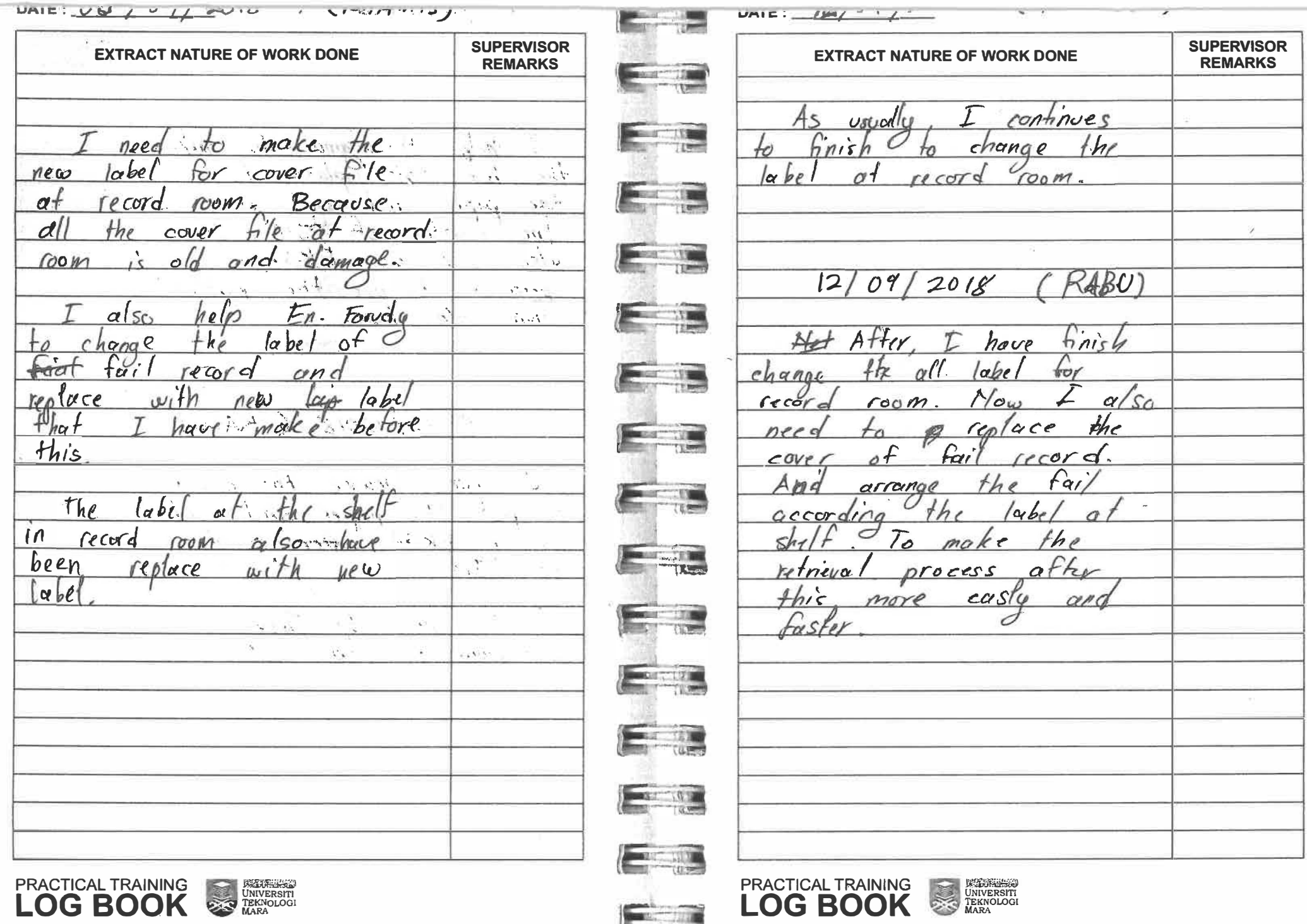

 $E - 3$ 

DATE:  $12/41/\sim10$  $[ATAII'/S]$  $UATE:$   $\frac{1}{2}$   $\frac{1}{2}$   $\frac{1}{2}$   $\frac{1}{2}$ **SUPERVISOR SUPERVISOR EXTRACT NATURE OF WORK DONE EXTRACT NATURE OF WORK DONE REMARKS REMARKS** Pa. Ligano I continues Help  $05s$ cella  $\blacktriangle$   $\triangle$ L  $\overrightarrow{b}$  $f_{hc}$ decoration  $16 \pi$  $ATQFOO C$ tor  $\circ f$  $\mathcal{L}$ te EKSA. UGSESSMENT room  $\alpha$ t record make the  $E_{n}$ hour  $257$ tondo  $\alpha n$ a Each EKSA Kren  $6\tau$ grrange e  $\alpha$  be  $0.09$  $o$ //  $th<sup>1</sup>$  $corner.$ motonic record Second Secon make  $m \alpha k$ sure it  $\Gamma$ 00 $m$ the  $P31A$ t kr  $heq<sub>1</sub>$  $becoose$  $\circ$  $with$  $6$ le record have  $raam$  $\alpha$  $67$ EKSA. assessmen 1 COOM cora hon have make  $-112$ <u>us In</u> PRACTICAL TRAINING PRACTICAL TRAINING<br>**LOG BOOK** UNIVERSITI **EXAMINE**<br>UNIVERSITI<br>TEKNOLOGI<br>MARA **LOG BOOK**  $\sum_{i=1}^{\infty}$ 

 $\sqrt{\frac{1}{2}$  $U/TUVI U/T$  $\frac{1}{2}$  and  $\frac{1}{10}$ DATE:  $dU/U$   $1/\sigma U/\Delta$  $UM16.744 + 141$ **SUPERVISOR SUPERVISOR EXTRACT NATURE OF WORK DONE EXTRACT NATURE OF WORK DONE REMARKS REMARKS** finish  $m$ oko  $\pi$ an an Sala  $Dr.$  $N k$  $Zam$  $^{th}$ osk  $M$ e  $\alpha$ nd unhno **Section** make unting the  $2018$ There  $\star$  $index$  $\alpha$ //  $tor$ **Barnett Barnett**  $fhe$ bunting  $f$ *ha*  $idex = 2048$  $\boldsymbol{\mathcal{E}}$ have J FΟY  $mode$ 8 Luntin Tha hove  $Hint$ **Change**  $m\nu k \in C$ neeg ŤО  $\epsilon$ have horsh before  $H$ hus $d$ ay. **ET BUR** Ahod 23/09/2018 **THE CAR** Parra h  $19/09/2018$ CRABU For20 pork  $n e$  $QMA$ replace  $\tau$ ontinues  ${}_{th}$  $\overrightarrow{p}$  $intth$ n'e ui car to otino  $\overline{\mathcal{C}}$ for organization of  $\cos hna$  $inde$  $2018$  $D_{r}$  $\cancel{B}$ there ta  $\boldsymbol{q}$ some  $01000$  $st$ off  $M_{i}k$  $2cm$  $t$ eam. change. and hau been **ATILE** carta  $-h<sub>r</sub>$ organization  $the$  $\frac{1}{2}$ hoto shop **EXECUTE**  $\mathbf{r}$ FER F B. **CERT** PRACTICAL TRAINING PRACTICAL TRAINING<br>**LOG BOOK EXAMPLE SERVER SERVER SERVER SERVER SERVER SERVER SERVER SERVER SERVER SERVER SERVER SERVER SERVER SERVER SERVER SERVER SERVER SERVER SERVER SERVER SERVER SERVER SERVER SERVER SERVER SERVER SERVER SERVER SERVER SERVER SER SELENCES**<br>UNIVERSITI<br>TEKNOLOGI<br>MARA

А

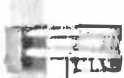

 $V = -V + L$  $\mathcal{L}$  . The set of  $\mathcal{L}$  $\frac{1}{2}$ MATTER AND THE RESIDENCE OF STREET **PERSONAL SUPERVISOR SUPERVISOR EXTRACT NATURE OF WORK DONE EXTRACT NATURE OF WORK DONE REMARKS REMARKS CONTRACTOR REFIN**  $P$ ee  $w$ , th organization Haigr. Faizal  $H_{\mathcal{O}}$  $k$ holid.  $S\cup OPTVISOF$ carto tungsi carano  $2200821$  $-11$ have  $urr$  $d$  $\mathcal{T}_{\alpha}$  $chana$ Dr.  $K$ *had* ho  $\alpha$ bo  $mvs$  $\sigma$ tu  $rect1$ . the  $T^*$ microsof  $prolec$ hove khalid chau  $\neq$  $\sigma$ specia progress 工工编  $26/09/2018$  $RABu$  $-h0u$  $DYYQ$ have diagam **BELLET IN**  $d$ ail décación  $n \times k$  $A$ ortor Tour  $\sqrt{2}$ Than ane wor  $T$ the  $mak$ KAGE  $q/s$ There have some  $\bullet$ specto profec tha  $770$ information Dr. have been **COM** have  $aiven$  $begin D$  $khalid$  $6<$  $K$ halid.  $D_{\Gamma}$ add bu me **Best Little** the for SUSTEM tz  $im$ <sub>OL</sub> celso neec DCPI ŤO **Billian Till** dragna  $\alpha$  trxt t h c and DFD.  $\mathcal{N}$ **Alexander E** T  $-3.32$ **ESTATE EXERNATION**<br>UNIVERSITI<br>TEKNOLOGI<br>MARA **PRACTICAL TRAINING** PRACTICAL TRAINING UNIVERSITY X **LOG BOOK LOG BOOK** die in

**Renal 2. 2.1** m TELLE

 $arcsin - 2$ - 2  $UMIC.$   $V/I$   $V$  $\blacksquare$ **SUPERVISOR SUPERVISOR EXTRACT NATURE OF WORK DONE EXTRACT NATURE OF WORK DONE REMARKS REMARKS**  $\frac{1}{2}$ Baken En.  $·me$ tо than That him need  $h$ ы fo setu  $\frac{1}{2}$ Kota Campus materia  $G(1)$ he program hm  $B$ *ha* $F$ 工业 faulty  $CEO$  $f h.$  $\alpha$ Dewrin ᠊ᢅ  $\mathcal{L}$  $\gamma$ Kiosk protesion a 9 and materic for  $\mathcal{C}_{\mathcal{C}}$ folcolt **TXIM**  $FQ$ Prod rom  $f$ *h* $\alpha$  $\omega t$  $\overline{\rho}$  $mark$ devan **RALE : 1.2.1.100** DRITESIONO 02/10/2018 (SELASA)  $U$ ; TWCK  $T10$ En. Bakeri  $to$ CAHAD  $30/09/2018$  $c +$ ecoration  $rr\omega_0e$ **NET LEADER** profesion for dewan  $with$  $h \nu e$  $CEO$  $mee$ + Faculty program  $-10$ faculty Madam ÷. SCIPERVISOR Camariah mep y have **Property** Madam ダ Kamaria the  $\mathcal{L}$ morning  $TC$ Comaria madam mie  $H\ell$  $com<sub>g</sub>/+$  $\alpha$ bo  $+$ Madam Kamaning eproje  $\frac{1}{2}$  ,  $\frac{1}{2}$  ,  $\frac{1}{2}$ have tega me how  $+$ c  $f_{kl}$  $s_{\theta}$   $\rho$   $r$  $\alpha$  $Proice$  $\frac{1}{2}$  $nab$  $MUS$ DFD চি  $Q$  $con1$ FRD  $because$ hovo **EXECUTIVE** oroblem Smell **REAL FILIRINGS**<br>UNIVERSITI<br>TEKNOLOGI<br>MARA **USSUSSING**<br>UNIVERSITI<br>TEKNOLOGI<br>MARA **PRACTICAL TRAINING** PRACTICAL TRAINING X **LOG BOOK LOG BOOK** 奏

 $V \cap L : \_V \_ \_ \_ \_ \_ \_ \_ \_ \_ \_ \_ \_ \_$ 

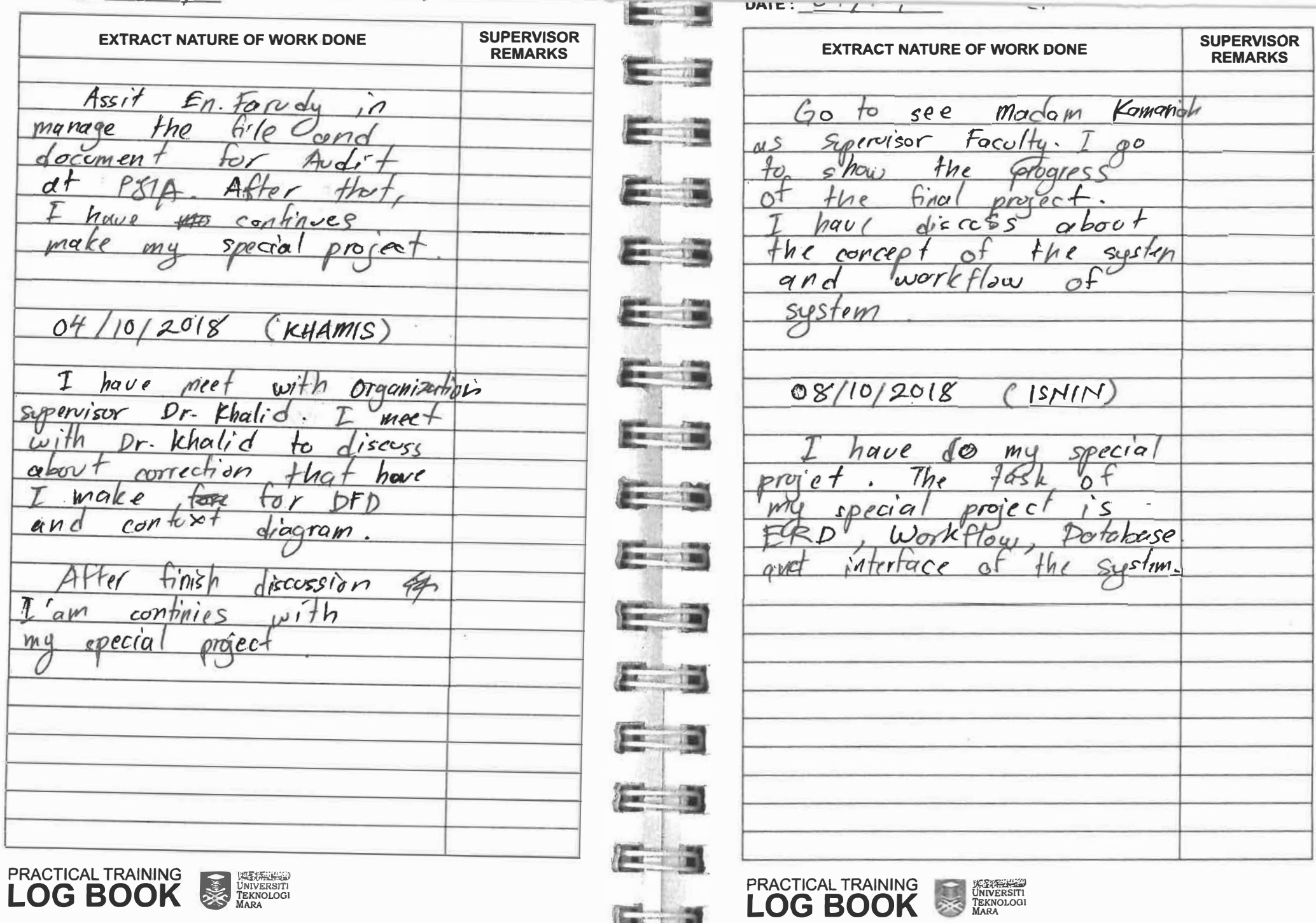

耳子

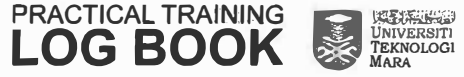

 $v = -1$  $UATE:$   $\mu \rightarrow \mu$  $UMIL.$ **Alberta SUPERVISOR EXTRACT NATURE OF WORK DONE SUPERVISOR EXTRACT NATURE OF WORK DONE REMARKS REMARKS** Em hove Organization meet Supervisor  $-55$  $kh\alpha l$  d  $=-\frac{1}{2}$ En. Bokere  $d$ iscoss tΘ ask an d show  $M +$  $the$  $\frac{1}{2}$  $fo$ llow hem progress system.  $helo$ motorial The  $eff$  $the$ thing  $\subset$  $40$  $#ha +$  $ae$  $v$  if  $m$ . 三型 have Giscose  $qaVv$ been  $\alpha$  1  $\n *above*\n$  $\omega$ or  $\sim$  $T_{0}$  $\overline{\phantom{a}}$ convection  $\sigma$ RD **ELLER**  $khown3$  $and$  $divscosc$  $\prime$ 0  $20/8$  $\omega$  boy t addition  $-1$ SCISTIM  $\frac{1}{2} = \frac{R^2 R^2}{R^2 R^2}$  $\overline{\epsilon}$ have make  $PT(A)$  $2 + 1$ make system  $4n$  $Aimes$ Kolokium move  $001$  $\dot{\mathbf{z}}$ every  $\sim$  $=$   $\frac{1}{4.24}$  $\mathcal{S}o$ house have Function  $h$ c $v$  $Q<sub>1</sub>$ mounth  $PZ/A$  $fhe$  $\overline{\mathcal{C}}$ mak  $\sim$ been ta c R  $=$   $\frac{7}{11}$  $rac{\frac{1}{2}}{6}$  $+h$ oresenter. for  $P31A$ Kolokium  $\alpha$ <sup>1</sup>  $\frac{1}{2}$  $UP_{M}e_{P}s$  $_{\text{row}}$ .  $\int$  $\frac{1}{2}$ **PERSONAL ATMAR**  $-1 - 1$ PRACTICAL TRAINING

**LOG BOOK** 

**URELE THE** UNIVERSITY PRACTICAL TRAINING<br>**LOG BOOK** 

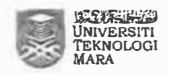

Ħ

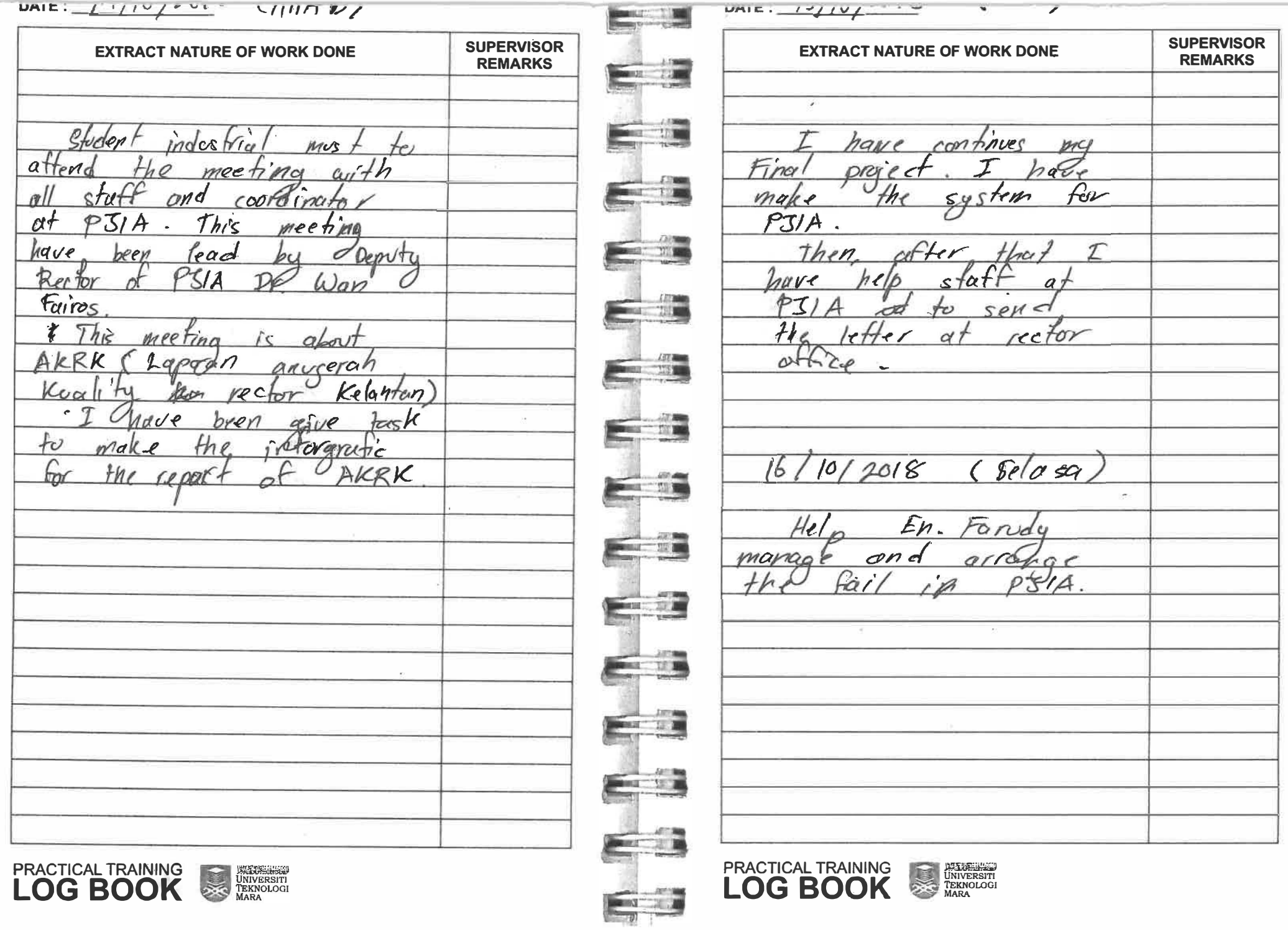

Ÿ.

 $DATE:$ DATE: **BELLET THE SUPERVISOR SUPERVISOR EXTRACT NATURE OF WORK DONE EXTRACT NATURE OF WORK DONE REMARKS REMARKS**  $17/10/2018$  $(Rabc)$ **Communication**  $21/10/2018$  $(AHAD)$  $\n *make*\n$  $d\alpha$ rla  $1.10r$  $\alpha$ <sup>+</sup>  $P<sub>31A</sub>$ Contract Have a meeting about spector relanfon festivo profec  $EETS$  2018 This and the past Textiles  $2018$ Then, Hargah Fairah  $with$  $Q'S$ make invotue 0r  $f\mathbf{k}$ Ginterara Temenago Tenaku **AND 1500** AKRK Janfon have bren  $order$ **Senator Turning** comitted become  $Q$ ł۸ 18/10/2018 KHAMIS inauguranda  $A \times$  $\frac{1}{\sqrt{2}}\frac{1}{\sqrt{2}}=\frac{1}{2}\frac{1}{2}\frac{1}{2}\frac{1}{2}\frac{1}{2}$ friv the courter at Keen  $\frac{1}{\sqrt{2}}$  $P<sub>31A</sub>$ mal  $(NN2)$  $22/10/2018$ Specia  $b_0$ eress.  $-100$ 7524  $0000$  $m.e$  $20$  $\frac{1}{2}$ mak. PAVK  $For$  $hunha$  $Alwm$  $M_{I}$  $\overline{\phantom{a}}$ **Second Contract Contract Contract Contract Contract Contract Contract Contract Contract Contract Contract Contract Contract Contract Contract Contract Contract Contract Contract Contract Contract Contract Contract Contrac UXEVALLES**<br>UNIVERSITI<br>TEKNOLOGI<br>MARA PRACTICAL TRAINING PRACTICAL TRAINING<br>**LOG BOOK WEBERSHIPS**<br>UNIVERSITI<br>TEKNOLOGI<br>MARA **LOG BOOK** 

 $PATE.$ **SUPERVISOR EXTRACT NATURE OF WORK DONE REMARKS Contract Contract** STAR  $23/10/2018$  $(s$ elasa) Hayah  $fairo$ **Council** X<sup>1</sup> Line  $\frac{1}{2}$ the inforgrofic make For AKRK Report. I make the inforgrafic  $\frac{1}{2}$ photoshop to  $ed$ it  $Fhe$ infografic.  $24/10/2788$  2018 CPABU) have finish to make  $the$ for PAUK  $b$ *unting*  $\overline{a}$ the printing  $and$  $sho$  $t$  olso hop  $\frac{1}{100}$  $A$ nd Pn. Ligana  $the$ stickers students  $ke89$ . convoluescuen  $\frac{1}{\sqrt{2}}\left( \frac{1}{\sqrt{2}}\right) \left( \frac{1}{\sqrt{2}}\right) \left( \frac{1}{\sqrt{2}}\right) \left( \frac{1}{\sqrt{2}}\right) \left( \frac{1}{\sqrt{2}}\right) \left( \frac{1}{\sqrt{2}}\right) \left( \frac{1}{\sqrt{2}}\right) \left( \frac{1}{\sqrt{2}}\right) \left( \frac{1}{\sqrt{2}}\right) \left( \frac{1}{\sqrt{2}}\right) \left( \frac{1}{\sqrt{2}}\right) \left( \frac{1}{\sqrt{2}}\right) \left( \frac{1}{\sqrt{2}}\right) \left$ **CONCERT** 

**SUPERVISOR EXTRACT NATURE OF WORK DONE REMARKS** 25/10/2018 (KHAMIS) Make the sigil  $6<sup>7</sup>$ proenter kolokium in  $\mathscr{Z}$ UPMERS Room  $df$   $P37A$ . also attend for that progrom.  $(Abad)$  $28/10/2018$ En Baker ask we to bunting create a poster and for program festib festibe L festiva  $2018$ Kets 2018. The poster for grant perasingn  $9811$  $the$ program  $0n$ PRACTICAL TRAINING<br>**LOG BOOK** 

**UTEURING** 

TEKNOLOGI

PRACTICAL TRAINING UNIVERSITY **LOG BOOK** 

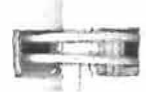

**ACCESSION** 

 $U \cap I = 1$ 

 $\nu$ nik $\nu$ **SUPERVISOR EXTRACT NATURE OF WORK DONE REMARKS**  $29$  $2018$  $(ISN/N)$  $10<sub>1</sub>$ training Industria  $\star$ o  $m$ <sub>cs</sub> $\neq$  $\cos f$  $\mathcal{S}\mathcal{E} \mathcal{D} \mathcal{Q}$  $f_{1}$ na  $nna$  $f$ *ho* $f$  $d'$ esign have  $a \star$ bren  $\frac{8}{2}$  $\omega_l$ <sub>th</sub>  $\epsilon$ n. printing shop Haini.  $Fai2a/$ industrial Then crudent mist  $the$ bonting  $\frac{1}{2}$  $f$ ake  $qnc$ Profesional dearan  $posfr$  $a\neq$  $30/10/2018$ (SELASA) Trainee Æ  $mvs$ activity  $\overline{a}$  $QCDU$ زم **Dreeklien** 9  $Dewon$ Potesiona  $\theta$ Indestria traping Then fehearse make Łο  $mus$  $4705$ coimik perasmi the stage

**SUPERVISOR EXTRACT NATURE OF WORK DONE REMARKS**  $31/10/2018$  $(RARU)$ Shideni prakhca  $\overline{a}$ P31A must invotre  $with$  $K_{e}TS$  $POIS$ program  $a\neq$  $\frac{C}{200}$ dewan  $43*$  $\alpha s$  $\alpha$  $\boldsymbol{\mu}$ comitied coinik member perasmian  $11112018$ (KHAMIS) for that the Postmotern  $H_{c}$ TS  $2018$  $I\!\!\!\!I$  $D70979m$ about successaful more talk for  $KETS$ program and eamitte *Areatfull*  $e$ very ਨਾ member PRACTICAL TRAINING

PRACTICAL TRAINING<br>**LOG BOOK EXERCISE**<br>UNIVERSITI<br>TEKNOLOGI<br>MARA

1500 1500

**MARK** 2004

**CALCULATION** 

Business (173)

**DOMESTIC** 

 $-121$ 

 $10000 - 735$ 

 $\mathbb{R}$   $\mathbb{R}$ 

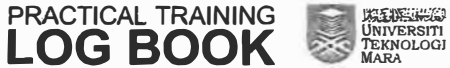
$unit:$ **SUPERVISOR EXTRACT NATURE OF WORK DONE REMARKS**  $4/11/2018$  $(Abod)$ Indestricel training  $MN<sup>7</sup>$  $s$ *k* take over counter  $frac$ the  $H_{\alpha}$ Indestrial  $m<sub>c</sub>$ receive students miss the letter o hon e  $Qnq$  $cal$  $PT, G$ .  $\gamma$   $\gamma$  $5111/2018$  $(15M/H)$ PN. HAJJAH sh dent  $\alpha s k$ **Smither Way** make the prakhca  $\lambda$  $o<sup>\mathcal{L}</sup>$ AKRK  $rcpo$  $nna$ **Street Card Committee** create  $the$  $\mathcal{F}_{\!\!\sigma}$ r that report. nto are tic **RESIDENTS TO AND** 

**SUPERVISOR EXTRACT NATURE OF WORK DONE REMARKS**  $44/2018$ SELASA)  $12018$  $CPABU$ ュ  $\prime$ Or der trom monagenco  $H_{0}$ praktical student not certification the  $\frac{1}{2}$  $mak<sub>c</sub>$ Kolokin  $f_{\sigma}$ program en. For du  $char$  $\alpha$ na tσ arrange table tha for program  $fha f$  $10.00cm$ stari hove  $\overline{\mathcal{O}}$ (KHAMIS)  $8/11/2018$ Troince make the have project  $spectra/$  $Qnq$ mee t organization  $with$ SUPERVISON Dr. tchalld. show  $fhe$ fo progress

**EXERCISE**<br>UNIVERSITI<br>TEKNOLOGI<br>MARA

**DES** 

**PRACTICAL TRAINING** 

**LOG BOOK** 

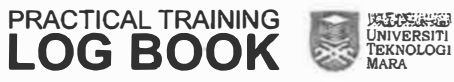

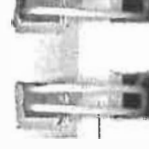

**UNIL**.

 $D = 100$  $\blacksquare$  $DATE:$ **SUPERVISOR SUPERVISOR EXTRACT NATURE OF WORK DONE EXTRACT NATURE OF WORK DONE REMARKS REMARKS**  $1511/2018$ (KHAMIS)  $13/11/2015$ (SELASA) **Alberta** The restart CON COURCIL have make (Portlight)  $P<sub>31A</sub>$  $41/46$ Dr. Wan Fairos celebrate  $f_{o}$ hanque t  $\frac{1}{2}$  $\circ f$  $thr$ Pector  $de^{ob}$ PJIA farewell ceremony  $th.$ Aof. ond Portan  $Q<sub>c</sub>$  $d$ the Fairos Dr.  $wan$ coordinator MASMED completion end been  $h$  $u$  $v$  $e$ Fisiks And AKRK Finish deputy service  $\alpha s$ o f  $P\overline{\mathcal{S}1\mathcal{K}}$ Froort  $e^{\overline{f}}$  $f$  rector (PABU)  $447772018$ **ELLE** 18  $(AHAD)$  $(RABU)$  $11/2018$  $2018$  $14/11/$ Have mection  $with$ Industrial  $Pn$ .  $even +$  $P(u)$  $PTA$ deputy  $rectos$  $make$ create  $\sigma$ E  $chdent$  $\mu$ Syerino  $A$ zlin Masir.  $M_{d}$  $F_{o}$  $\rho\alpha q$ e cover  $one$ trainer AKRK port  $-121$ phytoshon have  $V5e$  $f$ *ha* pages  $ma$ cover  $F_{\text{tot}}$ tha Finich on  $MQ$ day  $\frac{1}{2}$ FETER **UREUSEURE**<br>UNIVERSITI<br>TEKNOLOGI<br>MARA **PRACTICAL TRAINING** UNIVERSITY **LOG BOOK PRACTICAL TRAINING**  $-\overline{a}$ **LOG BOOK** 

**UAIL: SUPERVISOR EXTRACT NATURE OF WORK DONE REMARKS**  $19,$  $11/2018$  $(ISMIN)$ trainin Indestrice hour time free  $\mathfrak{a}$  $\sigma$ mere *Special*  $the$ muc  $s$ b $f$ raineen  $\alpha$ /s $\sigma$ Livona  $\alpha$ +  $P_{\boldsymbol{n}}$ to *Enowledge*  $k e$ PSIA COCK  $(RABU)$  $2/$  $2018$ indestig  $\mathcal{F}_{\Omega}$ . Harrah  $as &$ training change ant the  $new$  $Cra$ Organization charae Berguse have  $m<sub>f</sub>$  $4H_{\rm{eff}}$ change  $imae$  $\alpha$ *n* $\alpha$ rector  $000$ deputy MASMED  $PZ/A$ Roordinator

**SUPERVISOR EXTRACT NATURE OF WORK DONE REMARKS**  $22/11/2018$  $(KHAMIS)$ to Pinick Ligana He.  $Dn$ .  $fhe$ CONCIDER  $\geq$  SA corner  $make$  $cnd$  $17$ more  $inf_{\sigma}$ . interesting  $and$ manu hove recycle  $\mathcal{U}\mathcal{S}\mathcal{C}$  $f$ *h*  $100/s$  $\overline{r}$ rreate EKSA model 26/11/2018 *ISNIH* Industrial trainere have been  $u_{1}$ , th *SLOPIVISOV* mee department fhin  $shou$  $\sigma$ f progress the custem. the have O  $Sh_{\omega}$ the trainee  $the$  $des$  $n$ sustem PRACTICAL TRAINING

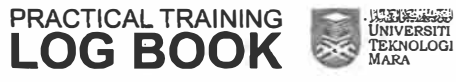

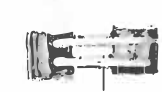

UAIL!

**RECORDING** 

漏

**STERN** 

 $\sim$  100

 $T = 201$ 

 $\frac{1}{2}$ 

 $\frac{1}{2}$ 

一頁

**TEMPLAR** 

**COMPANY** 

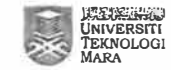

**LOG BOOK** 

**UAIL: SUPERVISOR EXTRACT NATURE OF WORK DONE REMARKS**  $27/11/2018$  $(SELASA)$ traini Industria reve been  $sir.$ Ruhim, trac ん ond S<sub>ha</sub> coding  $m$  $RDOV$ the  $Cov < t < w$ mue been traineer.  $\rightarrow$ The  $\mathcal{G}_{S}$ learn trannee codina  $\partial f$  $n_{\text{CO}}$ neul  $PhP$  $the$  $\mathcal{F}_{\mathcal{D}}$  $m$ ake Speciall profect  $28$  $12018$ RABU Finish micct  $h$ od  $0n$  $make$ t h r par  $2\bar{f}$  $\neg$ nce  $9701P1$ 

**SUPERVISOR EXTRACT NATURE OF WORK DONE REMARKS**  $2112/208$  $(AHAD)$ finis  $4he$ Have SUCTEM met SCRSconn ŤO  $\mathcal{L}$ morn  $s$ *ustem* have th, runchar  $\mathcal{E}$  $\mathcal{Z}$  $12/2018$  $(1s$ HIN) students michno  $457<sup>+</sup>$ nove WADS 1 Suerna  $Dr.$  $n$ Syerina  $D_{\Gamma}$  $wan$ ہے specia NOTEC r p  $\sigma$ thai make bren  $h$ olle infostria students, ken  $S<sub>u</sub>$ enne  $20$ h  $Chomo$ scostich Ò knowledge mon  $\mathcal{D}$  $\epsilon$  $thv$  ty reporting  $\sigma$ łъ **EXERNITY**<br>UNIVERSITI<br>TEKNOLOGI<br>MARA

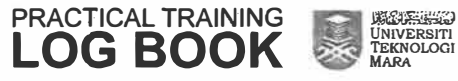

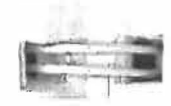

PRACTICAL TRAINING

**LOG BOOK** 

S

 $\blacksquare$ 

 $-78$ 

- 11

**UMIL.** 

DAIL: The Company of the Company of the Company of the Company of the Company of the Company of the Company of the Company of the Company of the Company of the Company of the Company of the Company of the Company of the Co **SUPERVISOR EXTRACT NATURE OF WORK DONE REMARKS**  $H/12/2018$ (Selaso) har  $make$  $m$ ok- $\not\vdash h$  $\ddot{a}$ oro  $\mathscr{A}'$ been have Sep. Y br timeline He fо ann  $114$  $\alpha$  $6000$ d, 8/19 'a  $\overline{\phantom{a}}$  $12018$  $RABC$  $M_{H}$ aork  $\zeta_{i}$  $QMC$  $R$  $\alpha$  $\Omega$  $\mathcal{H}_{\rho \rho}$  $CO<sub>1</sub>$ fo  $Crf/a$  $SUS$ 

**SUPERVISOR EXTRACT NATURE OF WORK DONE REMARKS**  $6/12/2078$ CHAMIC the  $h$ olle form  $l$ umn *Fuden*  $\overline{M}$ system.  $the$ 2018 Ahad  $12$ Uden  $\upsilon$ se nav Faich Sustem tor spera  $O(2)$ 10/12/2018 ICNIN him ree  $ref$ recrop A **PRACTICAL TRAINING EXECUTE CONTRACTOR LOG BOOK** 

 $UMIC:$ 

 $\sim 10$ 

 $F<sub>2</sub>$ 

**Book of the United States** 

**COLLEGE** 

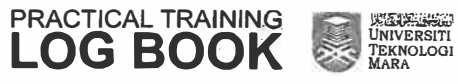

 $U = I + L$ UAIE: **SUPERVISOR SUPERVISOR EXTRACT NATURE OF WORK DONE EXTRACT NATURE OF WORK DONE REMARKS REMARKS** AHAD  $16/12/2018$ RABU)  $\ell^2$  $12/2018$ Contineus the  $SDCC$ Hay supervicer.  $prior +$  $th$ e Facultu camaria h madan Finitel h progress the  $dec$ betory Fh discuss  $\sim$  1  $d_{C}$ ø abo overview prorec  $spect a$ the  $17$  $12/2018$  $15$ NIN  $13$  $12$ 2018. (KHAMIS  $rEQ$  $\alpha$  $5t$  $\tau$ mist studen Industria  $pr_1$  $\frac{1}{2}$ channe h'e mage bagram  $\sim$ ligeno one because susten been  $chomo$ have to ansthel  $GUE+7W$  $H_{\mu\nu}$ etrage inder7  $n_{ci}$ resten  $T_{t11}$  $mc<sub>G</sub>$  $\sim$ PRACTICAL TRAINING<br>**LOG BOOK** UNIVERSITY PRACTICAL TRAINING<br>**LOG BOOK** UNIVERSIT

DATE: The contract of the contract of the contract of the contract of the contract of the contract of the contract of the contract of the contract of the contract of the contract of the contract of the contract of the cont UNIL. **SUPERVISOR SUPERVISOR EXTRACT NATURE OF WORK DONE EXTRACT NATURE OF WORK DONE REMARKS REMARKS**  $\blacksquare$  $18/12/20181$ SELABA  $20/11/2018$ (KHAMIS) **HERE** ndustry Contestorica 1  $stectors$ the hove a 1ittle  $H$ because the  $1 - 1$  $\n *oblem*\n$ system prace connot  $\mathcal{L}$ br accordina and  $n$ corre  $e_{0}$  $the$ index this the  $\overline{p}$ lon Training Gha  $\overline{r}$  $m \nu s f$  $\mathbf{E}$  $soltb$  tion  $F$  $f$ ho t  $problem$ **SECTION NO.**  $RAPO$ 1 C/  $23/11/2018$  $(AHAB)$ VI o  $a$  $\alpha$  $-80.00$ Industria  $m$ oke baye  $m$ epoir  $\sim$  $the$ report PRCustem  $opoversc$  $\boldsymbol{a}$ **SECTION** collect  $a$ ll dota  $C_{I}$  $f$ *h*  $20000$ pictures to  $c$ ind data base tor th, SUSTEM  $E = 1$  $\mathcal{D}U$  $na$  $1040$  $u + t$  $H_{2}$ form  $\overline{\phantom{a}}$ **ESTER EXECUTIVE** UNIVERSITI PRACTICAL TRAINING PRACTICAL TRAINING<br>**LOG BOOK UNIVERSITI**<br>UNIVERSITI<br>TEKNOLOGI<br>MARA **LOG BOOK** 

DATE: The contract of the contract of DATE: **MACHINERY AND REAL SUPERVISOR SUPERVISOR EXTRACT NATURE OF WORK DONE EXTRACT NATURE OF WORK DONE REMARKS REMARKS**  $\mathbf{K}$  ,  $\mathbf{F}$  ,  $\mathbf{K}$  $\sim$ 26  $12/2018$  $(PABU)$  $30/12/2018$ AHAD) 200 W with troince  $s/r$  $\mathcal{L}_{20}$  $The$  $sh$ //  $stress(e)$  $\overline{\imath}_{\mathcal{O}}$ mre finish rahim r  $\frac{q}{\sqrt{2}}$ **Book of the State** the sustem  $H_{\alpha}$  $S87 - PQ$  $end$   $can$ Sustem  $10<sup>o</sup>$  $the$ Proper  $Q_{nc}$ problem  $run$ industrial The  $bc$ Problem  $\sigma$ se  $Achu$ eporting Because  $\frac{1}{2}$  $th/s$ ctudents  $mvs$  $s$ 45 $t$ 6  $\forall$ finish the report canno 1 rin accordic the  $\sqrt{2}$  $\rho$ |an  $12/2018$  $C$  ISNIN  $3/$ The  $12/2018$ (KHAMIS) fastday  $27/$  $\varphi$  $\alpha$ students providica!  $P31A$  $\mathcal{C}$  $\omega$ for  $mee<sub>1</sub>$ Also  $hour$ ema  $event$ Sir.  $l$ as  $f$  $H_{c}$ praktice student  $-870$  $\lim$ becore asorking  $ch7$  $s$ coc tem nol  $d \alpha q$  $d e t$ dots erlu data base  $C1$ compor  $b$ e  $div/deg$ department 业  $\langle \mathcal{S}_\alpha \rangle$ PRACTICAL TRAINING<br>**LOG BOOK** PRACTICAL TRAINING<br>**LOG BOOK EXERCISE**<br>UNIVERSITI<br>TEKNOLOGI<br>MARA UNIVERSITI **REA** 

# **Appreciation Letter**

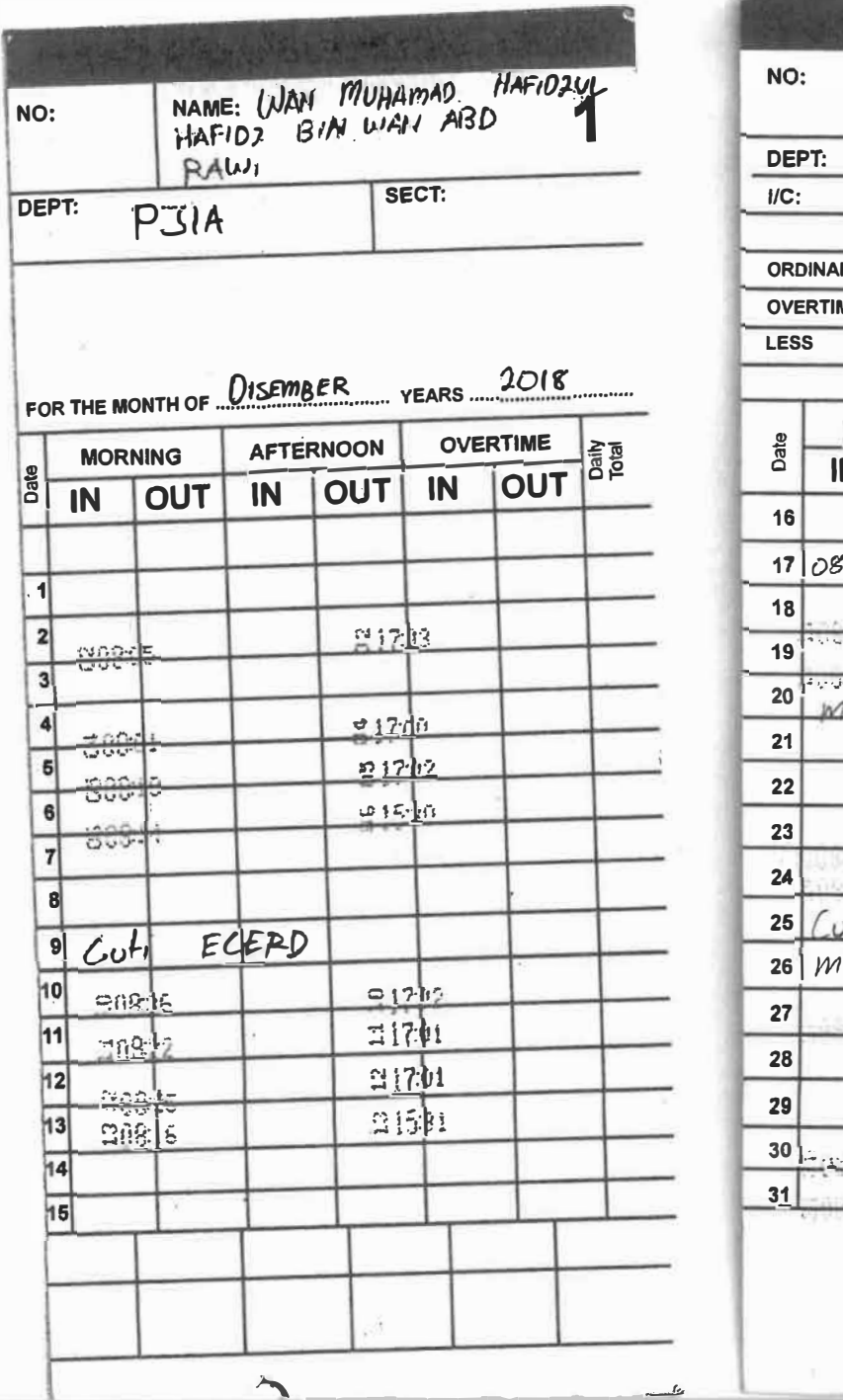

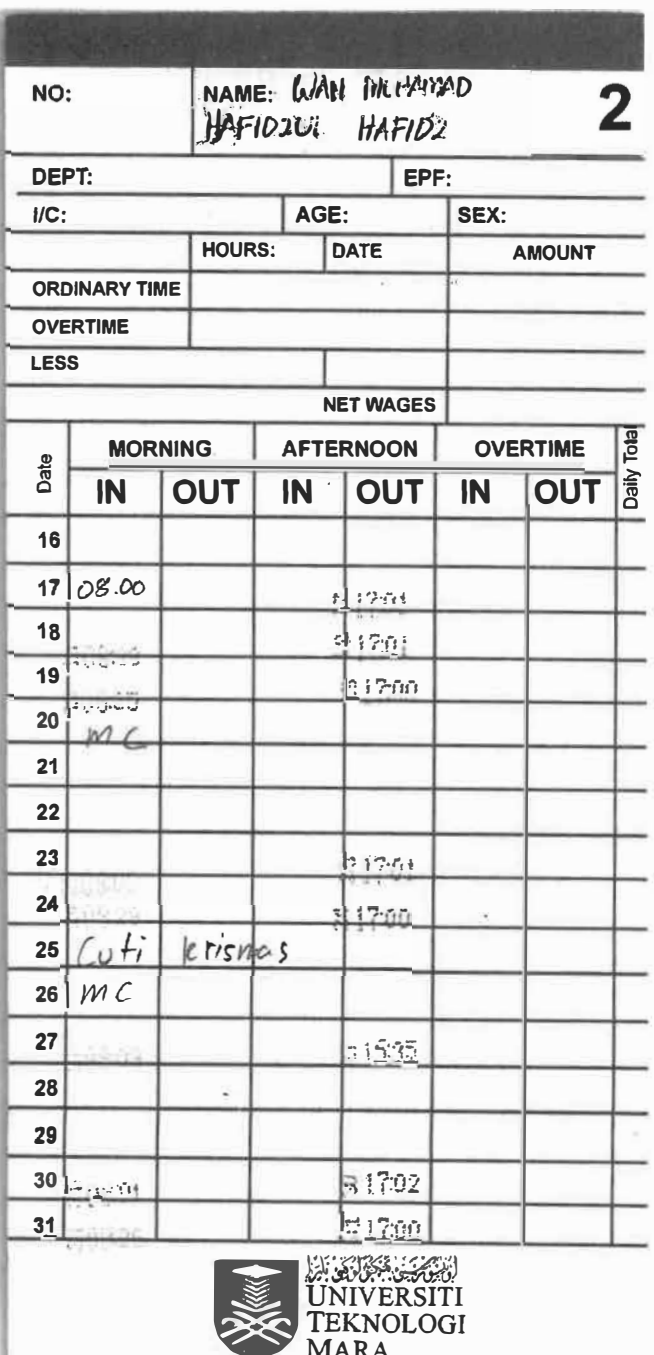

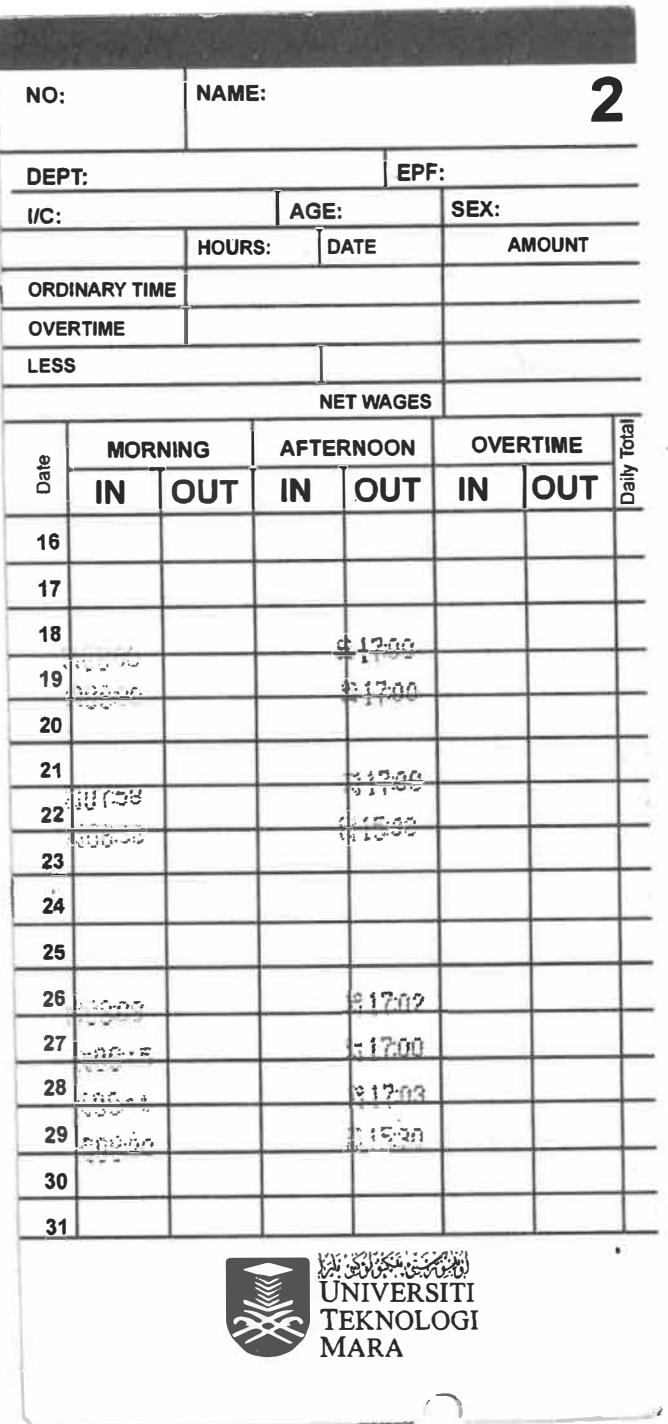

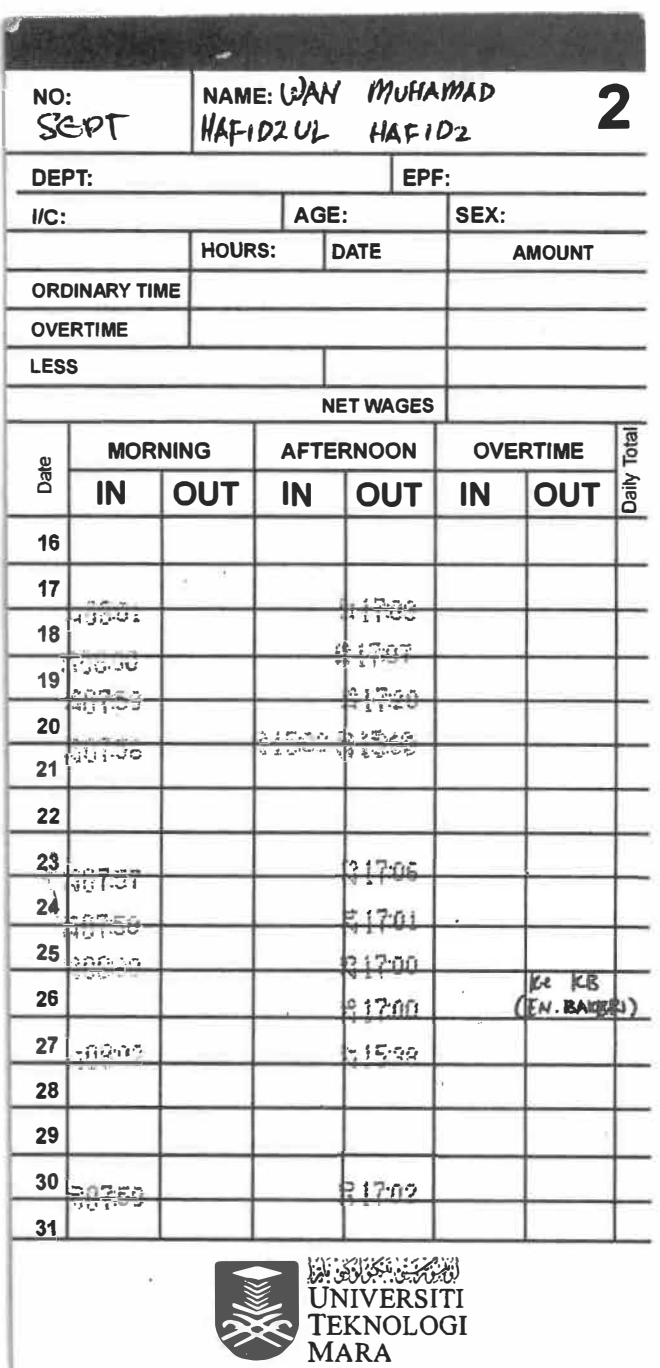

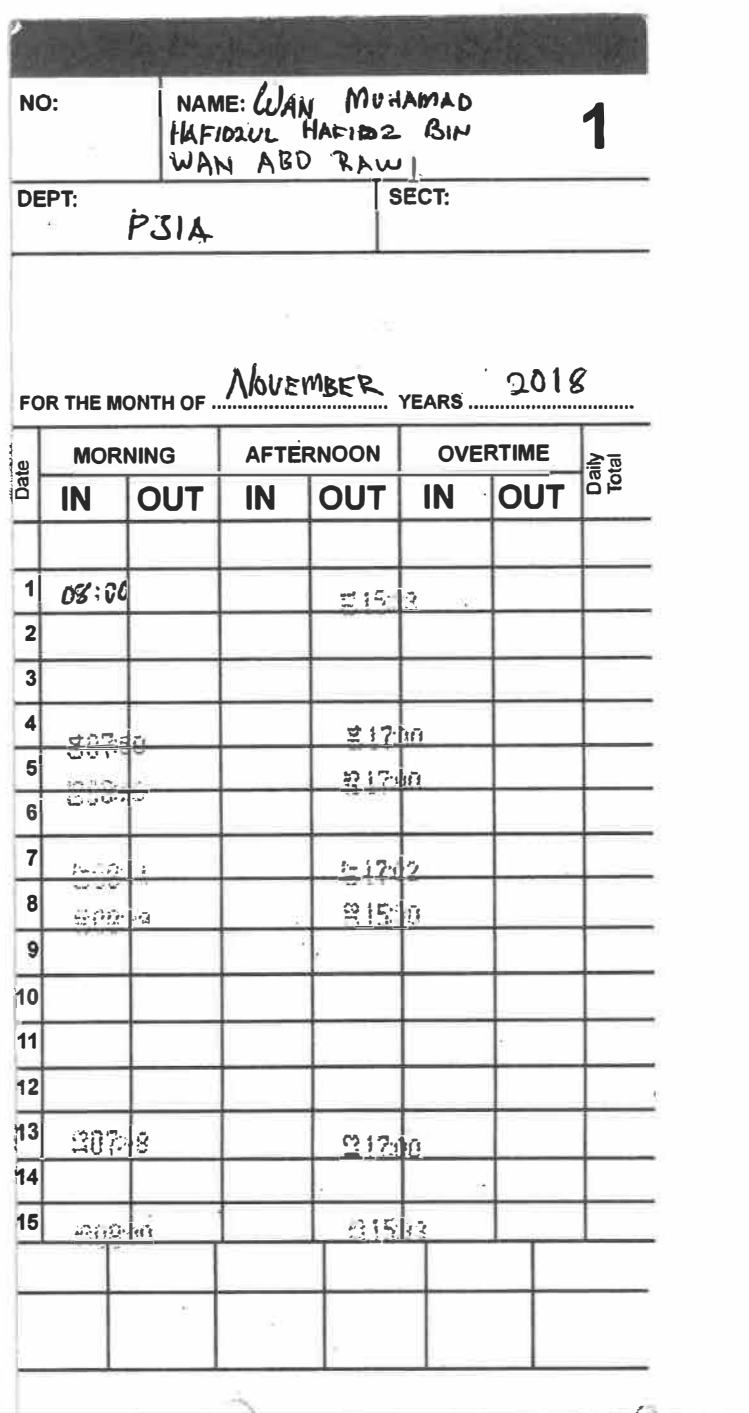

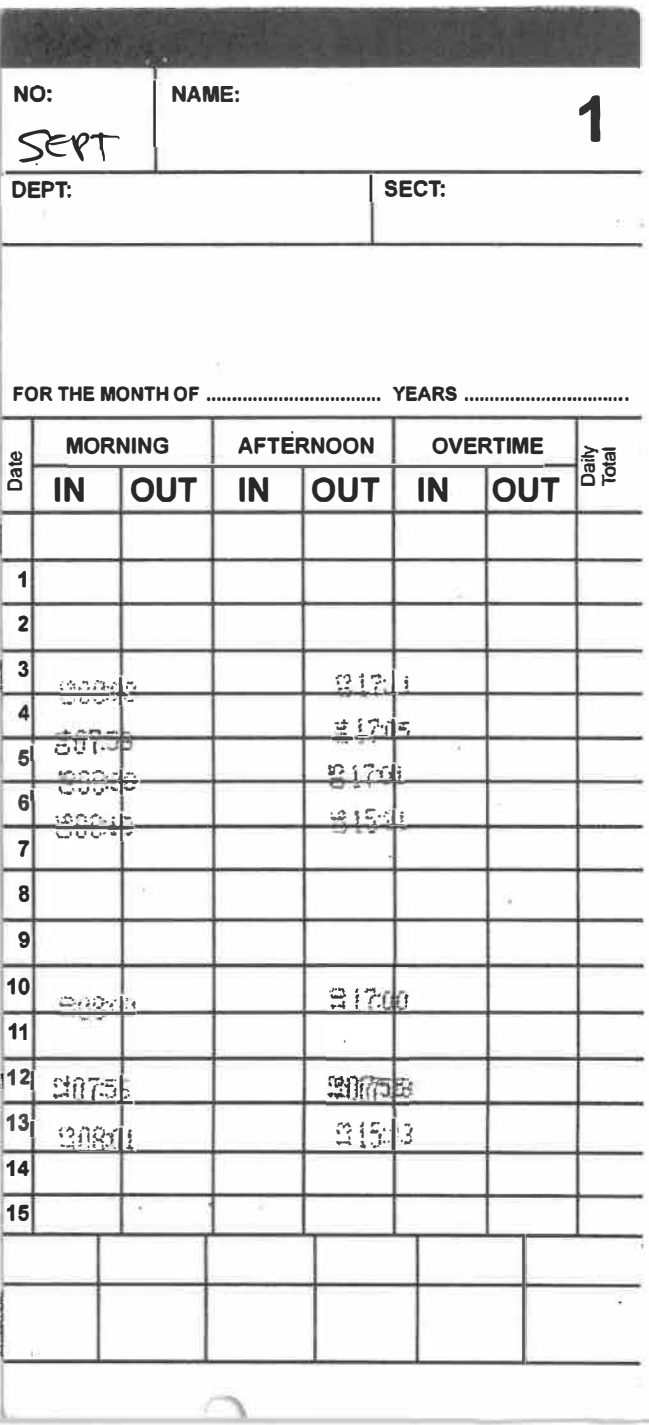

à.

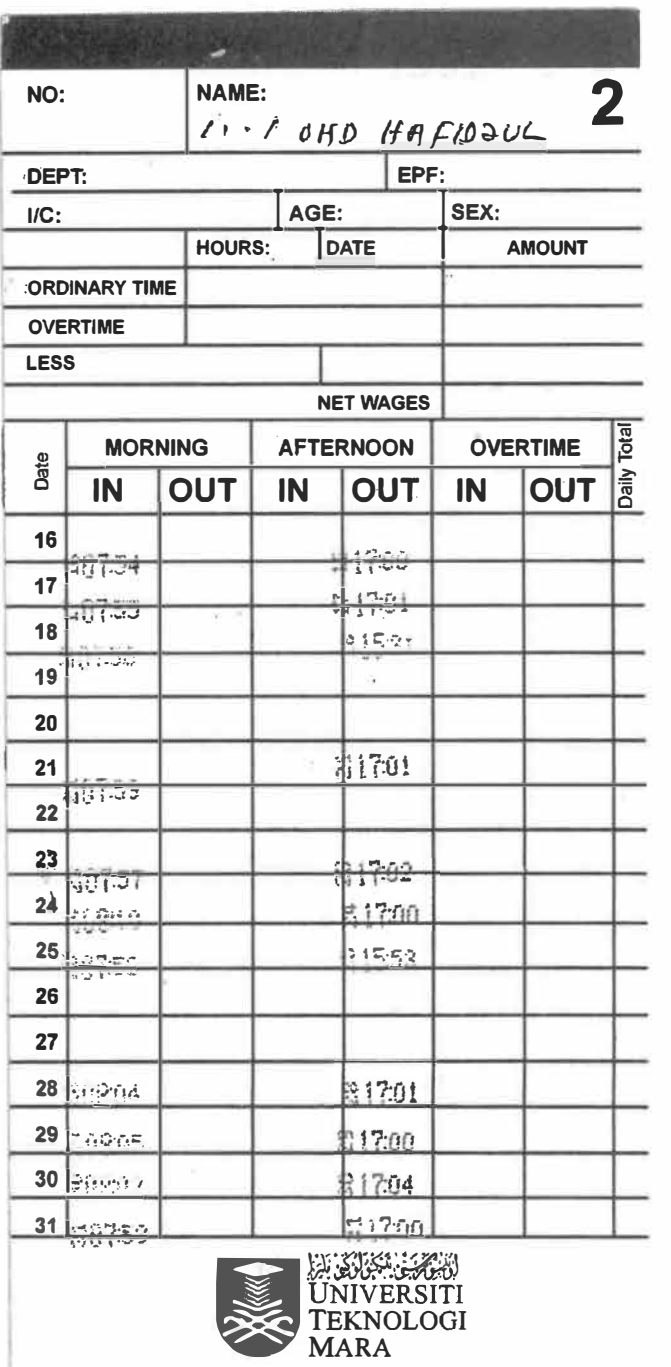

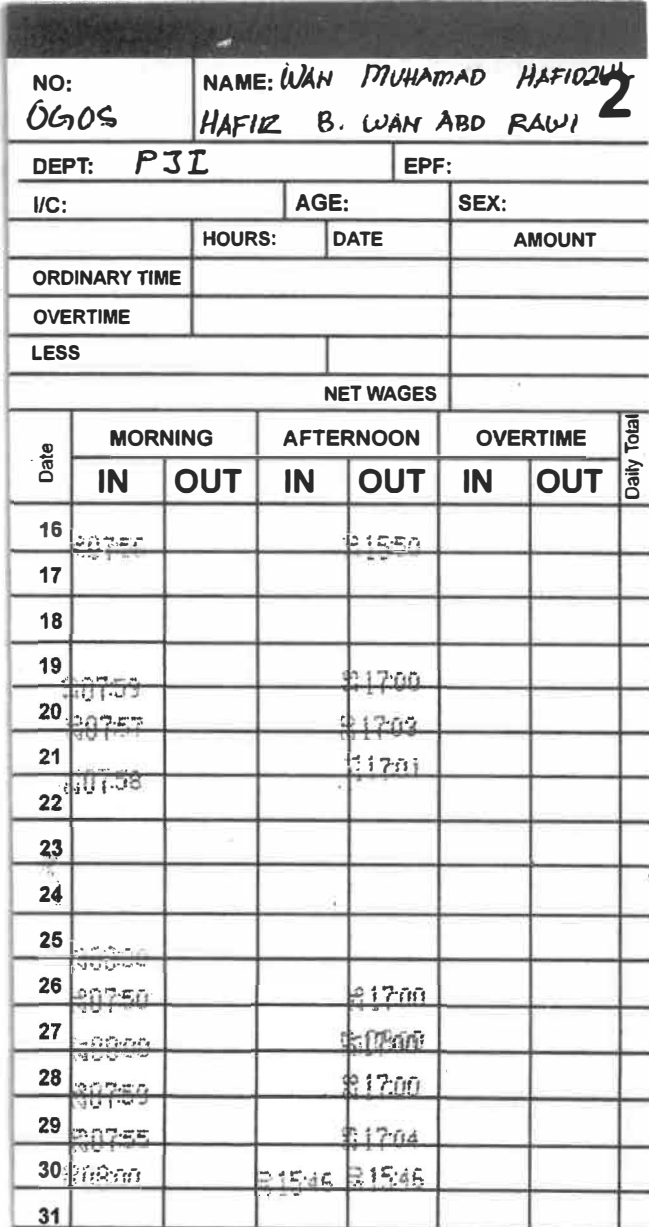

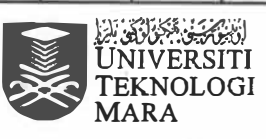

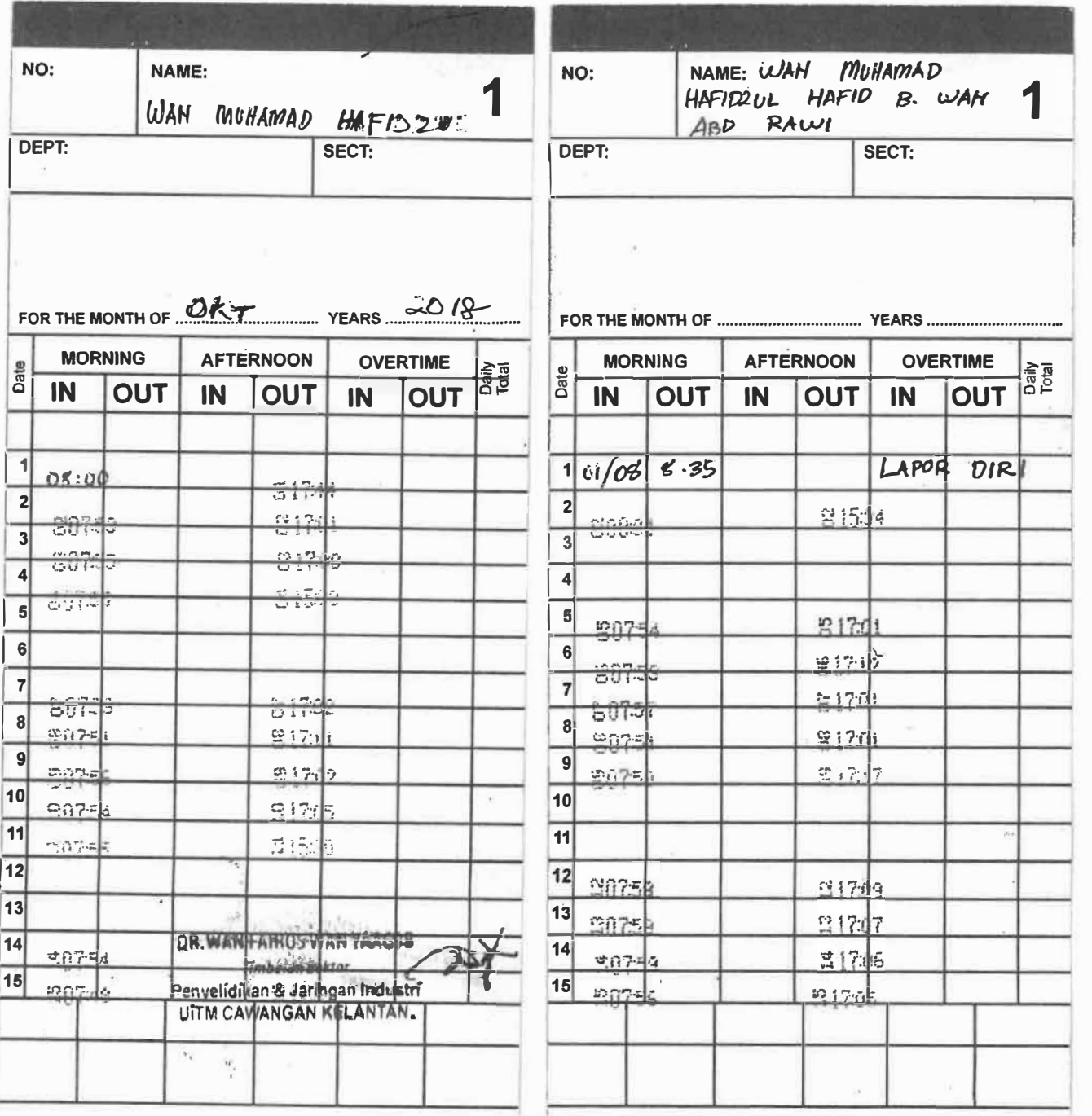

 $\widetilde{\mathcal{F}}$ 

 $\mathcal{L}$ 

**Pejabat Timbalan Rektor (Penyelidikan, Jaringan lndustri & Alumni)** 

**Deputy Rector Office (Research, Industrial Linkages & Alumni)**  **Universiti Teknologi MARA Cawangan Kelantan**  Bukit Ilmu, 18500 Machang, Kelantan, MALAYSIA Tel : (09)976 2251/2252 Faks: (09) 976 2253

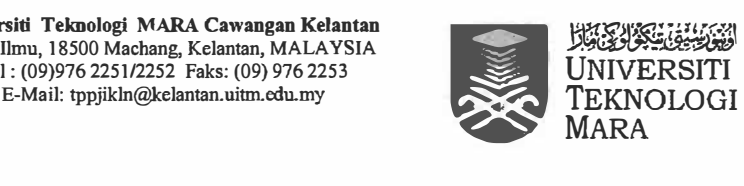

**Surat Kami : 100-CK(PJI 30/2) Tarikh : 1 November2018** 

**Saudara Wan Muhamad Hafidzul Hafiz bin Wan Abd Rawi Pelajar Praktikal (No Pelajar: 2016673974) Sahagian Penyelidikan, Jaringan lndustri & Alumni Universiti Teknologi MARA Cawangan Kelantan Kampus Machang Sukit llmu 18500 Machang KELANTAN DARUL NAIM** 

الت الانجليكي وتوسيخك المداوة ترتك تذ

**Tuan** 

### **UCAPAN PENGHARGAAN DAN TERIMA KASIH**

**Perkara di atas adalah dengan hormatnya dirujuk.** 

**2. Sukacita dimaklumkan, Sahagian Penyelidikan, Jaringan lndustri & Alumni ingin merakamkan setinggi-tinggi penghargaan dan ucapan terima kasih kepada tuan yang telah memberikan khidmat bakti sebagai Jawatankuasa Hiasan Pentas dan Ahli Jawatankuasa Kecil Hadiah dan Cenderahati bagi Program** *CEO@ Faculty* **UiTM Cawangan Kelantan yang telah diadakan pada 03 Oktober 2018.**

**3. Kerjasama dari tuan telah banyak membantu dalam menjayakan dan melaksanakan program-program universiti yang telah dirancang. Semoga tuan sentiasa maju jaya.**

**4. Sehubungan dengan itu pihak Penyelidikan, Jaringan lndustri & Alumni berharap agar kerjasama ini dapat diteruskan di masa-masa akan datang.**

**Sekian, terima kasih.** 

والسلام

Yang benar

**DR WAN FAIROS WAN Y AACOB Timbalan Rektor Penyelidikan, Jaringan lndustri & Alumni** 

N/2018

#### **www.uitm.edu.my**

**PEJABAT REKTOR RECTOR OFFICE** 

**Univeniti Teknologi MARA Cawangan Kelantao Bukit Jlmu, 18S00 Machang, Kelantan, MALAYSIA Tel: (09)976 2211/2222 Fales: (09) 976 2001**  E-Mail: rektorkln@kelantan.uitm.edu.my

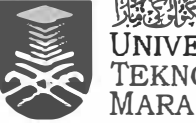

 $\mathbb{E}[\mathbb{E}[\mathbb{E$ UNNERSITI TEKNOLOGI

**Surat Kami Tarikh** 

**500-CK(PJI 23/1) 20 September 2018**

**Saudara Wan Muhamad Hafidzul Hafiz bin Wan Abd Rawi Pelajar Praktikal (No Pelajar: 2016673974) Bahagian Penyelidikan, Jaringan lndustri & Alumni Universiti Teknologi MARA Cawangan Kelantan Kampus Machang Bukit llmu 18500 Machang KELANTAN DARUL NAIM** 

التَكَلَامُ عَلَيْكُمُ وَلَرْجُمَةُ اللَّهِ وَبَرْسَكَ نَهْ

**Saudara** 

### **PELANTIKAN AHLI JAWATANKUASA KECIL PROGRAM** *CEO@ FACULTY* **UiTM CAWANGAN KELANTAN 2018**

**Perkara di atas adalah dengan hormatnya dirujuk.** 

**2. Sukacita dimaklumkan bahawa pihak Universiti Teknologi MARA Cawangan Kelantan Kampus Machang telah melantik saudara sebagai Jawatankuasa Kecil Hiasan Pentas bagi Program** *CEO* **@** *Faculty* **UiTM Cawangan Kelantan yang akan diadakan pada 03 Oktober 2018.**

**3. Semoga saudara dapat menjalankan tugas dan tanggungjawab yang telah diamanahkan demi kepentingan dan kemajuan Universiti Teknologi MARA.**

**Segala kerjasama dan komitmen yang diberikan oleh saudara didahului dengan . ucapan terima kasih.** 

**Sekian.** 

والسلام

Yang berra

 $F_{\text{eff}}$ 

**PROF MADYA DR HAJI TUAN MOHD ROSLI BIN TUAN HASSAN P.S.K, B.S.K. Rektor** 

**rwpelantibansept 2O1e** 

# Appendix

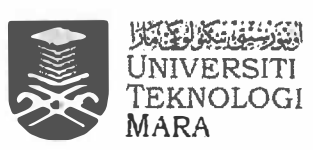

\* Masukan dim 39

### LAPORAN-PENCAPAIAN JANUARI - NOVEMBER 2018 BAHAGIAN : \_\_\_\_\_\_\_\_\_\_\_\_

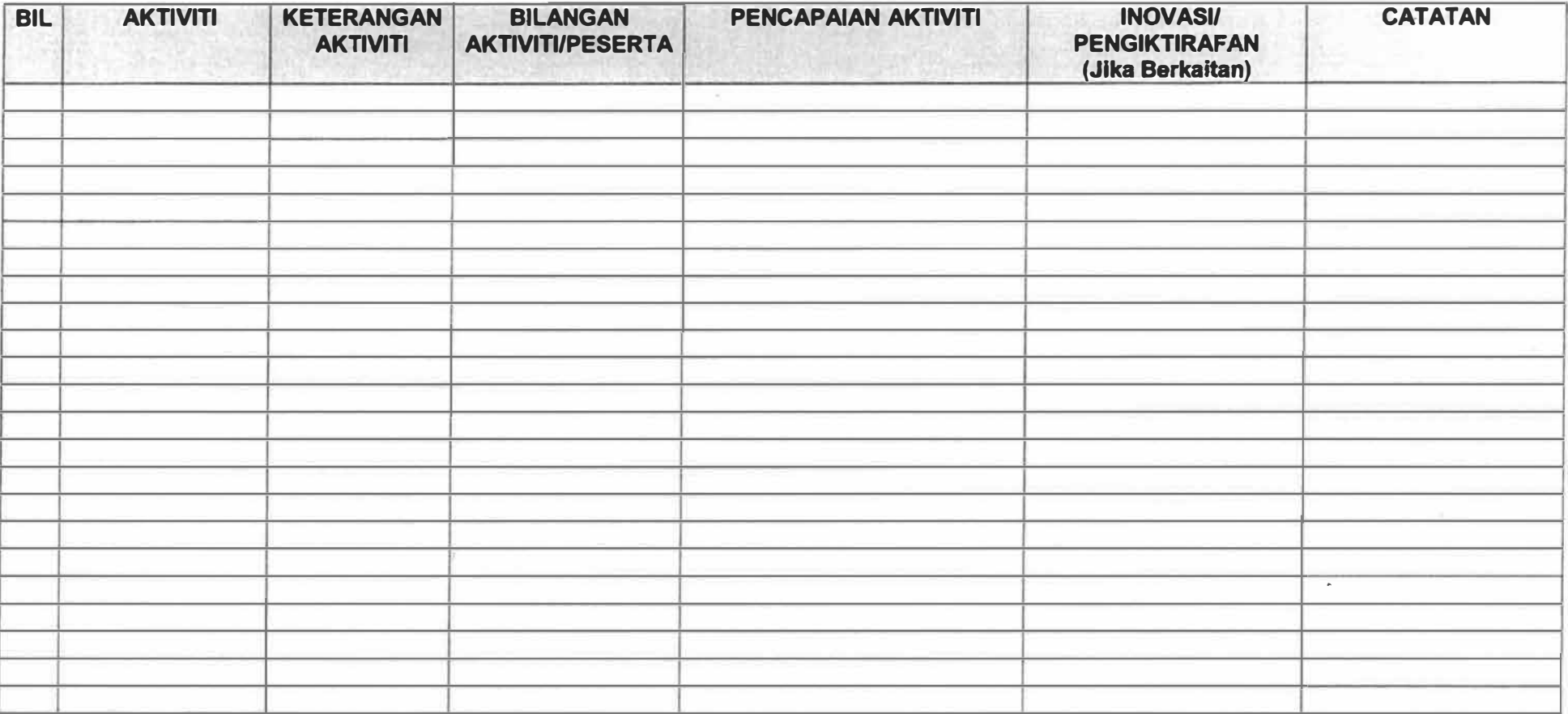

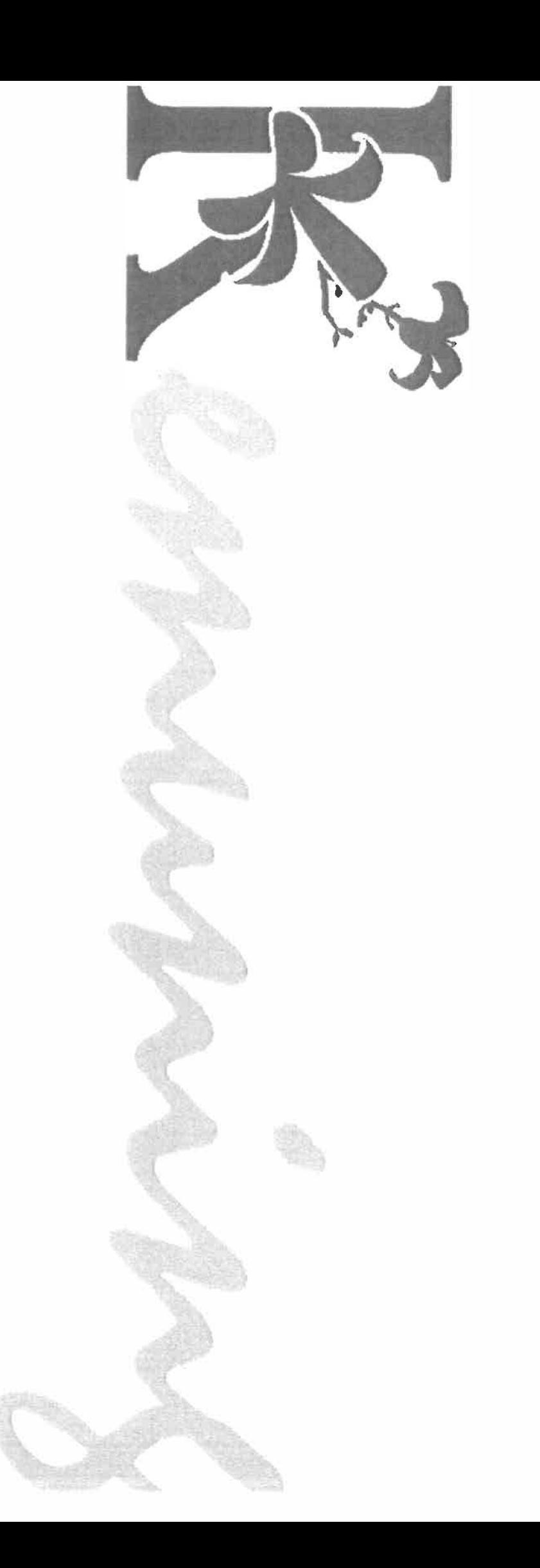

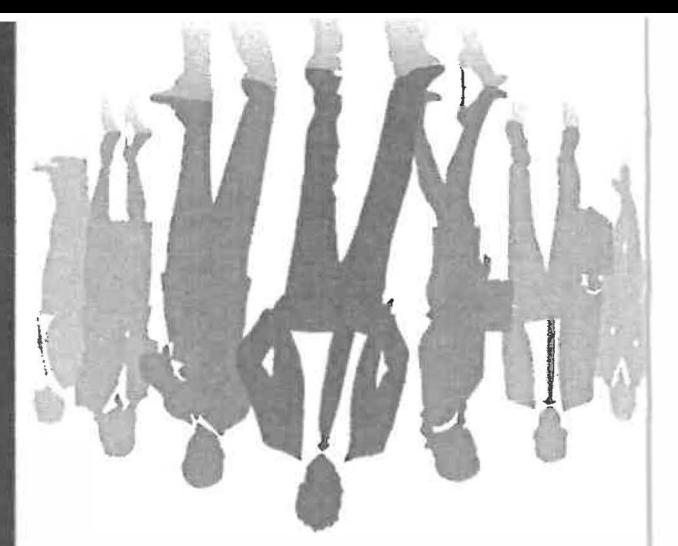

NELVETER HOLHEM LLTINGH

LLITURE HYBEDRAY AFBOATT

**STÓZ** 

EN EDITE

### NVYHITELANTI

: doxs

### **CELL AND STATE OF STATE OF STATE OF STATE OF STATE OF STATE OF STATE OF STATE OF STATE OF STATE OF STATE OF ST N IHJSOCNI NVONIHVA** NVHICITELNE I NYIOV

**BWHVGIWS** 

## **NVLAWIADI NVONVANVO** VENTA LOOTOAVIA LI HIISTAMINO

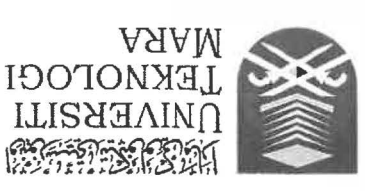